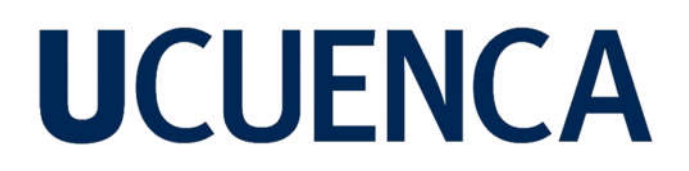

### **Universidad de Cuenca**

Facultad de Ingeniería

Maestría en Ingeniería en Vialidad y Transportes

#### **Diseños definitivos de la vía comprendida desde el sector de Macas hasta Cojitambo pertenecientes al cantón Azogues de la provincia del Cañar**

Trabajo de titulación previo a la obtención del título de Magíster en Ingeniería en Vialidad y **Transportes** 

**Autor:**

Pablo Javier Humala Dután

**Director:**

Juan Marcelo Avilés Ordoñez

ORCID: 0009-0008-8944-2118

**Cuenca, Ecuador**

2023-10-26

#### **Resumen**

Este proyecto busca elevar el nivel de bienestar de los residentes de los sectores de San Jacinto, Chapte y Macas que se encuentran ubicados en los límites de las parroquias Cojitambo y Javier Loyola pertenecientes al cantón Azogues de la provincia del Cañar, esta mejoría se enfoca en obtener los estudios para construcción de una infraestructura vial que permita la adecuada movilidad de vehículos y transeúntes, y de esta forma se promueva con mayor intensidad entre otras el turismo al cerro Cojitambo, el transporte de productos agrícolas, mejor acceso a los centros de salud y a los diferentes conjuntos habitacionales en crecimiento del sector. En base a esto, se realizó el conteo vehicular de puntos estratégicos que permitan estimar el tráfico futuro que se espera en este tramo vial, se levantó topográficamente los niveles existentes del trazo actual de la vía y de una franja de 15 metros a cada lado del eje actual, el estudio de diseño geométrico basa su diseño en la normativa actual vigente del MTOP 2003, para lo cual se determinó a la vía como CLASE DE CARRETERA TIPO IV con tráfico oscilante entre 100 a 300 vehículos, además se determinó que para la proyección del tráfico la estructura de pavimento que soporte las cargas repetidas del tráfico es una capa de subbase granular de 25 centímetros, seguida por una capa de base granular de 15 centímetros y una losa de carpeta asfáltica de 3 pulgadas.

*Palabras clave:* topografía, diseño geométrico de carreteras, diseño de pavimentos, análisis de tráfico, diseño hidráulico

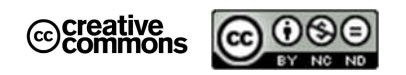

El contenido de esta obra corresponde al derecho de expresión de los autores y no compromete el pensamiento institucional de la Universidad de Cuenca ni desata su responsabilidad frente a terceros. Los autores asumen la responsabilidad por la propiedad intelectual y los derechos de autor.

**Repositorio Institucional:** https://dspace.ucuenca.edu.ec/

#### **Abstract**

This project seeks to improve the quality of life of the inhabitants of the sectors of San Jacinto, Chapte and Macas that are located in the limits of the Cojitambo and Javier Loyola parishes belonging to the Azogues canton of the province of Cañar, this improvement It focuses on obtaining studies for the construction of a road infrastructure that allows the adequate mobility of vehicles and pedestrians, and in this way promotes with greater intensity, among others, tourism to Cerro Cojitambo, the transportation of agricultural products, better access to health centers and the different growing housing complexes in the sector.

Based on this, the vehicular count of strategic points was carried out to estimate the future traffic expected in this road section, the existing levels of the current line of the road and a strip of 15 meters on each side of the road were surveyed. current axis, the geometric design study bases its design on the current regulations of the MTOP 2003, for which the road was determined as a TYPE IV ROAD CLASS with traffic fluctuating between 100 to 300 vehicles, it was also determined that for the projection The pavement structure to withstand repeated traffic loads is a 10-inch granular subbase course, followed by a 6-inch granular base course and a 3-inch asphalt binder slab.

*Keywords:* topography, geometric design of roads, pavement design, traffic analysis, hydraulic design

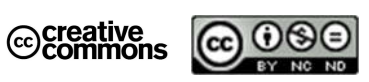

The content of this work corresponds to the right of expression of the authors and does not compromise the institutional thinking of the University of Cuenca, nor does it release its responsibility before third parties. The authors assume responsibility for the intellectual property and copyrights.

**Institutional Repository**: https://dspace.ucuenca.edu.ec/

#### Índice de contenido

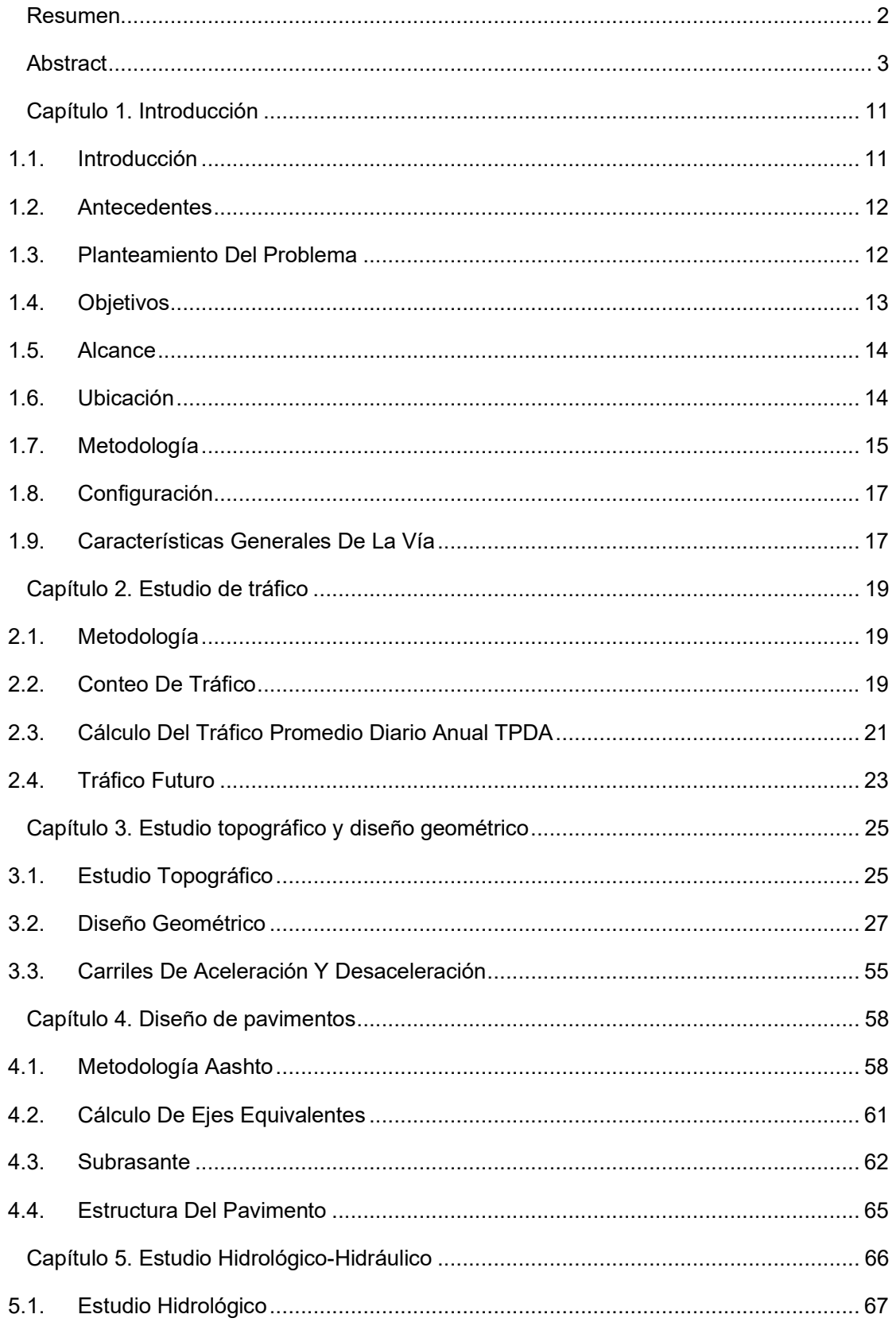

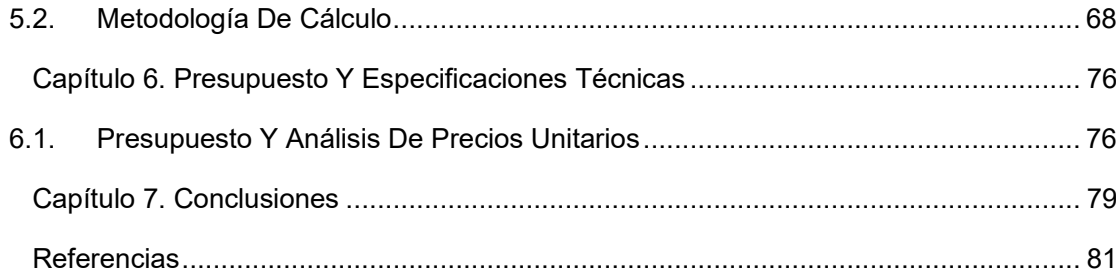

#### **Índice de figuras**

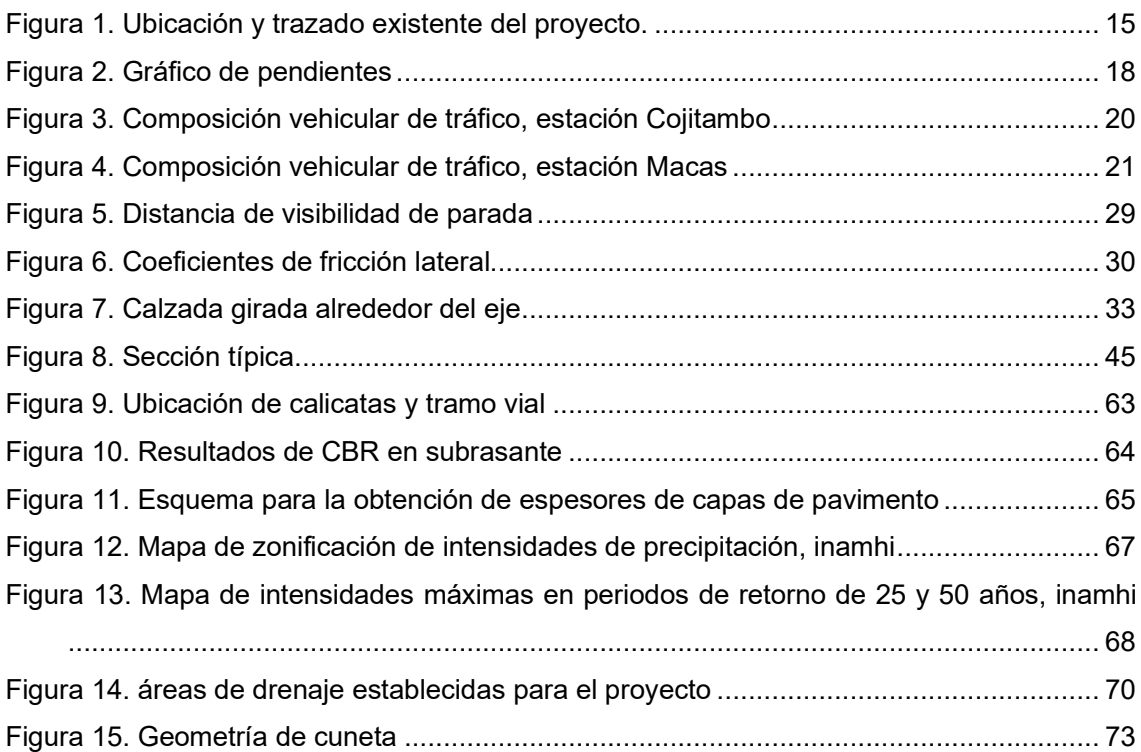

#### **Índice de tablas**

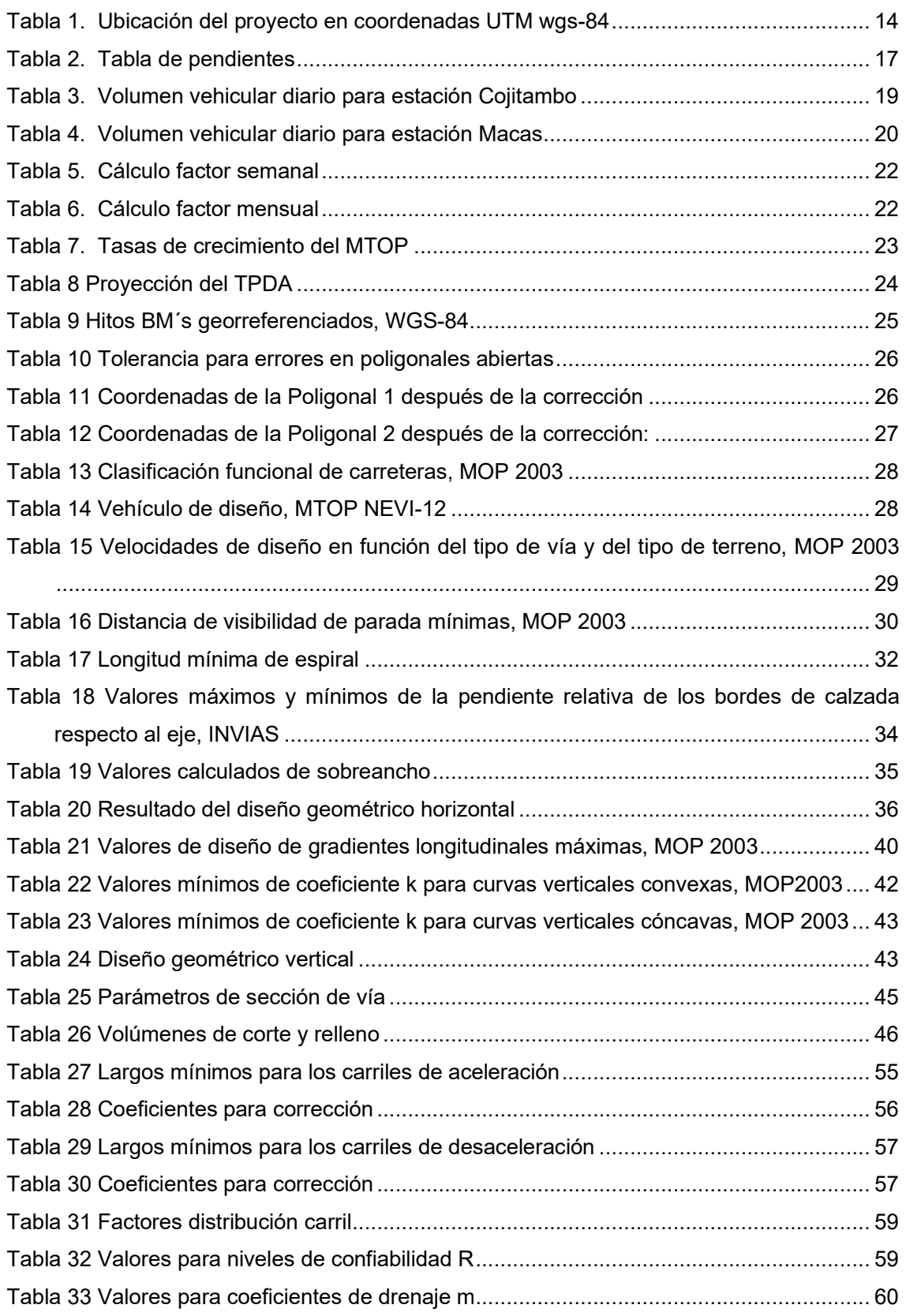

7

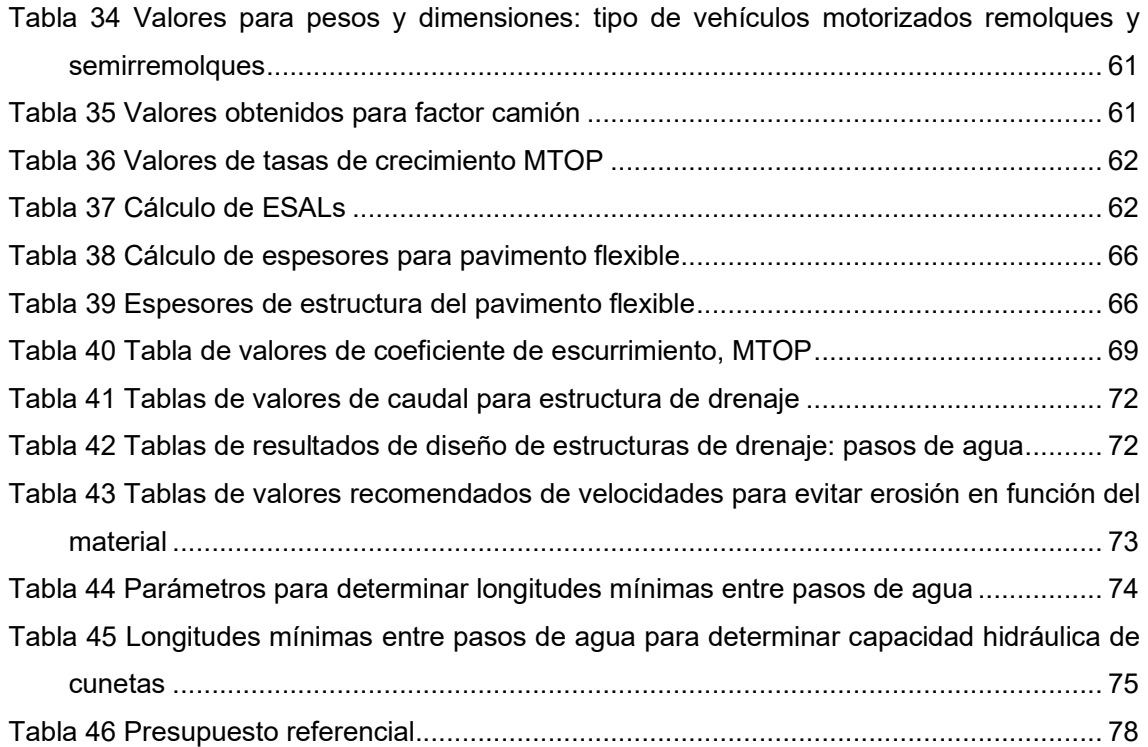

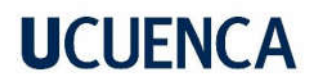

#### **Agradecimiento**

Mi grato agradecimiento a los docentes de postgrados de la Universidad de Cuenca, por compartir sus conocimientos y experiencias, lo que ha impulsado a la mejora académica personal.

Agradecimiento de forma especial a mi director de tesis de postgrado Ing. Juan Marcelo Aviléz Ordoñez, Msc, por brindar las guías necesarias para cumplir con el propósito planteado del proyecto realizado.

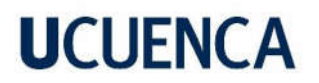

#### **Dedicatoria**

Dedicado a mi familia, que es el motivo por el cual se busca la mejora día a día, son la inspiración para seguir adelante. A mis padres que han impulsado la guía para ser un hombre de bien, en especial a ti padre mío, en donde sea que te encuentres en este universo siempre te recuerdo.

#### **Capítulo 1. Introducción**

En este capítulo se analizará la situación actual y características del tramo vial propuesto a diseñar, además se establece la metodología a seguir para que se obtengan los diseños definitivos de la infraestructura vial y se cumplan con los objetivos propuestos.

#### **1.1. Introducción**

La población busca desenvolverse, educarse, y comercializar a través de una vía, en los sectores rurales del país estas vías están construidas rústicamente con características técnicas pobres como: pendientes altas, visibilidades nulas, transiciones insuficientes, etc. Los sectores rurales de la provincia del Cañar están caracterizados en su mayoría por vías de lastre y suelo natural, tal es el caso de la vía que conecta los sectores de Macas y Cojitambo pertenecientes a las parroquias rurales de Javier Loyola y Cojitambo respectivamente, con el estudio aquí desarrollado se busca aumentar la conectividad, reducir tiempos de viaje, y mejorar la calidad de vida de la población de estos sectores que poseen alrededor de 10496 habitantes. (INEC, 2010)

El trazado actual de la vía para estudio tiene un afluente vehicular considerable, esto, debido a que mantiene conexión a la vía rápida Azogues-Cuenca con un TPDA de 12600 vehículos (MTOP, Proyecto de rehabilitación de la Autopista Cuenca-Azogues-Biblián, 2011) y además atraviesa los sectores de Chapte y San Jacinto, esta vía ha sido uno de los medios principales para poder transportar y comercializar productos, siendo la ganadería y agricultura los más frecuentes a nivel provincial. (INEC, 2010)**.** En este sentido, el objetivo general del estudio planteado es desarrollar los estudios y los diseños definitivos para la vía que comunica a los sectores Macas y Cojitambo con una extensión de 3.8. km.

Para lograr dicho objetivo se plantean la realización de actividades como:

- Cálculo de Tráfico Promedio Diario Anual (TPDA).
- Estudio hidrológico e hidráulico.
- Diseño de pavimentos.
- Diseño geométrico.
- Establecer el presupuesto de obra

#### **1.2. Antecedentes**

Las parroquias de Cojitambo y Javier Loyola pertenecientes al cantón Azogues de la provincia del Cañar son de gran importancia, se encuentran ubicadas al suroeste de la ciudad, el enfoque turístico y educativo respectivamente que ofrecen estas parroquias ha promovido en gran parte el desarrollo social y económico. Sin embargo, al no disponer de vías adecuadas para la circulación, son los GADs parroquiales y Gobierno provincial quienes mantienen constantemente su capa de rodadura. Este mantenimiento es realizado eventualmente y no garantiza mayor durabilidad puesto que factores como el clima, el tráfico, entre otros factores desgastan la superficie y por ende es una situación adversa para los residentes, turistas y comerciantes que circulan por aquellas zonas.

Los GADs parroquiales de Cojitambo y Javier Loyola, al disponer de limitados recursos buscan el respaldo de profesionales afín que permitan motivar, solventar y proponer soluciones a largo plazo para cambiar la situación actual en las vías, con lo cual se estaría logrando mejorar la calidad de vida de las personas accediendo a una vialidad adecuada que disponga de un proyecto definitivo con el diseño de una capa de rodadura de asfalto y de esta forma reforzar el desarrollo de local de las parroquias.

#### **1.3. Planteamiento Del Problema**

Las vías en la provincia del Cañar a nivel de lastre representan el 81.35% de su red vial (GADPC, 2018-2035), poseen durabilidad relativamente corta, puesto que, factores como el clima, cargas repetidas del tráfico, entre otras, deterioran apresuradamente la infraestructura.

Los GAD´s parroquiales disponen de presupuestos pequeños para generar mantenimiento vial en sus vías, es por eso, que las intervenciones realizadas recuperan condiciones mínimas de la infraestructura.

El Plan Vial participativo de la Provincia del Cañar (GADPC, 2018-2035), caracteriza a los sectores de San Jacinto, Macas, Chapte con puntuaciones altas en aspectos de información

técnica, productividad, información social, y ambiental, definiendo así a la vía existente como una de las más importantes del cantón Azogues.

En consecuencia, al adecuar una vía que contemple un análisis detallado de variables hidráulicas, hidrológicas, topográficas, geométricas, seguridad y durabilidad se estará dando soluciones a largo plazo que sirvan para el correcto desenvolvimiento de las generaciones actuales y futuras.

#### **1.4. Objetivos**

#### **1.4.1. Objetivo general**

Desarrollar los estudios definitivos de la vía que conecta los sectores Macas-Cojitambo, con el fin de obtener una infraestructura acorde al tránsito existente, segura, y confortable para la población, generando un medio óptimo que sirva para el desarrollo económico, educativo y social.

#### **1.4.2. Objetivos Específicos**

Entre los objetivos específicos se tiene:

- Aforo vehicular en las proximidades a los sectores Macas y Cojitambo para predecir el tráfico existente, categorizarlo y estimar el TPDA.
- Diseño de pavimento, en el que previamente se realicen sondeos para verificar espesores, capacidad portante, clasificación, humedad natural, etc.
- Estudio topográfico que muestre con la recopilación de datos, el relieve del terreno aledaño a la vía, donde se puedan realizar cortes y rellenos a fin de obtener una vía con las condiciones técnicas y de seguridad correcta, además de caracterizar a la vía con sus elementos existentes como alcantarillados, acometidas de agua, muros, bordillos, etc.
- Diseño geométrico horizontal y vertical apegados a la normativa vigente del MOP 2003, generando a partir de la vía actual las modificaciones y arreglos necesarios del trazado de la vía y enfatizándose en que se produzca una vía con los menores costos de construcción a darse.
- Diseño hidráulico e hidrológico con el fin de diseñar las obras de arte mayor y menor que garanticen la evacuación del agua que pueda afectar a la vía.

 Elaborar un presupuesto económico con las cantidades de obra, especificaciones técnicas, análisis de precios unitarios.

#### **1.5. Alcance**

El estudio tiene como alcance los diseños definitivos de la vía que conecta los sectores Macas y Cojitambo, con el aval de las juntas parroquiales de Javier Loyola y Cojitambo para que con el debido procesamiento de campo y gabinete obtener diseños adecuados que den como resultado final: planos, especificaciones técnicas, recomendaciones, presupuesto de obra y de esta manera cumplir con el proyecto de titulación de Maestría en Vialidad y transporte.

#### **1.6. Ubicación**

El proyecto se encuentra ubicado en la Provincia del Cañar, cantón Azogues, parroquias de Cojitambo y Javier Loyola, atraviesan por los sectores de Macas, San Jacinto y Cojitambo, de acuerdo a las coordenadas que se muestra en la Tabla 1.

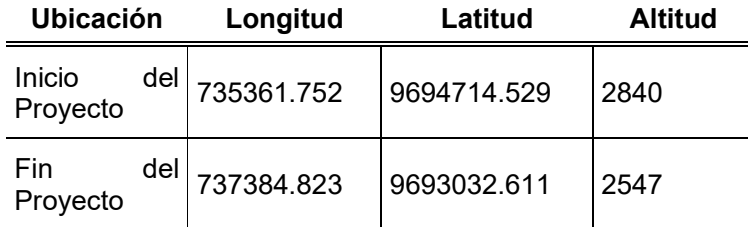

Tabla 1. Ubicación del proyecto en coordenadas UTM wgs-84

Para mejor entendimiento se muestra en la Figura 1 el trazado existente del proyecto de análisis.

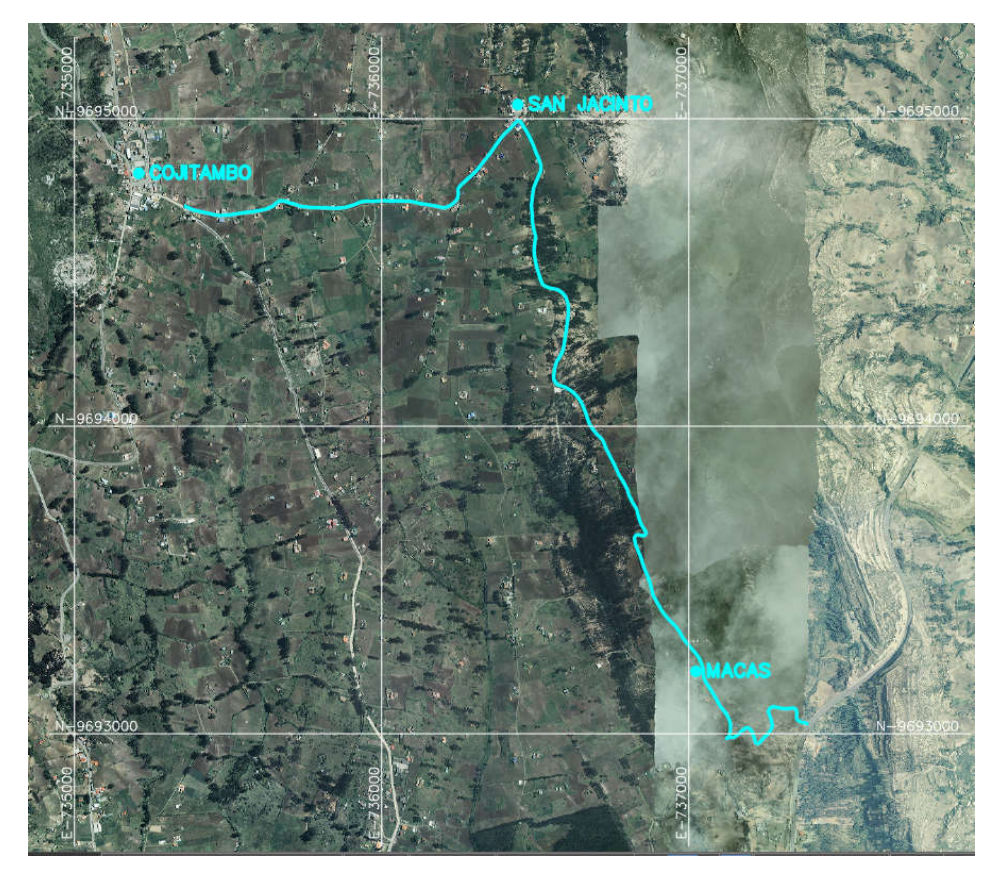

Figura 1. Ubicación y trazado existente del proyecto.

#### **1.7. Metodología**

El proyecto que se ha desarrollado se ha realizado en una etapa de trabajo de campo y en otra de procesamiento en gabinete.

Entre los trabajos de campo se han desarrollado los siguientes aspectos

- Reconocimiento del terreno, en donde se han identificado el trazado de la vía actual y se han evaluado posibles variantes a la geometría actual.
- Se ha arrastrado las coordenadas geodésicas de un hito IGM con un equipo de alta precisión GPS DIFERENCIAL RTK para establecer BM´s al inicio, intermedio y final del proyecto, y de esta forma realizar la corrección de la poligonal abierta.
- Levantamiento del polígono, el mismo que es corregido y nivelado para luego realizar el levantamiento topográfico a detalle en una franja de 25 a 30 metros a ambos lados de la carretera preexistente, acotando que en tramos de mayor visibilidad se ha ampliado esta franja topográfica.
- Debido a la situación de emergencia que ha atravesado el país, los recursos de los GADs parroquiales han sido limitados, por lo tanto, se ha buscado información de

estudio de suelos en las entidades públicas, esto es del Gobierno Provincial del Cañar que ha proporcionado información de vías aledañas al sitio de implantación del proyecto.

 En forma similar se ha realizado en campo el conteo manual vehicular durante 7 días en dos puntos estratégicos de la vía existente.

Para el trabajo de gabinete, se realiza el proyecto preliminar para sustento del Director del Proyecto de Titulación y a partir de la aprobación de este se realizará el diseño definitivo en apego a la siguiente metodología:

Diseño preliminar:

- Procesamiento de la topografía levantada, conteo manual.
- Estudio de tráfico que permita determinar el TPDA futuro para la vía de estudio en una proyección de vida útil no menor a 20 años.
- Con el TPDA establecido, determinar la sección de vía, velocidad de diseño, radio mínimo y demás detalles para el trazado geométrico preliminar.
- Determinar los valores aproximados de movimiento de tierras para corte y relleno.
- Realizar el diseño hidrológico-hidráulico en base al diseño geométrico preliminar, para lo cual se solventará información de estación pluviométricas.
- De forma similar se diseñarán las estructuras inherentes y necesarias para el proyecto, esto es: alcantarillas, muros, cunetas.
- Efectuados los diseños preliminares, se podrán establecer presupuestos con sus respectivos análisis de precios unitarios, que estarán en sustento del Director del Proyecto de Titulación previo a la siguiente fase definitiva.

Diseño definitivo:

- Diseño geométrico definitivo en base al replanteo y nivelación del eje preliminar.
- Diseño de pavimentos.
- Diseño hidrológico-hidráulico definitivo.
- Diseño definitivo de estructuras.
- Establecer presupuesto referencial, con cantidades de obra, precios unitarios, especificaciones técnicas.

#### **1.8. Configuración**

Para el presente proyecto se ha estructurado en capítulos de la siguiente forma:

Capítulo 1.- definición del proyecto.

Capítulo 2.- estudio de tráfico.

Capítulo 3.- estudio topográfico y diseño geométrico.

Capítulo 4.- diseño de pavimentos.

Capítulo 5.- estudio hidrológico-hidráulico.

Capítulo 6.- presupuesto referencial, análisis de precios unitarios, y especificaciones técnicas.

Capítulo 7.- conclusiones.

#### **1.9. Características Generales De La Vía**

El diseño geométrico horizontal del proyecto se emplazará sobre el trazado actual de vía existente, en el cual se ha establecido como punto inicial al sector de Cojitambo, luego por los sectores de San Jacinto, por Chapte, por Macas y como punto final el empate a la vía rápida Azogues-Cuenca.

La vía existente tiene una longitud aproximada de 4000 metros, en su parte más alta con una elevación de 2840 m.s.n.m. hasta llegar a la parte más baja con 2547 m.s.n.m., las pendientes longitudinales oscilan entre valores de 0.5% a 20% y pendientes transversales que van desde 0.5% hasta superiores al 32% se muestran en la Tabla 2 y de forma gráfica se muestran en la Figura 2.

| TABLA DE PENDIENTES |                                   |        |        |  |  |  |
|---------------------|-----------------------------------|--------|--------|--|--|--|
| NUMERO              | PENDIENTE MINIMA PENDIENTE MAXIMA |        | COL DR |  |  |  |
|                     | 0.00%                             | 14.00% |        |  |  |  |
|                     | 14.00%                            | 32.00% |        |  |  |  |
| つ                   | 32.00%                            | 60.00% |        |  |  |  |

Tabla 2. Tabla de pendientes

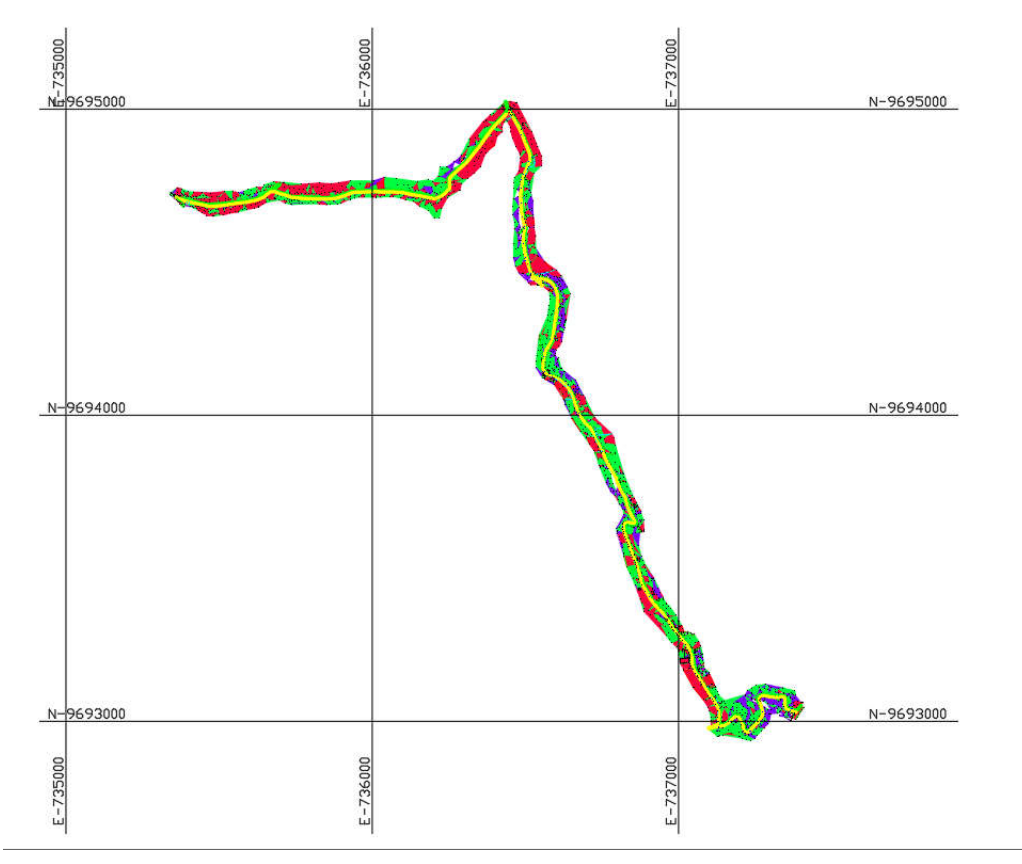

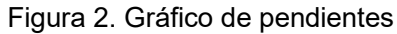

La superficie de rodadura se encuentra conformada en todo su trayecto por varias capas de material de mejoramiento o lastre, con un mal estado de conservación en donde se evidencia baches y declives en la plataforma.

El ancho de la vía es de sección variable con valores entre 5 a 6 metros, lo cual se puede atribuir que no ha existido un control adecuado por la entidad regulatoria ocasionando un control urbano y planificación deficiente. En los costados de la vía se encuentran formadas zanjas con abundante cobertura vegetal, que por acción de la gravedad y por las pendientes hacen que estas cumplan la función de cunetas y puedan evacuar el agua superficial hacia estructuras de arte menor como pasos de agua o a causes naturales.

Los taludes que existen en el tramo de Cojitambo hasta San Jacinto no son de dimensiones que puedan ocasionar inestabilidad, sin embargo, en el tramo San Jacinto hasta Macas se encuentran taludes de 8 metros que se encuentran con cobertura vegetal que de igual forma no presentan inestabilidad.

#### **Capítulo 2. Estudio de tráfico**

En este capítulo se abarca los elementos recogidos en campo para poder determinar el TPDA tráfico promedio diario anual y su proyección, este componente es el que permitirá definir la clase de carretera a diseñar, de igual forma servirá como componente para el diseño de pavimentos que se tratará en uno de los siguientes capítulos.

#### **2.1. Metodología**

Los parámetros relacionados con el tráfico en el diseño de pavimentos y la planificación geométrica se establecieron siguiendo la secuencia que se menciona:

- 1. Realizar un conteo manual de tráfico en dos puntos de alta afluencia vehicular.
- 2. Calcular el promedio de tráfico diario semanal.
- 3. Calcular el factor semanal para obtener el tráfico promedio diario mensual a partir del tráfico diario semanal.
- 4. Calcular el factor mensual para determinar el tráfico promedio diario anual a partir del tráfico semanal.
- 5. Calcular el tráfico promedio diario anual y proyectarlo hacia el año horizonte.

#### **2.2. Conteo De Tráfico**

En la zona de estudio se han ubicado dos puntos estratégicamente para realizar el conteo manual, este conteo se realizó durante 7 días seguidos entre horarios de 7 am a 7 pm. En la Tabla 3 y 4, se muestra el volumen vehicular, estableciendo el tráfico promedio semanal TPS.

| Resumen de conteo vehicular Estación Cojitambo |                 |              |                                                   |              |  |  |  |
|------------------------------------------------|-----------------|--------------|---------------------------------------------------|--------------|--|--|--|
| <b>FECHA</b>                                   | <b>LIVIANOS</b> | <b>MOTOS</b> | PESADOS o<br><b>COMERCIALES</b><br>2D,2DA,2DB,2DB | <b>BUSES</b> |  |  |  |
| 09/09/2021                                     | 131             | 24           | 8                                                 | 2            |  |  |  |
| 10/09/2021                                     | 152             | 30           | 5                                                 | 2            |  |  |  |
| 11/09/2021                                     | 254             | 35           | 6                                                 | 0            |  |  |  |
| 12/09/2021                                     | 182             | 38           | 0                                                 | 0            |  |  |  |
| 13/09/2021                                     | 151             | 41           | 6                                                 | 2            |  |  |  |
| 14/09/2021                                     | 126             | 31           | 9                                                 | 2            |  |  |  |
| 15/09/2021                                     | 137             | 28           | 8                                                 |              |  |  |  |
| suma                                           | 1133            | 227          | 42                                                | 9            |  |  |  |
| ℅                                              | 80%             | 16%          | 3%                                                | 1%           |  |  |  |
| Tráfico<br>promedio<br>semanal TPS             | 1411            |              |                                                   |              |  |  |  |

Tabla 3. Volumen vehicular diario para estación Cojitambo

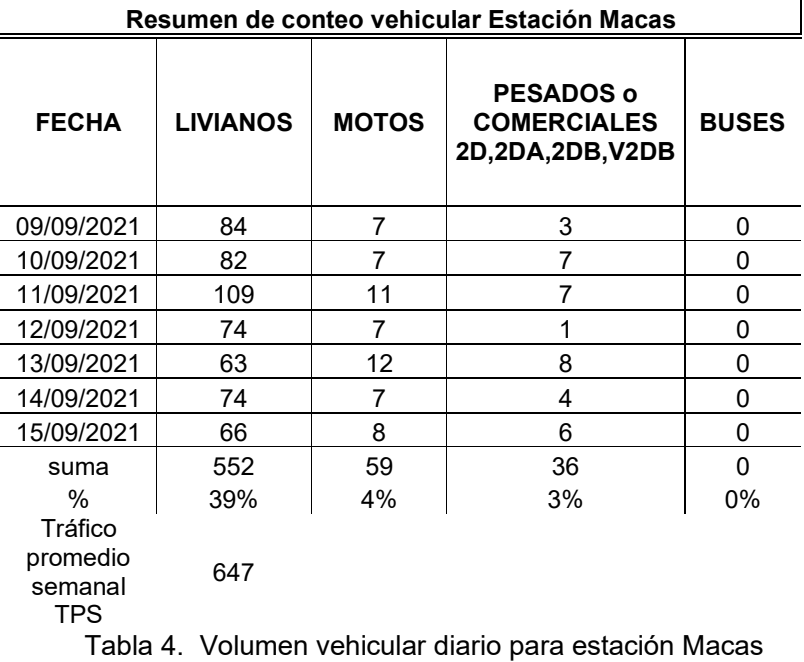

Con la tabulación realizada para cada estación de conteo se presenta en la Figura 3 y Figura 4 la composición vehicular encontrada, que para ambos casos los vehículos livianos son el de mayor porcentaje.

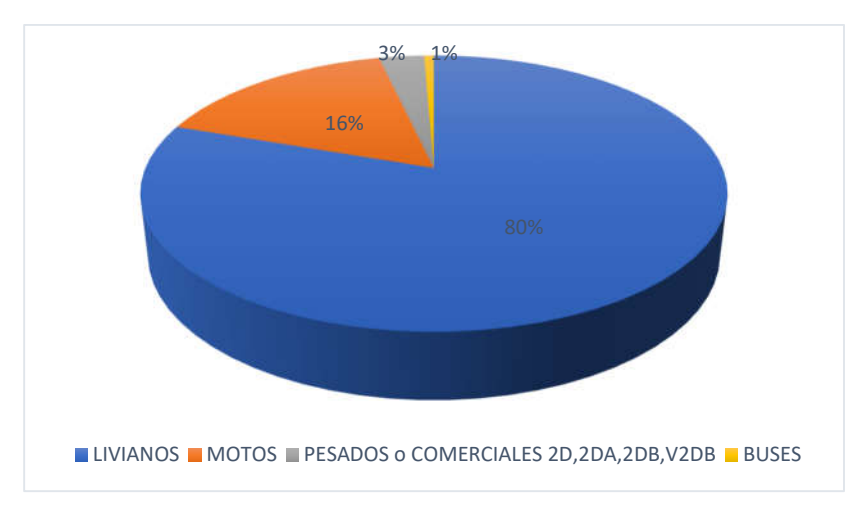

Figura 3. Composición vehicular de tráfico, estación Cojitambo

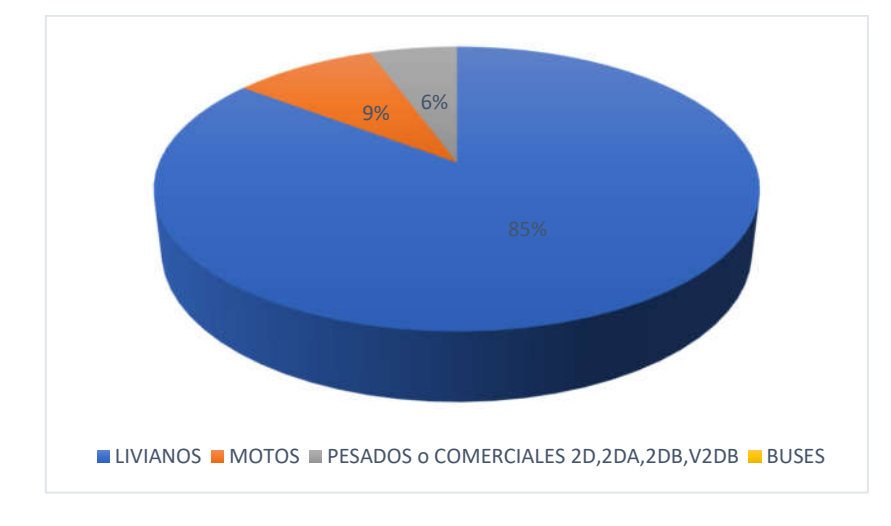

Figura 4. Composición vehicular de tráfico, estación Macas

Para efectos de análisis se tomará en cuenta a la estación cuyo tráfico es el más alto, esto es, la estación 1 ubicada en el sector de Cojitambo, del cual se desprende que el Tráfico Promedio Diario Semanal es el valor del tráfico promedio semanal dividido para los días de la semana, obteniendo así 1411 entre 7, resultando un valor de 202 vehículos.

#### **2.3. Cálculo Del Tráfico Promedio Diario Anual TPDA**

Para la determinación del TPDA se han de determinar los factores semanal y mensual, estos se determinan a continuación.

#### **2.3.1. Factor Semanal**

Para obtener el tráfico promedio diario semanal, se calculó a partir del tráfico promedio diario y se dividió por el factor de proporcionalidad correspondiente a cada mes en el que se realizó el conteo, para esto se emplea la Ecuación 1:

#### **Ecuación 1 Expresión para cálculo factor semanal**

Factor  $\;$ semanal =  $^{2}$ Factor proporcionalidad  $/$ 12  $*$  f $\;$ actor propor. mes conteo

Fuente: NEVI

En la Tabla 5 se muestra los valores encontrados para el factor semanal que corresponde a cada mes.

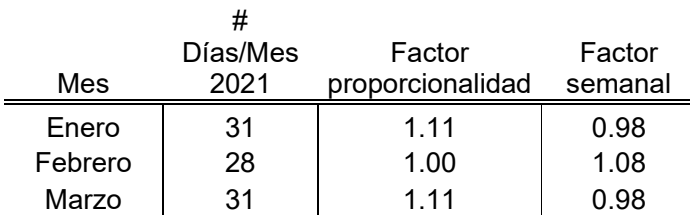

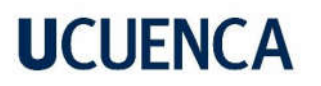

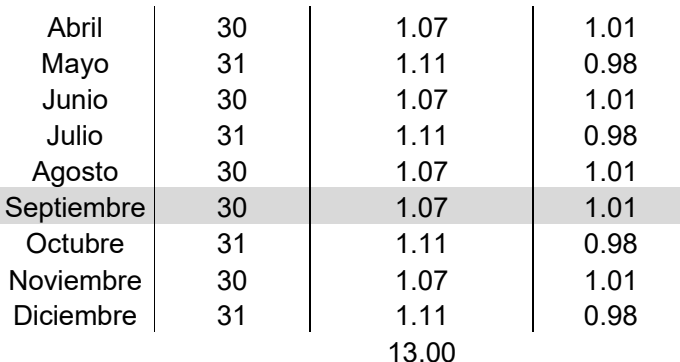

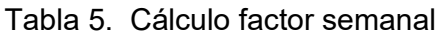

#### **2.3.2. Factor Mensual**

De forma análoga con el cálculo del factor semanal, se realiza el cálculo del factor mensual en relación al consumo de combustible de la región que corresponden al año en curso aplicando la Ecuación 2:

#### **Ecuación 2 Expresión para cálculo factor mensual**

Factor  $\emph{mensual}=\frac{\emph{Consumo promedio}}{\emph{Consumo mes de conteo}}$ 

Fuente: Normas de diseño geométrico de carreteras, 2003

En la Tabla 6 se muestra el cálculo del factor mensual, los valores del consumo de combustible han sido extraídos de le empresa pública EP PETROECUADOR.

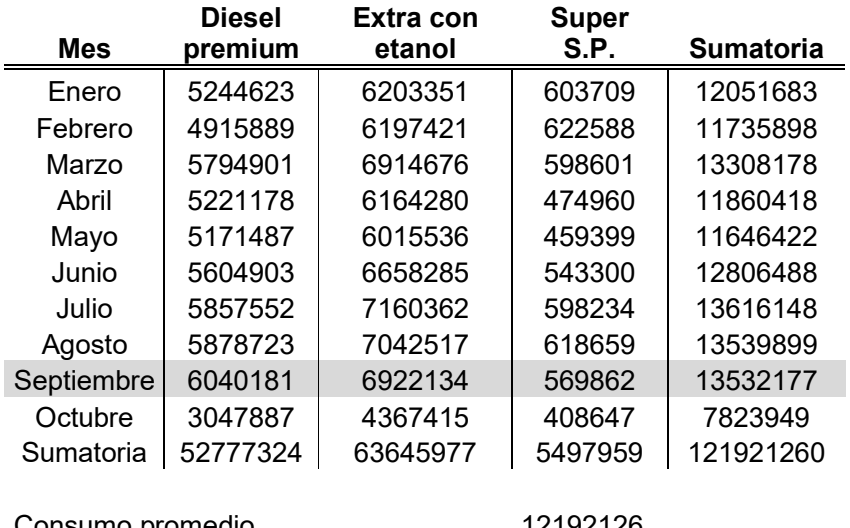

Consumo promedio 12192126 Fm 0.90 Tabla 6. Cálculo factor mensual

Con los factores obtenidos, aplicando la Ecuación 3 se obtiene el TPDA.

**Ecuación 3 Expresión para cálculo factor mensual**

 $TPDA = TPDS * Fs * Fm$ 

Fuente: Normas de diseño geométrico de carreteras, 2003

Obteniendo lo siguiente:

$$
TPDA = 202 * 1.01 * 0.90
$$

De esta manera se tiene que el TPDA2021 es igual a 184 vehículos.

#### **2.4. Tráfico Futuro**

Se debe definir el tráfico futuro para poder establecer parámetros como sección de vía, espesor de capas de pavimento, ante esto, se establece un periodo de diseño de 20 años.

#### **2.4.1. Tasa De Crecimiento**

Para la estimación de las tasas de crecimiento de los vehículos, se utilizarán las tasas de crecimiento proporcionadas por el Ministerio de transporte y obras públicas, correspondientes a la provincia del cañar, los valores se encuentran tabulados en la Tabla 7.

| IAJAJ DE UNEUIMENTU                     |                 |              |                 |  |  |  |
|-----------------------------------------|-----------------|--------------|-----------------|--|--|--|
| <b>PERIODO</b>                          | <b>LIVIANOS</b> | <b>BUSES</b> | <b>CAMIONES</b> |  |  |  |
| $2010 -$<br>2015                        | 4,42            | 1,68         | 2,72            |  |  |  |
| $2015 -$<br>2020                        | 3,82            | 1.49         | 2,42            |  |  |  |
| 2020-<br>2025                           | 3.34            | 1.34         | 2,18            |  |  |  |
| 2025-<br>2030                           | 2,94            | 1,22         | 1.98            |  |  |  |
| 2030-<br>2035                           | 2,58            | 1,13         | 1.8             |  |  |  |
| Tabla 7.  Tasas de crecimiento del MTOP |                 |              |                 |  |  |  |

**TASAS DE CRECIMIENTO**

Para realizar la proyección se utiliza el método geométrico de acuerdo a la Ecuación 4:

**Ecuación 4 Expresión para proyección de tráfico**

 $TPDAn = TPDAo * (1 + r)<sup>n</sup>$ 

Fuente: Normas de diseño geométrico de carreteras, 2003

#### **2.4.2. Proyección del TPDA**

Con el valor definido para la tasa de crecimiento se muestra en la Tabla 8 la proyección del TPDA para diferentes años.

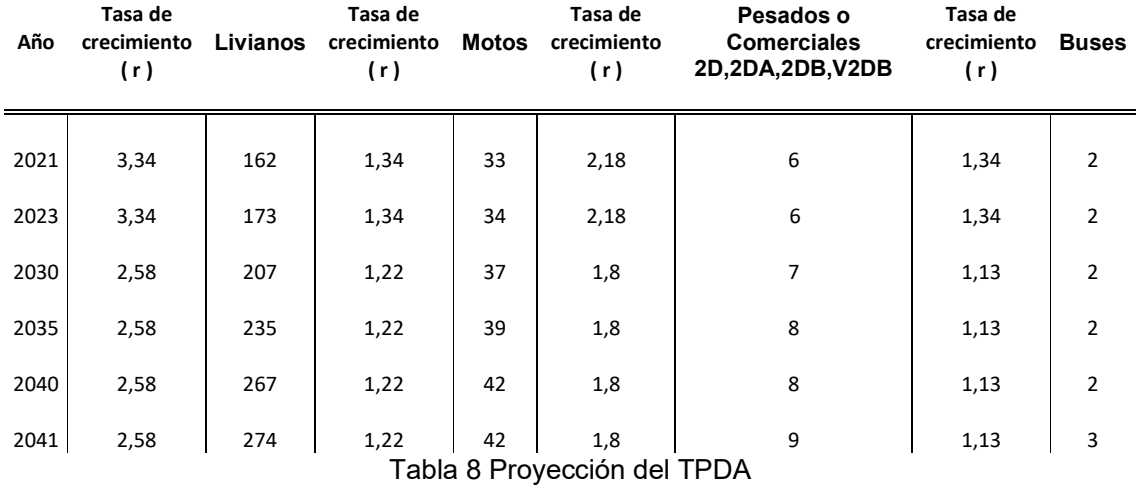

Se desprende que para el cabo de 20 años el TPDA será de 285 vehículos, por lo tanto, la vía a diseñar correspondería a una vía definida como *Clase de carretera TIPO IV* con un TPDA que oscila entre 100 a 300 vehículos. (MOP, 2003)

#### **Capítulo 3. Estudio topográfico y diseño geométrico**

En este capítulo se realiza el análisis de la configuración del terreno, del levantamiento topográfico realizado para poder realizar el emplazamiento horizontal y vertical del proyecto, enfatizando que se cumplan los parámetros mínimos establecidos en normativas, a fin de que se brinde seguridad y confort a los usuarios.

#### **3.1. Estudio Topográfico**

En este subcapítulo se citan los trabajos realizados para la obtención de la franja topográfica de 30 metros a cada lado de la vía, se definen los hitos georreferenciados y las poligonales obtenidas en el levantamiento topográfico realizado.

#### **3.1.1. Hitos Georreferenciados**

Para disminuir errores se colocaron 6 hitos o BM´s a lo largo del tramo vial con la ayuda de un GPS diferencial cuyas coordenadas se establecieron en WGS-84 World Geodetic System 84, estos BM´s fueron dispuestos en pares en 3 zonas, al inicio del proyecto en la zona de Cojitambo, en la zona de san jacinto y al final del tramo vial.

En la Tabla 9 se muestran las coordenadas de los hitos establecidos como puntos de partida.

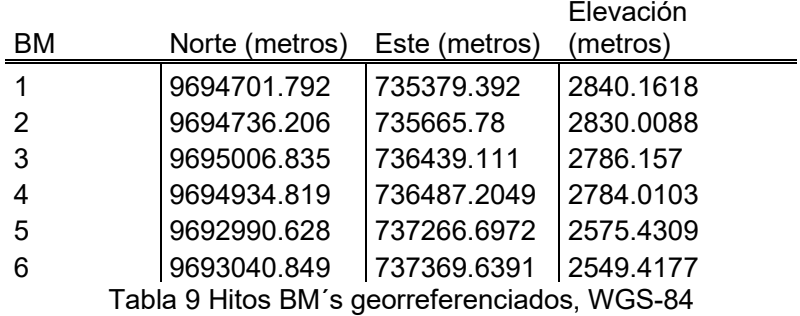

#### **3.1.2. Poligonales**

En el presente proyecto, se han llevado a cabo dos poligonales abiertas. La primera de ellas comenzó desde el punto de partida, que se tomó como referencia a los BM´s 1 y 2 ubicados en la zona de Cojitambo, y como puntos de llegada los BM´s 3 y 4, para que a partir de estos últimos inicie la segunda poligonal hasta culminar con los puntos de los BM´s 5 y 6.

Se utiliza un equipo específico para realizar el levantamiento topográfico, que es una estación total Trimble M3 con una precisión de 5 segundos. Esta estación total cuenta con la capacidad de realizar la corrección por compensación mediante su software integrado. Posteriormente, el software verifica que los errores presentes en las poligonales abiertas no excedan la tolerancia establecida, de acuerdo con la Ecuación 5:

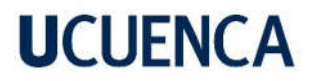

#### **Ecuación 5 Expresión para calcular tolerancia de errores con estación total**

 $tol = a * (n)^{1/2}$ 

Donde:

a = precisión del equipo

n = número de ángulos

Fuente: (Wolf, 2010)

A continuación, en la Tabla 10 se muestran los resultados obtenidos

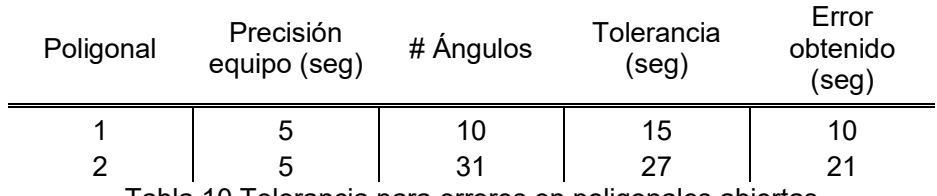

Tabla 10 Tolerancia para errores en poligonales abiertas

En la Tabla 11 y Tabla 12 se presenta los resultados de las poligonales corregidas.

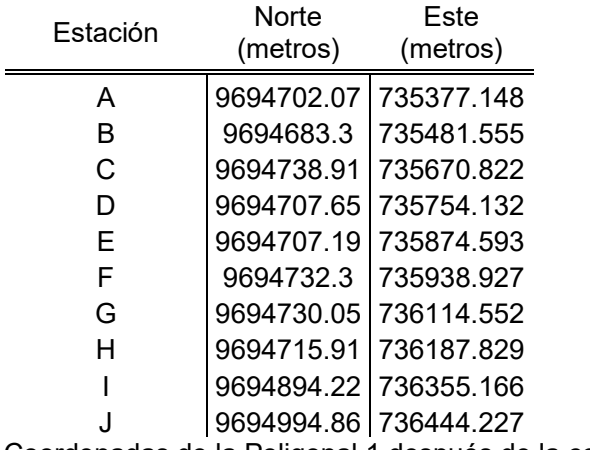

Tabla 11 Coordenadas de la Poligonal 1 después de la corrección

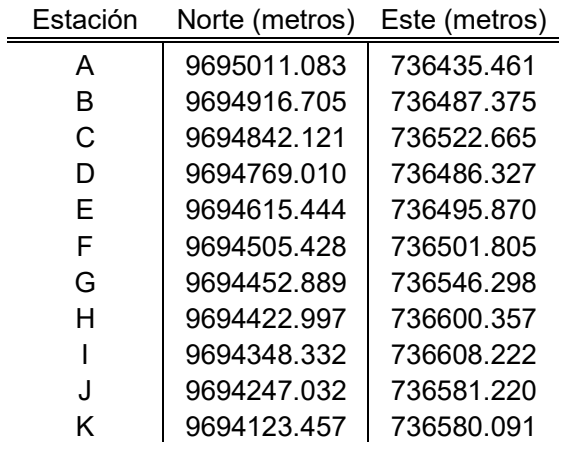

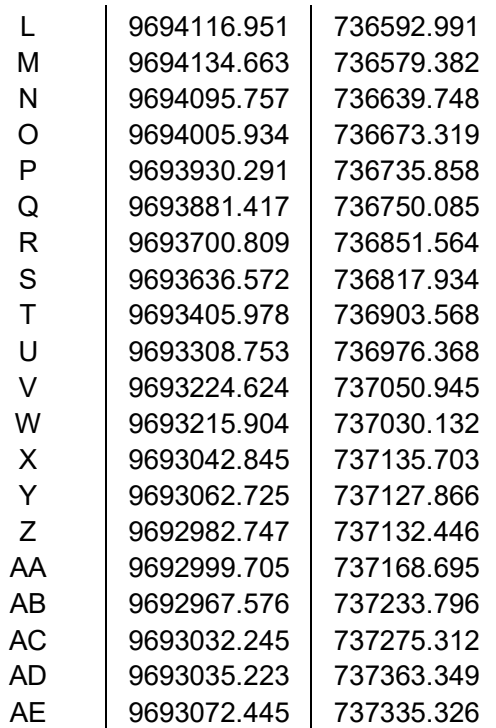

Tabla 12 Coordenadas de la Poligonal 2 después de la corrección:

#### **3.2. Diseño Geométrico**

Para el trazado del diseño geométrico se han de definir parámetros previos como la velocidad de diseño, radios mínimos, peralte máximo, sobreancho, longitud de espirales, etc., estos parámetros son de gran importancia para garantizar que una vía sea segura, confortable, económica, social y amigable con el medio ambiente.

La normativa aplicable a la cual se apega en gran parte los criterios del presente proyecto es apegada a las Normas de Diseño Geométrico de Carreteras MOP 2003. A través del software computacional AutoCAD civil 3D se ha realizado el diseño geométrico horizontal y vertical, así como el desprendimiento de las secciones transversales, volúmenes para movimientos de tierra, de tal forma que el trazado propuesto de la vía en la posible se enmarque en el trazado actual y se afine detalles como alineaciones, ancho de vía, etc.

#### **3.2.1. Criterios De Diseño**

#### **3.2.1.1. Clasificación Funcional De Carreteras**

En concordancia a las Normas de Diseño Geométrico de Carreteras MOP 2003 las carreteras se pueden clasificar de acuerdo al volumen de tráfico al término del proyecto, el cual guarda relación con la función o jerarquía de las carreteras, de esta forma se tiene que el TPDA en el año final de diseño es de 285 vehículos tal cual se estableció en el capítulo 2 y corresponde

a una CLASE DE CARRETERA TIPO IV con funcionalidad como COLECTORA de acuerdo a la Tabla 13.

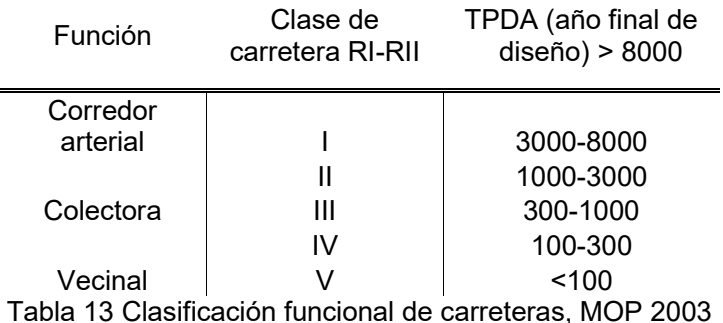

#### **3.2.1.2. Vehículo De Diseño**

El Ministerio de transporte y obras públicas considera varios tipos de vehículos de diseño, equivalentes a los de la AASHTO (MTOP, NEVI-12 Norma ecuatoriana vial, 2013). Para el presente proyecto se ha tomado como vehículo de diseño el vehículo tipo A con las características de la Tabla 14.

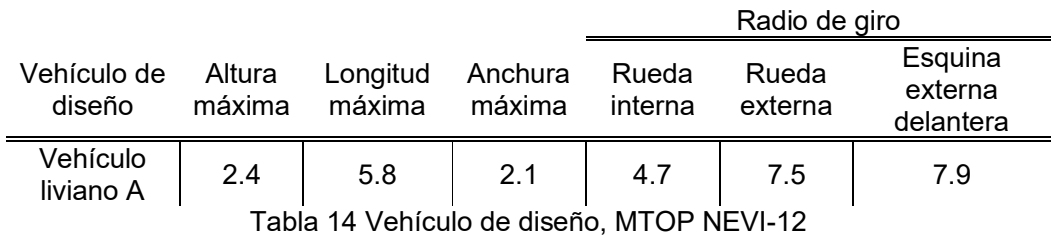

Se ha optado por este tipo de vehículo debido a que representa el mayor porcentaje de vehículos que transitan por esta vía.

#### **3.2.1.3. Velocidad De Diseño**

La velocidad de diseño se define como la máxima velocidad a la cual los vehículos pueden circular, con seguridad, en una carretera cuando las condiciones atmosféricas y de tráfico son favorables. Los valores de la velocidad de diseño varían en función de parámetros como el tipo de carretera, el tipo de terreno y el Tráfico Promedio Diario Anual (TPDA) proyectado, de acuerdo con la Tabla 15: (MOP, 2003)

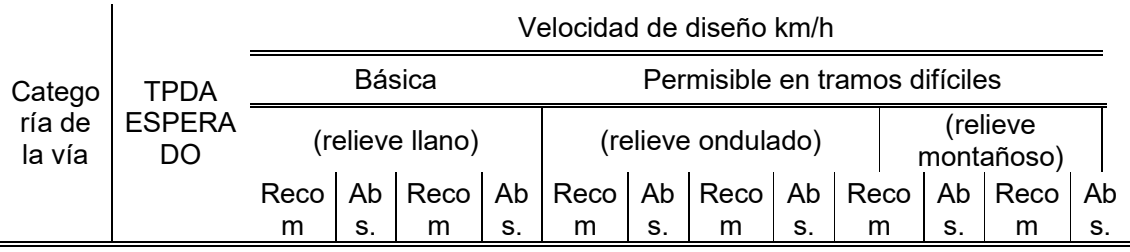

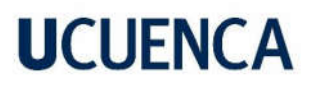

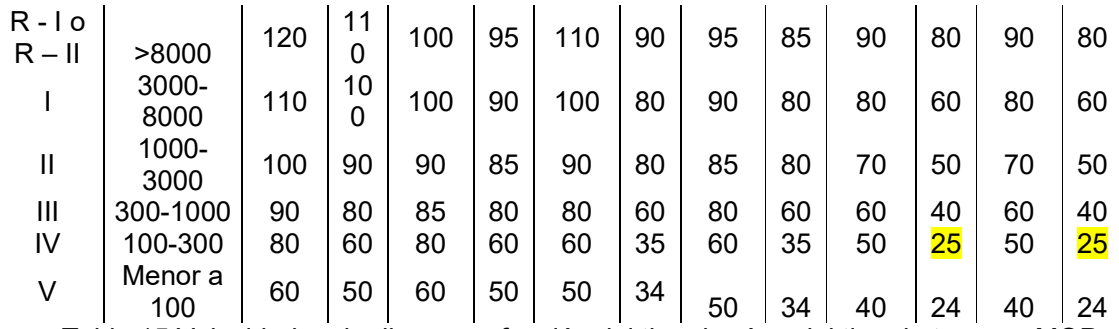

Tabla 15 Velocidades de diseño en función del tipo de vía y del tipo de terreno, MOP

2003

Para el presente proyecto, con una vía de categoría IV con TPDA entre 100-300 vehículos y con relieve montañoso se establece una velocidad de diseño de 25 km/h.

#### **3.2.1.4. Distancia De Visibilidad**

Para la distancia de visibilidad se ha definido como longitud continua de una carretera que se puede visualizar hacia adelante por el conductor de un automóvil que circula a través de ella. (Cardenas, 2013).

#### **3.2.1.4.1. Distancia De Visibilidad De Parada**

Se define como la distancia mínima necesaria para detener el vehículo que circula a velocidades cercanas a la de diseño. De acuerdo al MOP 2003, esta distancia es la suma de dos distancias, lo cual se puede visualizar en la Figura 5:

- D1.- distancia recorrida de percepción-reacción.
- D2.- distancia de frenado.

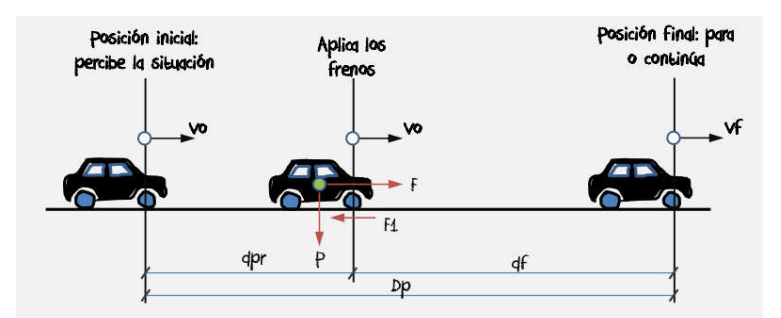

Figura 5. Distancia de visibilidad de parada

La distancia de visibilidad de parada en pavimentos mojados se muestra en la Tabla 16:

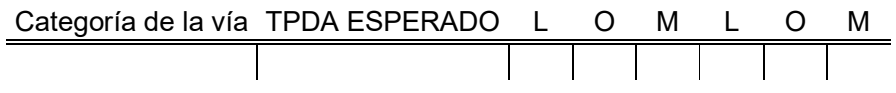

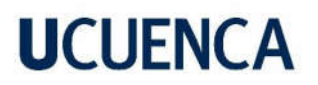

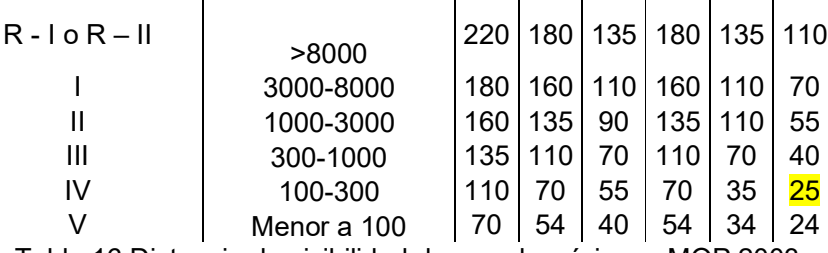

Tabla 16 Distancia de visibilidad de parada mínimas, MOP 2003

De esta última tabla se desprende como valor de diseño de distancia de visibilidad de parada de acuerdo al TPDA que se ha proyectado, como 25 metros. Esta distancia de visibilidad se establece como la mínima de diseño para el presente proyecto.

#### **3.2.2. Diseño Geométrico Horizontal**

El diseño geométrico horizontal es la proyección del eje real colocado en un plano horizontal, y que se encuentra constituido por varios trayectos rectos que se denominados tangentes y están enlazados entre sí por curvas. (Cardenas, 2013).

#### **3.2.2.1. Coeficiente De Fricción Transversal**

El coeficiente de fricción transversal se determina por varios factores, entre los más resaltantes se tiene: tipo de superficie de rodadura, velocidad del vehículo, tipo y condiciones en la que se encuentra las llantas del vehículo. El MOP proporciona en la Figura 6 los valores del coeficiente de fricción para diferentes velocidades.

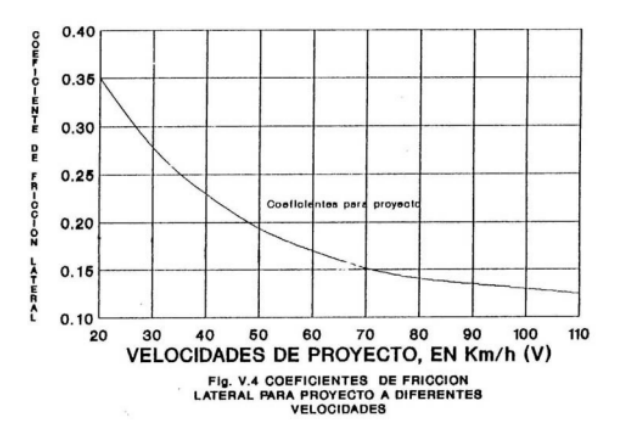

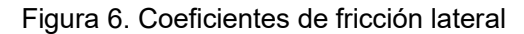

De esta forma para el presente proyecto se utiliza un coeficiente de fricción lateral de  $f=0.30$ .

#### **3.2.2.2. Radio Mínimo En Curvas Horizontales**

La ecuación para determinar el radio mínimo establece la relación entre el radio de curvatura horizontal, la velocidad de diseño, el peralte y la fricción transversal. Esta ecuación permite

lograr un equilibrio entre las fuerzas que actúan durante la circulación del vehículo en la curva, evitando que se deslice hacia el exterior de la misma. De esta manera, se expresa la Ecuación 6 de la siguiente manera:

**Ecuación 6 Expresión para cálculo de radio mínimo**

Donde:

$$
R \text{ min} = \frac{(Vd)^2}{127 * (fmax + emax)}
$$

- Vd: velocidad de diseño = 25 km/h
- Fmax: coeficiente de fricción lateral = 0.30
- e: peralte máximo=8%

De esta forma el radio mínimo encontrado para este proyecto es de Rmin=13 m., sin embargo, para cada proyecto vial se presentan situaciones específicas que limitan poder cumplir estos parámetros, y en particular para este proyecto el trazado actual se ve forzado por presencia de casas, iglesias, infraestructuras de ámbito social, que al momento de proponer un trazado se tengan que ubicar elementos de señalización como medida preventiva, ya que se estará transitando por zonas consolidadas y lo que a su vez en el cálculo resulta obtener menores radios de curvatura para velocidades de diseño más bajas.

#### **3.2.2.3. Curvas Espirales**

El MOP (MOP, 2003) establece que las curvas espirales unen tramos de tangente consecutivos mediante una curva circular en forma gradual, en la que dentro de las curvas se desarrolla tanto el peralte y sobreancho, en esta curva espiral se cambia de forma continua el radio de curvatura, desde infinito en la tangente hasta llegar a un valor de radio R en la curva circular.

Para el cálculo de la longitud de la espiral el MOP usa la Ecuación 7 que se muestra a continuación:

#### **Ecuación 7 Longitud mínima de espiral**

Donde:

$$
Le = 0.072 \frac{(Vd)^3}{R*C}
$$

- Vd: velocidad de diseño en km/h
- R: radio de curva circular en metros
- C=coeficiente de comodidad y seguridad, este valor oscila entre 1 a 3.

Para el presente proyecto se ha asumido un valor de C=2, para lo cual se ha obtenido los valores que se detallan en la Tabla 17 a continuación:

### **UCUFNCA**

 $\equiv$ 

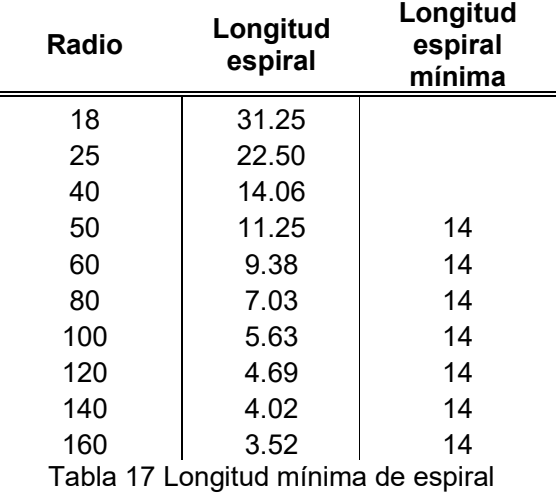

De forma similar para calcular la longitud mínima de la espiral se establece en la Ecuación 8 lo siguiente:

#### **Ecuación 8 Longitud mínima de espiral en función de velocidad de diseño**

Donde:

 $Le = 0.56 * Vd$ 

- Vd: velocidad de diseño en km/h=25 km/h

De acuerdo a la ecuación anterior, se obtiene un valor de Le=14 metros, como longitud de espiral mínima.

#### **3.2.2.4. Peralte**

El MOP (MOP, 2003) menciona que "Cuando un vehículo recorre una trayectoria circular es empujado hacia afuera por efecto de la fuerza centrífuga "F". Esta fuerza es contrarrestada por las fuerzas componentes del peso (P) del vehículo, debido al peralte, y por la fuerza de fricción desarrollada entre llantas y la calzada"

Para el cálculo del peralte se utiliza la Ecuación 9 que se muestra a continuación:

#### **Ecuación 9 Expresión para cálculo del peralte**

Donde:

$$
e = \frac{(Vd)^2}{127 * R} - f
$$

- Vd: velocidad de diseño en km/h
- R: radio de curva circular en metros
- f=coeficiente de fricción lateral

El MOP recomienda para vías de dos carriles un peralte máximo de 10% para carreteras y caminos con capas de rodadura asfáltica, de concreto o empedrada para velocidades de diseño mayores a 50 km/h; y del 8% para caminos con capa granular de rodadura (caminos

vecinales tipo 4,5 y 6) y velocidades hasta 50 km/h. De acuerdo a esto se asume como un peralte máximo de e=8%

#### **3.2.2.5. Transición Del Peralte**

Para calcular las longitudes de transición del peralte, se deben considerar desde el punto en el que la inclinación de la calzada cambia de una sección con bombeo natural a otra con peralte. En este proceso, se utilizan tres procedimientos diferentes:

- Con rotación de la calzada alrededor de su eje central.
- Con rotación alrededor del borde interior.
- Con rotación alrededor del borde exterior.

El (INVIAS, 2008) representa en la Figura 7 el detalle del procedimiento escogido para el presente proyecto:

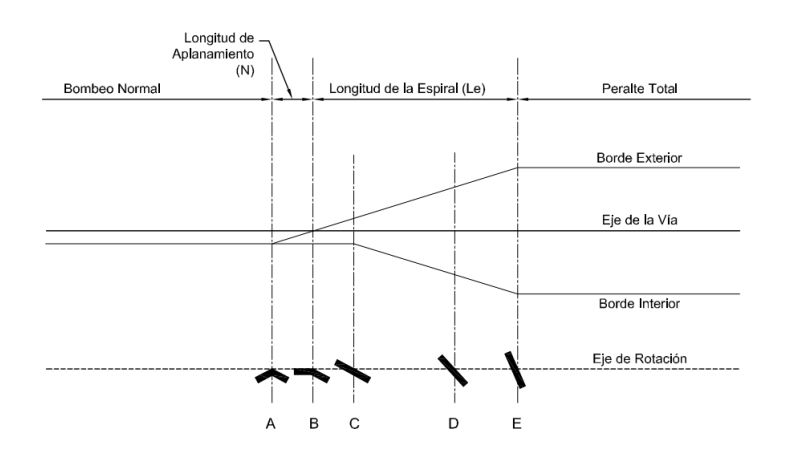

Figura 7. Calzada girada alrededor del eje

En el presente proyecto para lograr una adecuada transición del peralte, se procedió a verificar las longitudes de transición en función de la longitud máxima y mínima de la longitud Le, conforme a la Ecuación 10:

#### **Ecuación 10 Expresión para cálculo de longitud de espiral en función de transición del peralte.**

Donde:

$$
Le \geq \frac{a \cdot ec}{m \max}
$$

- a: ancho de carril en m.
- ec: peralte calculado en %
- m=pendiente relativa de los bordes respecto al eje de la vía

Para determinar los valores de la pendiente relativa en los bordes se ha ocupado la Tabla 18 que se muestra:

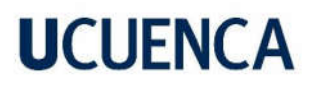

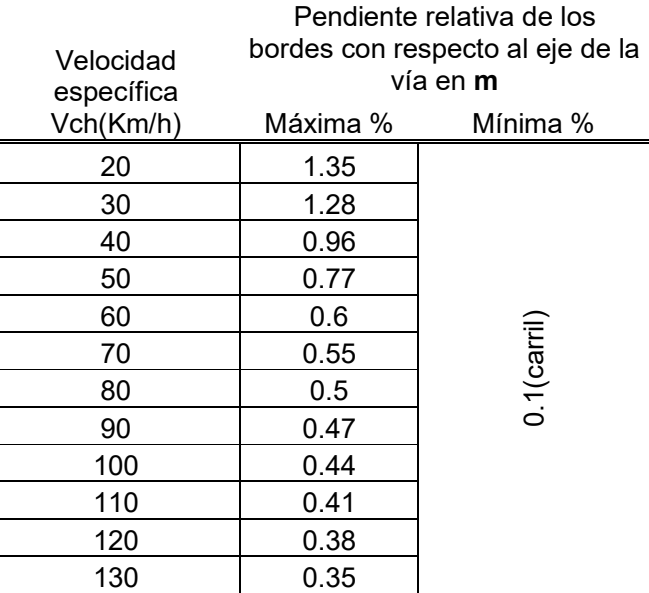

Tabla 18 Valores máximos y mínimos de la pendiente relativa de los bordes de calzada respecto al eje, INVIAS

En nuestro caso para una velocidad de diseño de 25 km/h, se obtiene un *mmax* de 1.32% y un *mmin* de 0.30%.

#### **3.2.2.6. Cálculo De Peralte Y Sobreancho**

El método 5 de la (AASHTO, 2001) establece el peralte en función del peralte máximo, del radio mínimo y del radio para cada curva, de esta forma se tiene la Ecuación 11:

#### **Ecuación 11 Expresión para cálculo del peralte**

$$
e = emax - emax(\frac{R - Rmin}{R})^2
$$

Donde:

- emax: peralte máximo en %.
- R: radio de curvatura en m.
- Rmin=radio mínimo en m.

Para el determinar el desarrollo del peralte como se enunció anteriormente se realizó haciendo girar alrededor de su eje, y con un gradiente relativo de 1.32%, ancho de carril de 3 metros y bombeo en la vía del 2% se determinan los valores de la longitud de aplanamiento x, y de la longitud de transición L.

Debido a las condiciones de terreno montañoso que se disponen en el proyecto se destaca que la longitud de aplanamiento en la transición del peralte se desarrolla 100% dentro de las espirales. Al tener curvas de transición diseñadas técnicamente, se proporciona al conductor una

trayectoria cómoda de tal forma que la fuerza centrífuga se incremente y decrezca

gradualmente conforme el vehículo entra en la curva circular y sale de ella. Para el cálculo del sobreancho se ha estimado a partir de la Ecuación 12:

#### **Ecuación 12 Magnitud del sobreancho**

 $S = n(R - \sqrt{(R^2 - L^2)} )$ 

Donde:

- n: número de carriles de la calzada.
- R: radio de curva circular en m.
- L: longitud entre la parte frontal y el eje posterior del vehículo de diseño en m.

Aplicando la ecuación anterior, se obtienen los valores para sobreancho que se muestran en la Tabla 19:

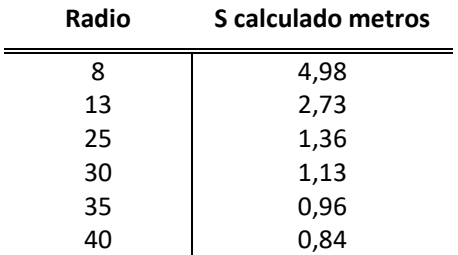

Tabla 19 Valores calculados de sobreancho

Para valores menores a 0.80 metros se estima despreciable el sobreancho, además se aclara que en algunos puntos no se considera o se realiza una reducción en su magnitud con el propósito de mantener las condiciones actuales del trazado de la vía.

Los resultados del Diseño geométrico horizontal se presentan en la Tabla 20 que se muestra a continuación.

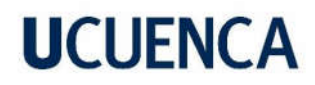

#### Tabla 20 Resultado del diseño geométrico horizontal

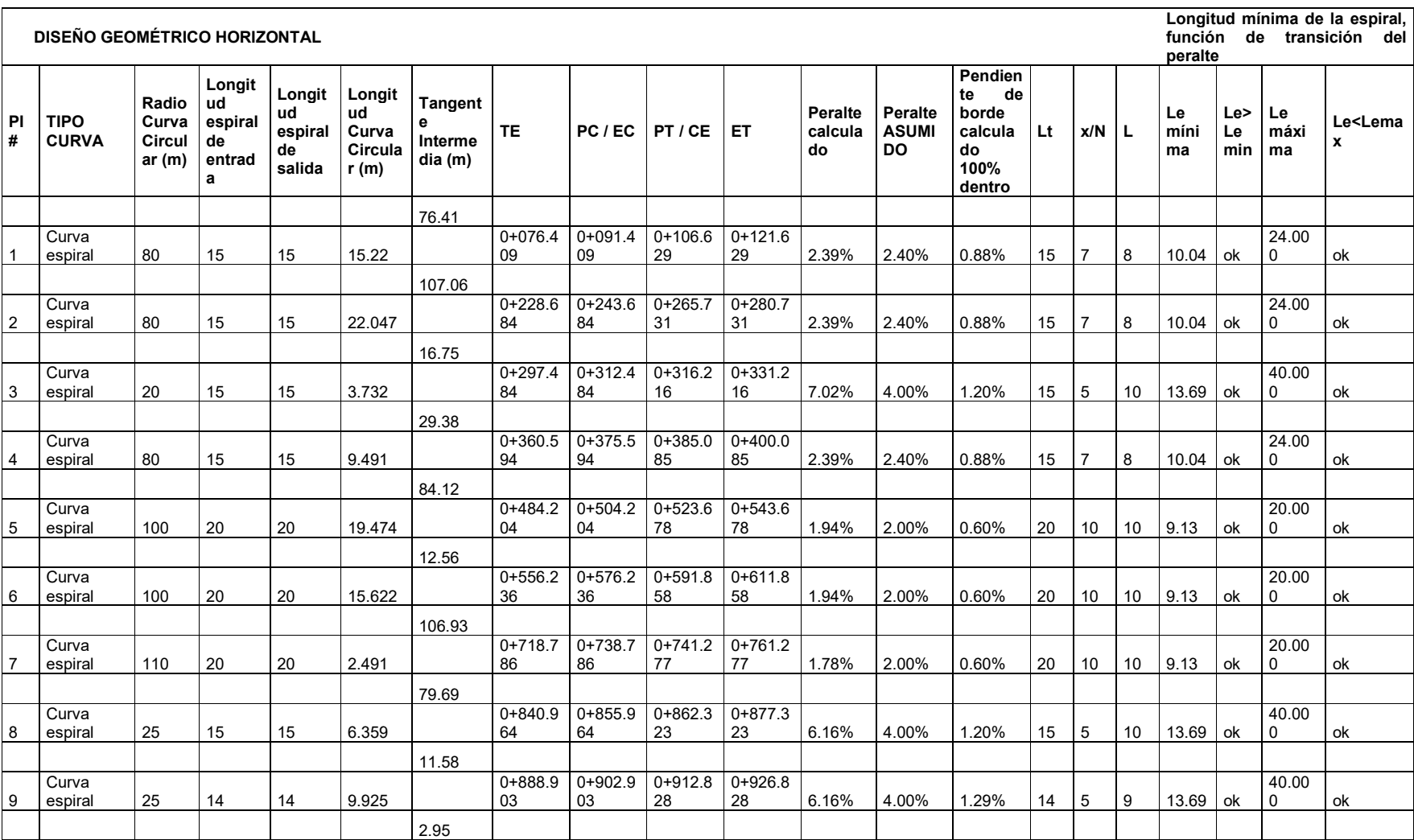

Pablo Javier Humala Dután
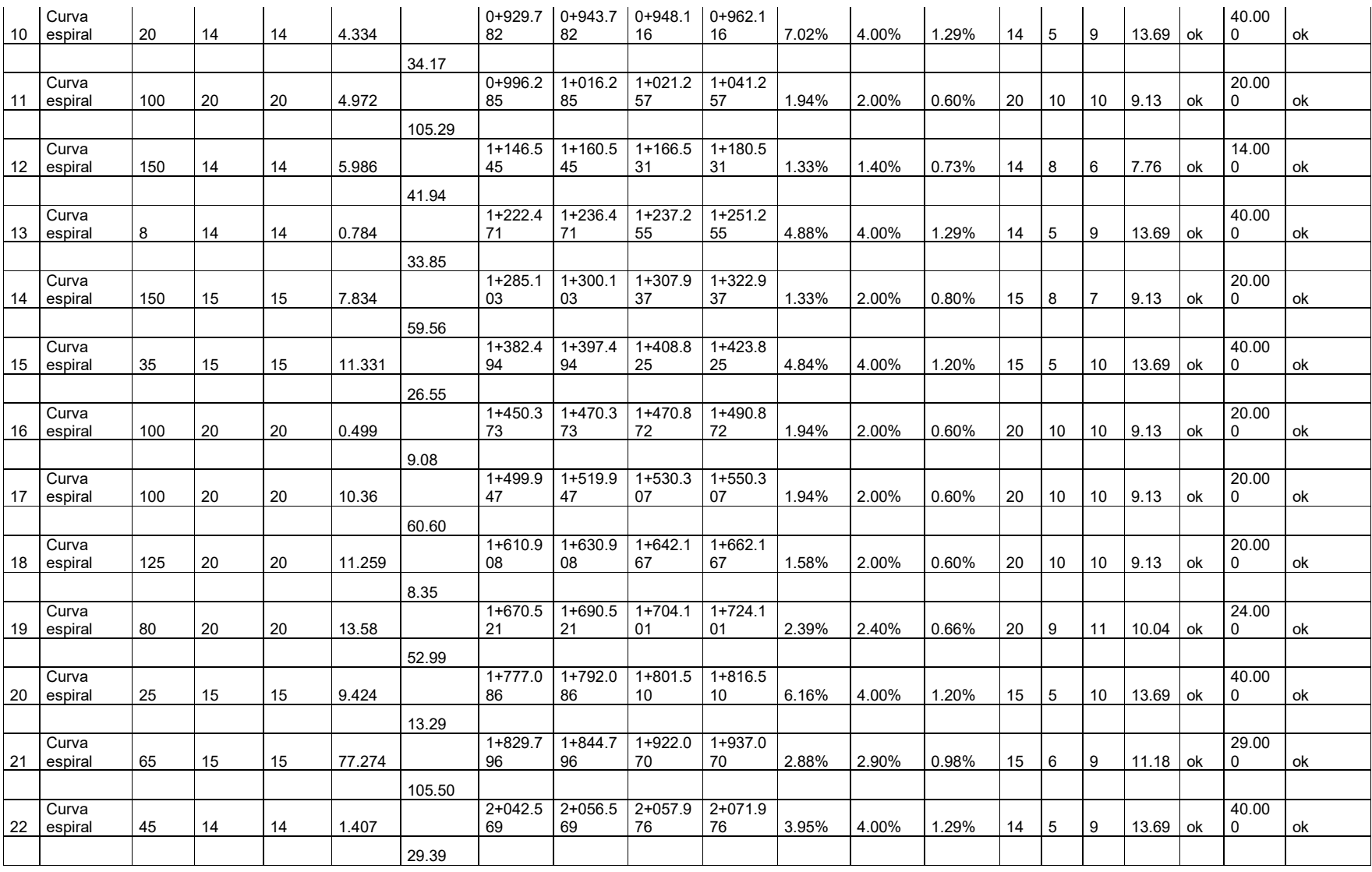

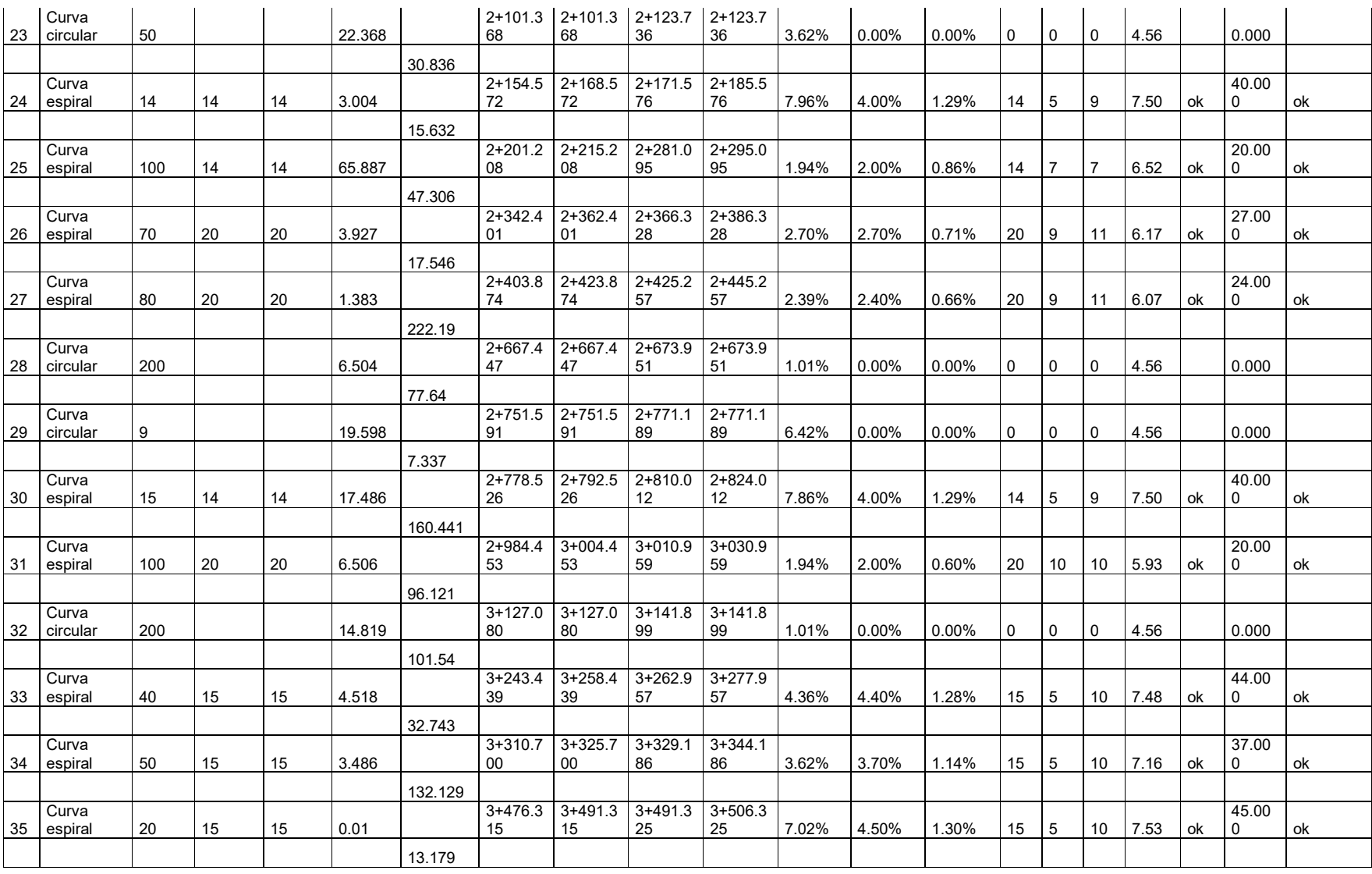

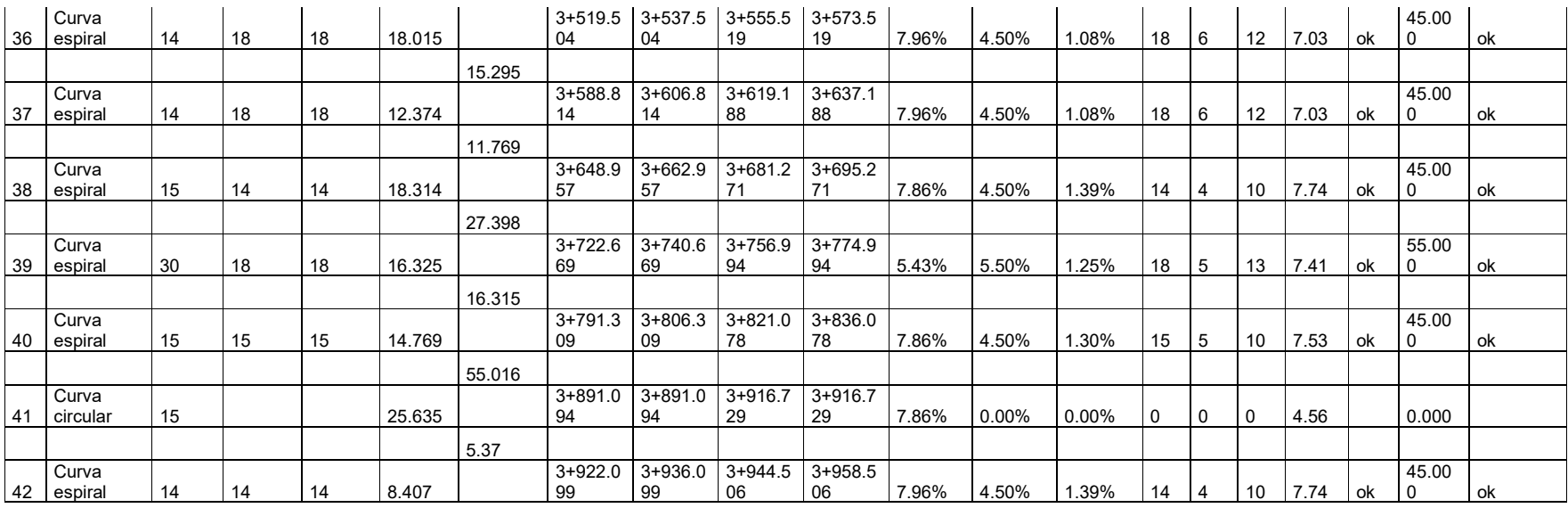

18.165

3+976.6 71 **FIN**

#### **3.2.3. Diseño Geométrico Vertical**

El (INVIAS, 2008) abarca al alineamiento vertical como una parte del diseño geométrico que se encuentra formado por rectas que se unen por arcos parabólicos, a los que estas rectas son tangentes. La inclinación de las tangentes verticales y de la longitud de las curvas dependen principalmente de la topografía de la zona, del alineamiento horizontal, de la visibilidad, de la velocidad del proyecto, de los costos de construcción, entre otros.

#### **3.2.3.1. Pendientes Máximas Y Mínimas**

La configuración de la zona del presente proyecto y en global de la sierra ecuatoriana se ha caracterizado por disponerse de vías con pendientes altas, la población ha sabido manejarse con este tipo de vías realizando y adecuando sus ingresos a partir de estas vías, por lo que al momento del trazado vertical se apegará lo más cercano al estado actual de la vía en cuanto a pendientes de tal forma que prevalezcan los niveles de viviendas existentes y evitar dejar sin acceso a sus terrenos.

El (MOP, 2003) de acuerdo a la Tabla 21 establece que la máxima pendiente recomendada es de 12% en carreteras categoría IV para terreno montañoso, y se considera como pendientes mínimas por cuestiones de drenaje la de 0.5%

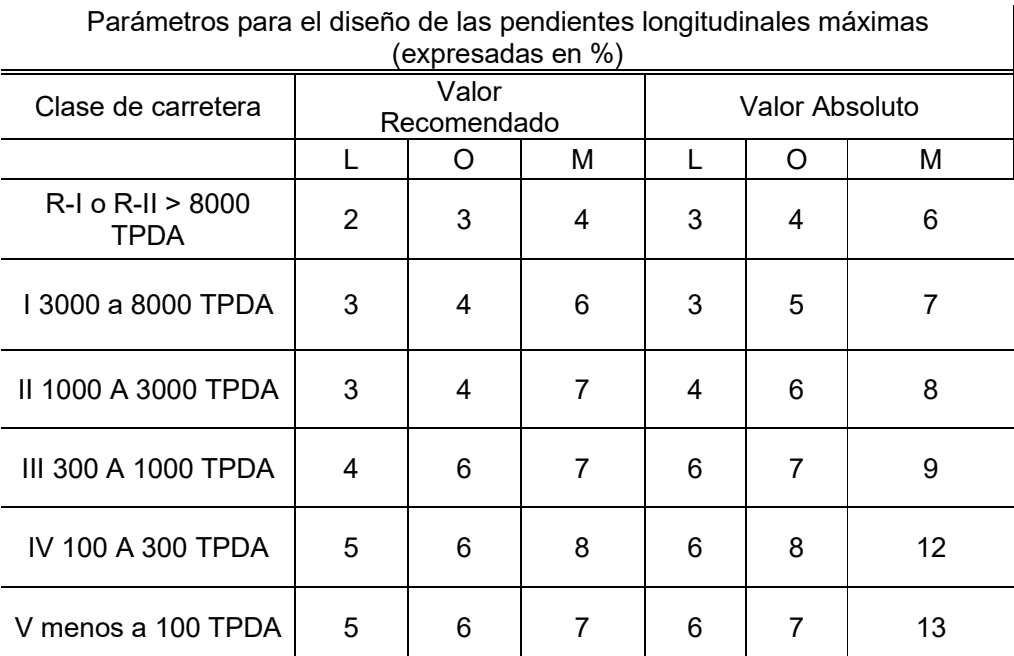

Tabla 21 Valores de diseño de gradientes longitudinales máximas, MOP 2003

Las curvas verticales se definen como elementos que conectan dos segmentos rectos consecutivos de una carretera que tienen pendientes diferentes. Su función principal es

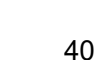

 $\mathbf{I}$ 

**3.2.3.2. Curvas Verticales**

proporcionar una transición suave y gradual entre la pendiente de entrada y la pendiente de salida.

#### **3.2.3.2.1. Curvas Verticales Convexas**

Se determina la longitud mínima de las curvas verticales mediante la aplicación de la Ecuación 13, la cual considera los requisitos de la distancia de visibilidad de frenado, asumiendo una altura del ojo del conductor de 1.15 metros y una altura del objeto visible sobre la carretera de 0.15 metros.:

#### **Ecuación 13 Longitud de curva vertical convexa**

Donde:

 $L = \frac{A * S^2}{426}$ 

- L: longitud de curva vertical convexa en m.

- A: diferencia algebraica de gradientes en %
- S: distancia de visibilidad de parada de un vehículo en m

La longitud mínima absoluta de curvas verticales convexas se define mediante la Ecuación 14:

#### **Ecuación 14 Longitud mínima de curva vertical convexa**

 $Lmin = 0.60 * V$ 

Donde:

- V: velocidad de diseño en km/h.

En forma simplificada se tiene la Ecuación 15:

#### **Ecuación 15 Longitud de curva vertical**

 $L = K.A$ 

Donde K en una curva vertical representa la medida de la curvatura de la parábola, definida como la variación en longitud por unidad de pendiente, expresada como K=L/A.

En la Tabla 22 se indica los diversos valores de K para las diversas clases de carreteras, y para el presente proyecto para una carretera de categoría IV el valor mínimo de K corresponde a K=2.

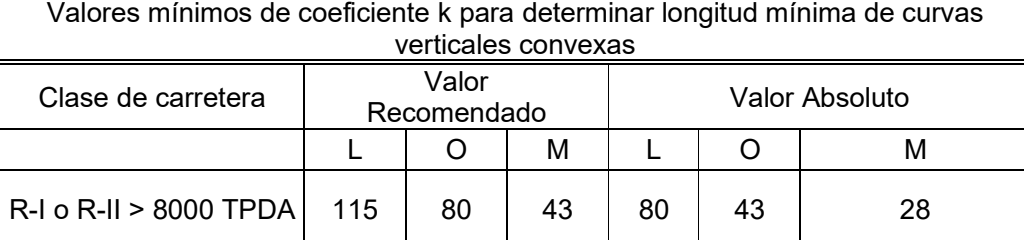

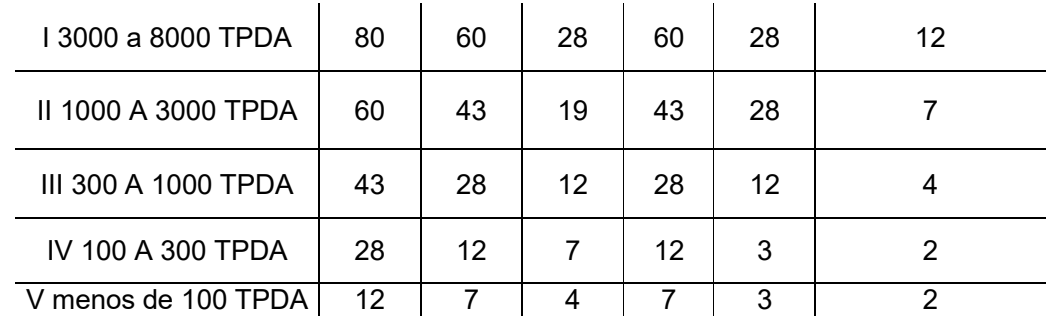

Tabla 22 Valores mínimos de coeficiente k para curvas verticales convexas, MOP2003

#### **3.2.3.2.2. Curvas Verticales Cóncavas**

El diseño de estas curvas se basa en el criterio de que sean lo suficientemente largas, para que la longitud de los rayos de luz de los faros de un vehículo sea aproximadamente igual a la distancia de visibilidad necesaria para detener un vehículo. La ecuación se basa en una altura de 60 centímetros para los faros del vehículo y 1 grado de divergencia hacia arriba de los rayos de luz con respecto al eje longitudinal del vehículo. Se determina con la Ecuación 16:

**Ecuación 16 Longitud de curva vertical cóncava**

$$
L = \frac{AS^2}{122 + 3.5S}
$$

Dónde:

- L: longitud de la curva vertical convexa en m.

- A: diferencia de las gradientes en %.

- S: distancia de visibilidad para que se detenga un vehículo, en metros.

La longitud mínima absoluta de curvas verticales convexas se termina con la Ecuación 17:

#### **Ecuación 17 Longitud mínima de curva vertical cóncava**

 $Lmin = 0.60 * V$ 

Donde:

V: velocidad de diseño en km/h.

En forma simplificada se tiene la Ecuación 18:

#### **Ecuación 18 Longitud de curva vertical**

$$
L=K.A
$$

En donde:

K es un parámetro que determina la curvatura de la parábola expresada como el cambio de longitud por unidad de pendiente.

En la Tabla 23 se indica los diversos valores de K para las diversas clases de carreteras, y para el presente proyecto para una carretera de categoría IV el valor mínimo de K corresponde a K=2.

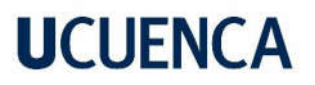

| curvas verticales cóncavas |                      |    |    |                |    |               |  |  |  |  |
|----------------------------|----------------------|----|----|----------------|----|---------------|--|--|--|--|
| Clase de carretera         | Valor<br>Recomendado |    |    | Valor Absoluto |    |               |  |  |  |  |
|                            |                      | O  | м  |                | O  | М             |  |  |  |  |
| $R-I$ o R-II > 8000 TPDA   | 115                  | 80 | 43 | 80             | 43 | 28            |  |  |  |  |
| 13000 a 8000 TPDA          | 80                   | 60 | 28 | 60             | 28 | 12            |  |  |  |  |
| II 1000 A 3000 TPDA        | 60                   | 43 | 19 | 43             | 28 | 7             |  |  |  |  |
| III 300 A 1000 TPDA        | 31                   | 24 | 13 | 24             | 13 | 6             |  |  |  |  |
| IV 100 A 300 TPDA          | 28                   | 12 | 7  | 12             | 3  | 2             |  |  |  |  |
| V menos a 100 TPDA         | 11                   | 6  | 4  | 6              | 3  | $\mathcal{P}$ |  |  |  |  |

Valores mínimos del coeficiente k para determinar longitud mínima de curvas verticales cóncavas

Tabla 23 Valores mínimos de coeficiente k para curvas verticales cóncavas, MOP 2003

#### **3.2.4. Resultados Del Diseño Geométrico Vertical**

En el proyecto se utilizó curvas verticales cóncavas y convexas, en apego al trazado original en su gran mayoría para evitar cortes y rellenos abultados que incidan en el presupuesto del movimiento de tierras, el (MOP, 2003) en su parte de anexos tabula que gradiente longitudinal máxima para vía de clase IV es de 12%, sin embargo este valor puede aumentar hasta un 3 % en longitudes no mayores a 750 metros y que se trate de terrenos montañosos, de esta forma la pendiente máxima para el proyecto es de 15 %. En las diferentes curvas verticales se cumple con el gradiente máximo, exceptuando en las abscisas 0+655 y 3+955 las gradientes sobrepasan por un valor mínimo al 15 %, las cuales debido a los niveles existentes que permiten el acceso a viviendas y empates a otras vías se dan por aceptadas, en estas abscisas se tienen longitudes de 40 y 65 metros respectivamente para cada pendiente. En la Tabla 24 se muestra el resultado de los valores para el diseño geométrico vertical.

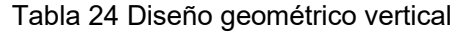

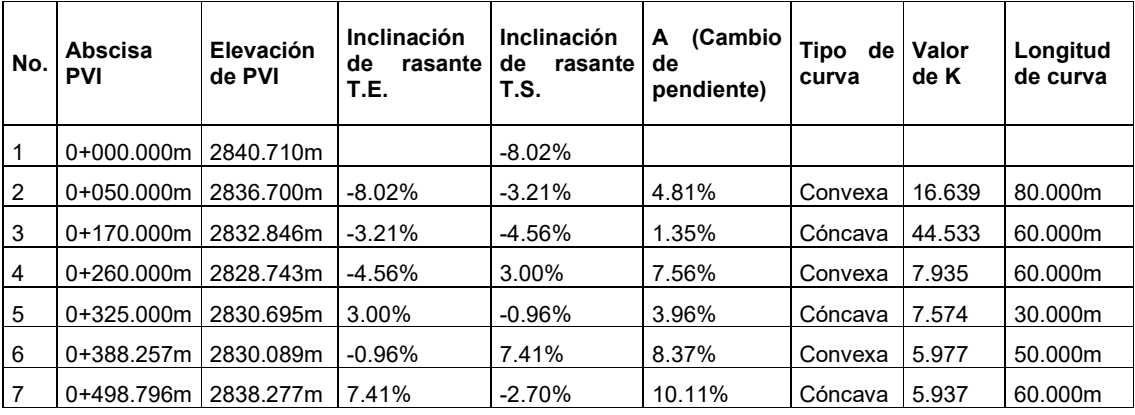

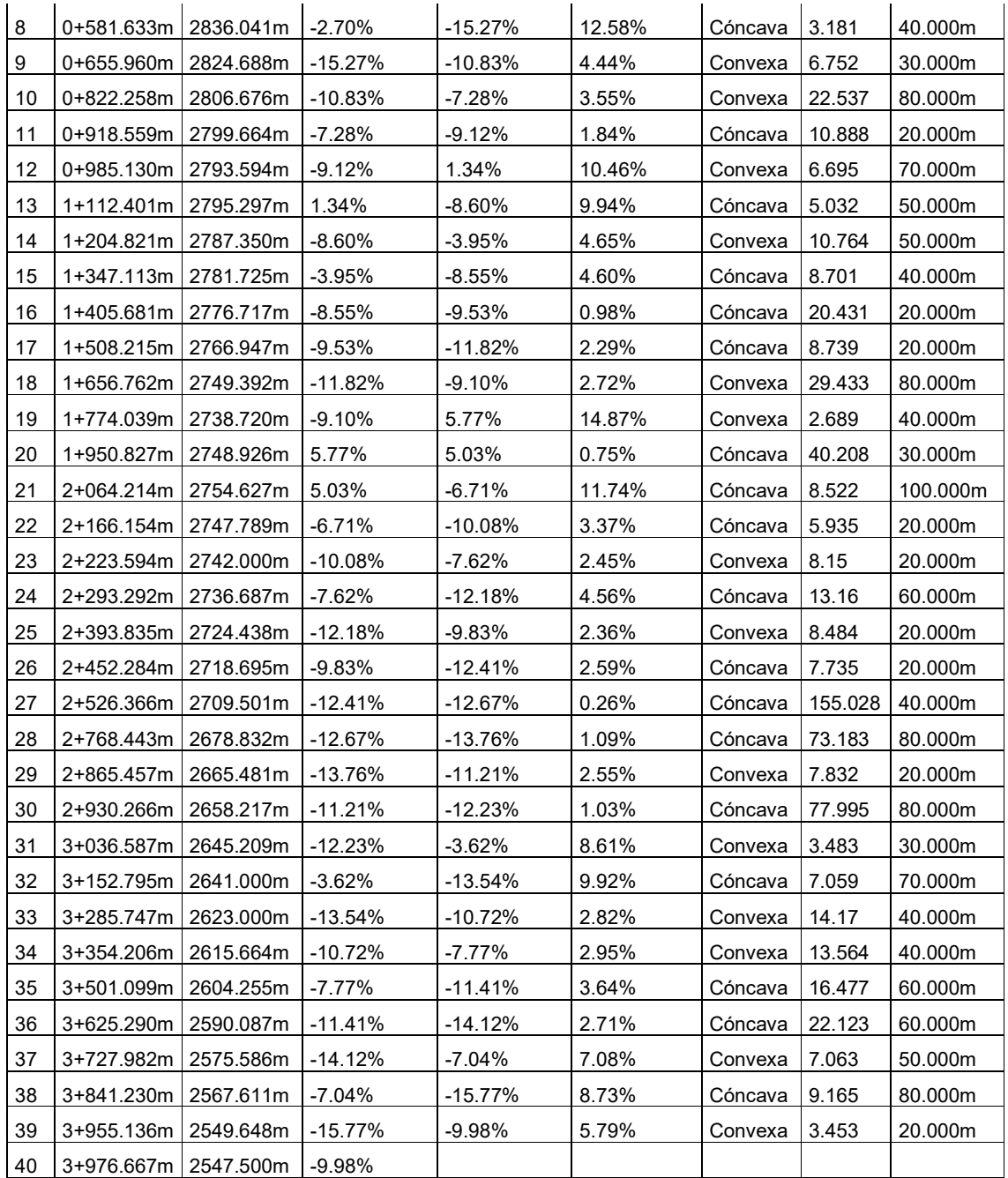

#### **3.2.5. Sección Típica**

El (MOP, 2003) establece que la sección transversal típica a utilizar para una carretera depende en gran medida del volumen de tráfico y las características del terreno, y, en consecuencia, de la velocidad de diseño más adecuada para esa carretera. Los parámetros utilizados para la sección típica establecida se muestran en la Tabla 25.

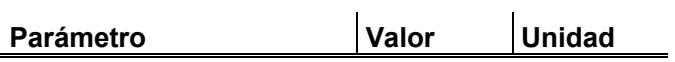

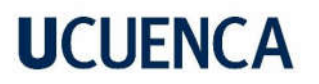

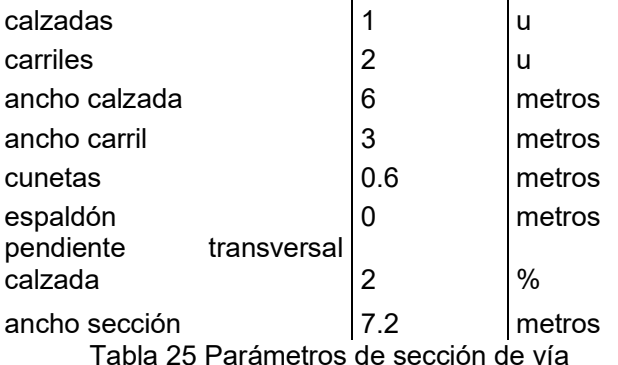

Con lo establecido anteriormente se tiene que la sección típica adoptada es la que se muestra en la Figura 8:

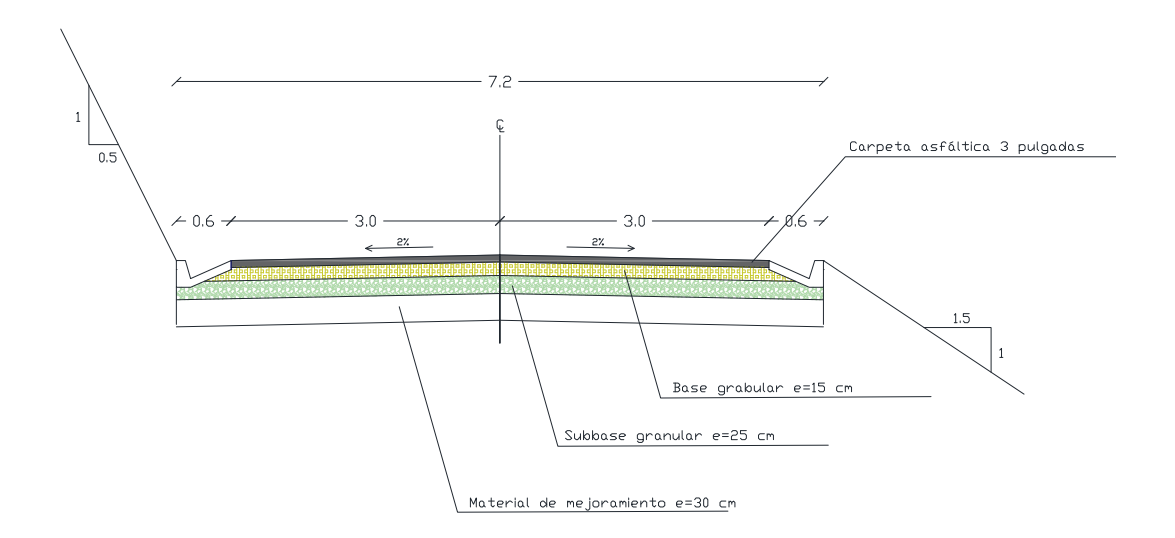

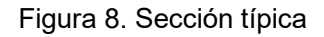

#### **3.2.6. Volúmenes De Movimiento De Tierra**

El método de Gauss realiza divisiones de un área determinada en formas geométricas sencillas como triángulos, rectángulos o trapecios que coincidan con los puntos de inflexión del terreno, y del valor del semiancho del camino de los puntos de la lateral, a través del cual se determina el área y volumen, para esto se debe crear una cartera de chaflanes. En base a la Ecuación 19 se han de determinar los volúmenes:

#### **Ecuación 19 Ecuación prismoidal para cálculo de volumen**

$$
V = L * (F1 + 4Fm + F2)/6
$$

Donde:

- L: distancia entre dos áreas de secciones transversales paralelas entre sí, en m.

- F1, F2: áreas de secciones transversales paralelas entre sí en m2.
- Fm: área de sección media en m2.

En el programa AutoCAD Civil 3D 2019 se obtuvieron los siguientes valores para corte y relleno, los cuales guardan relación con la obtención de volúmenes por el método de Gauss. En la Tabla 26 se muestra el resumen de los valores obtenidos.

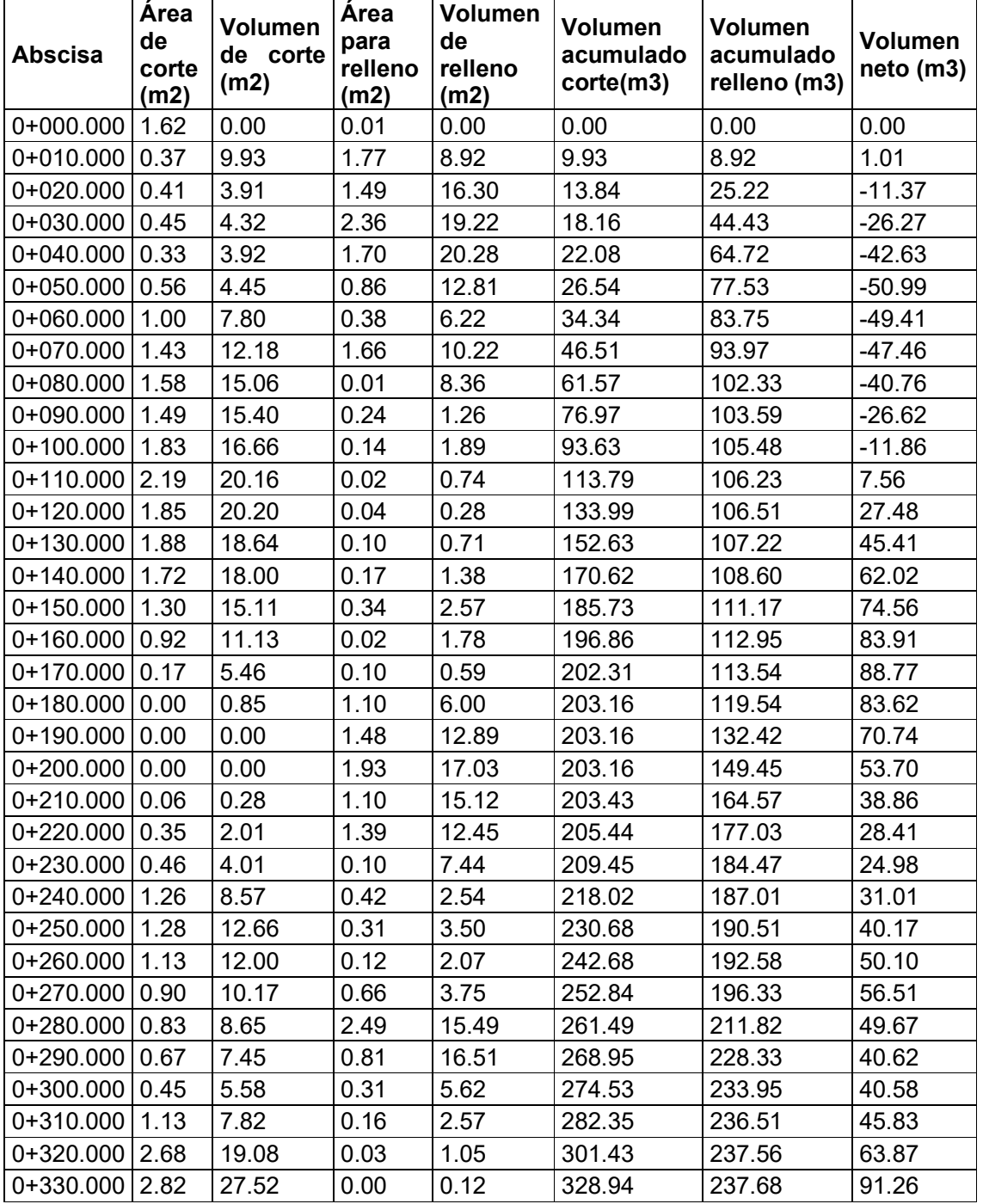

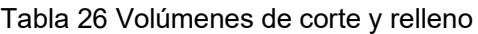

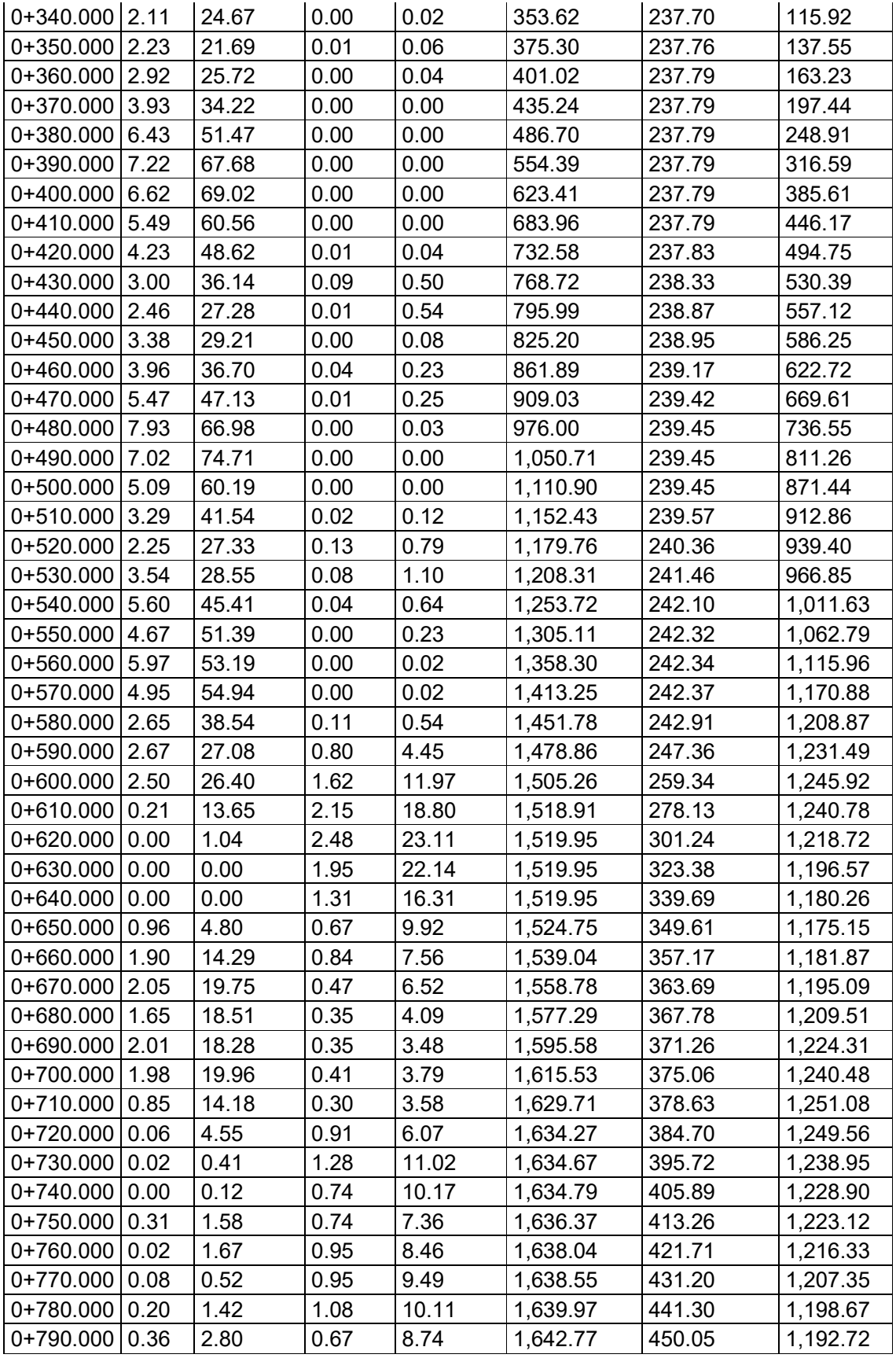

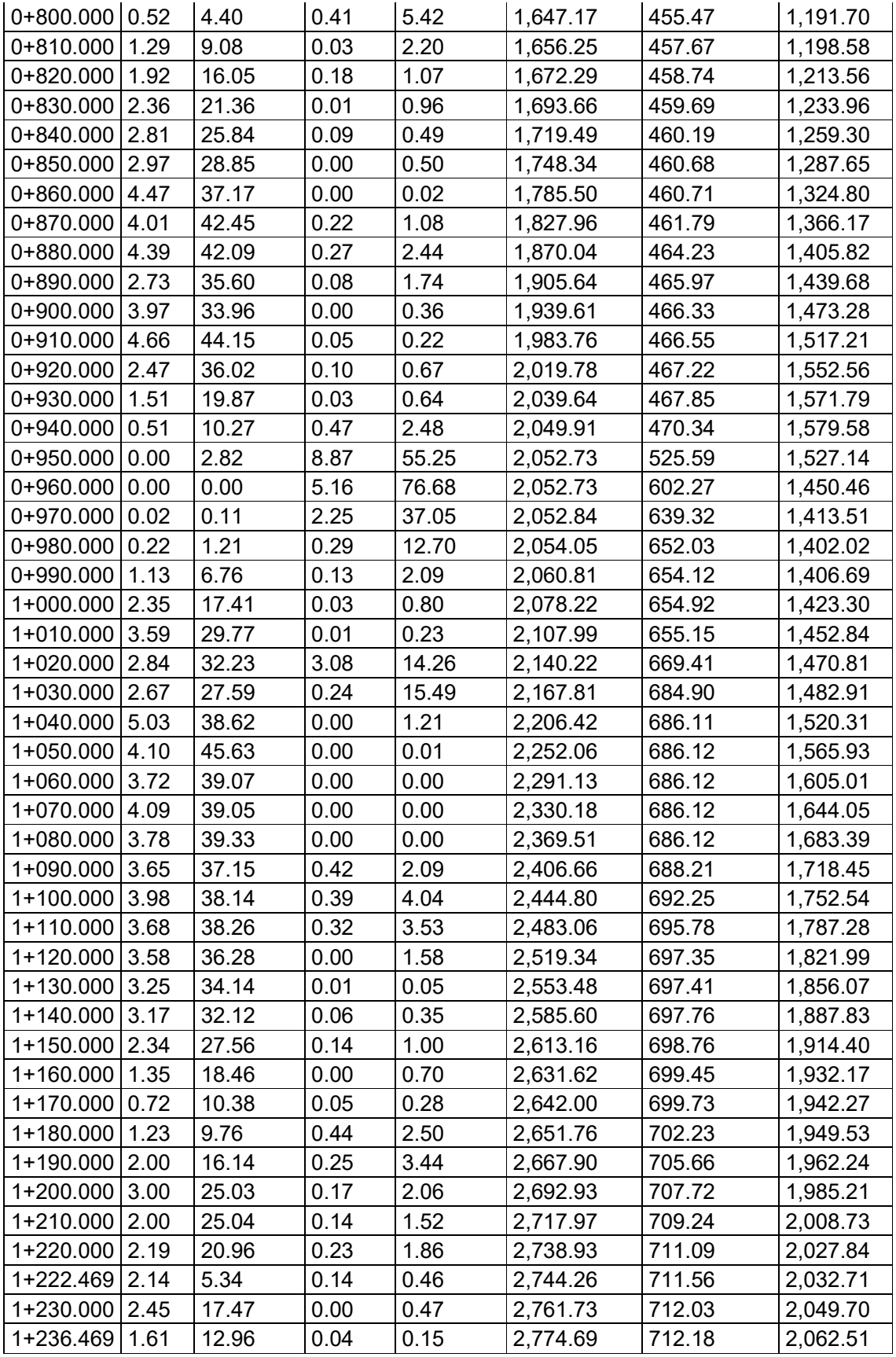

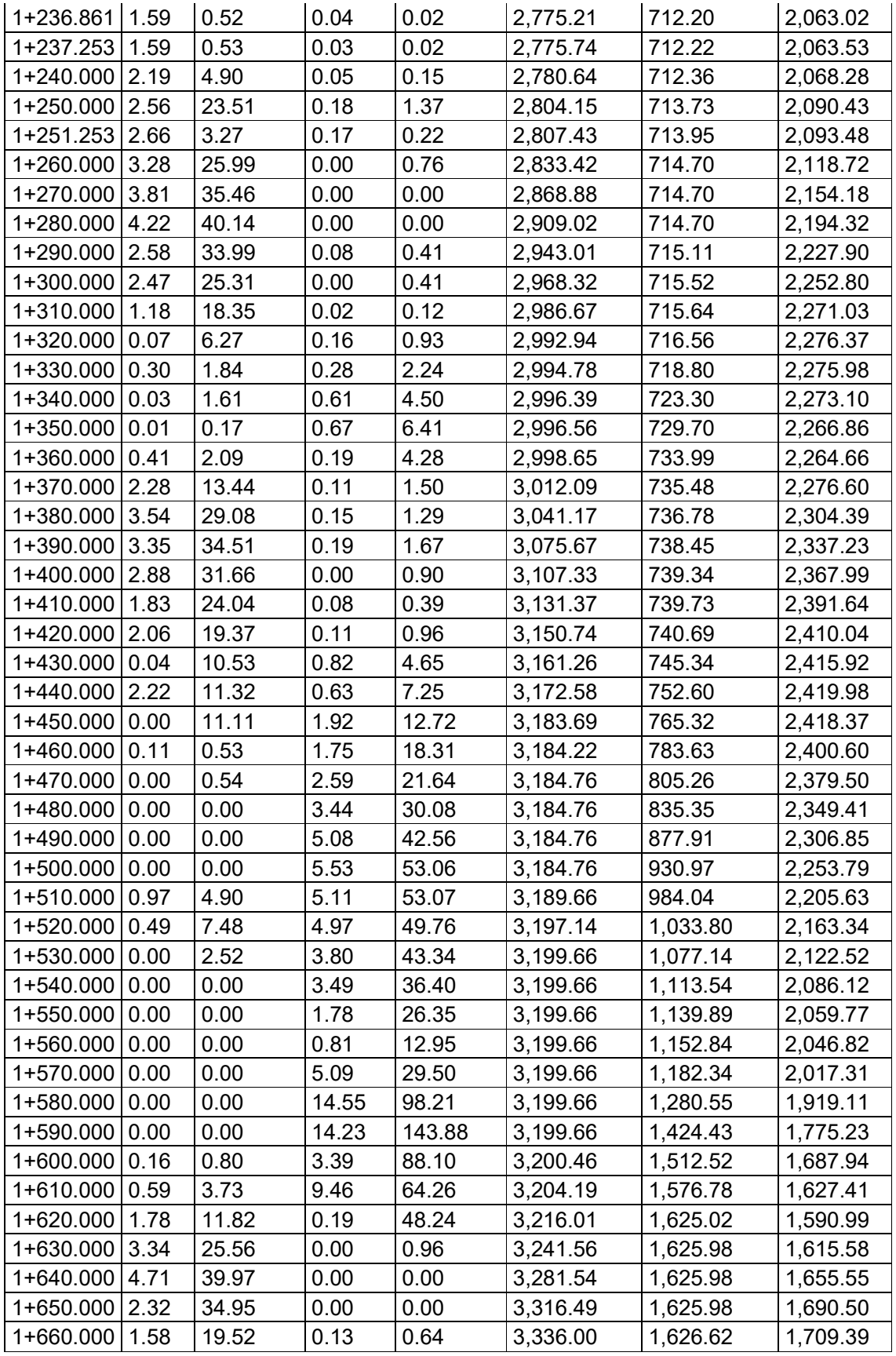

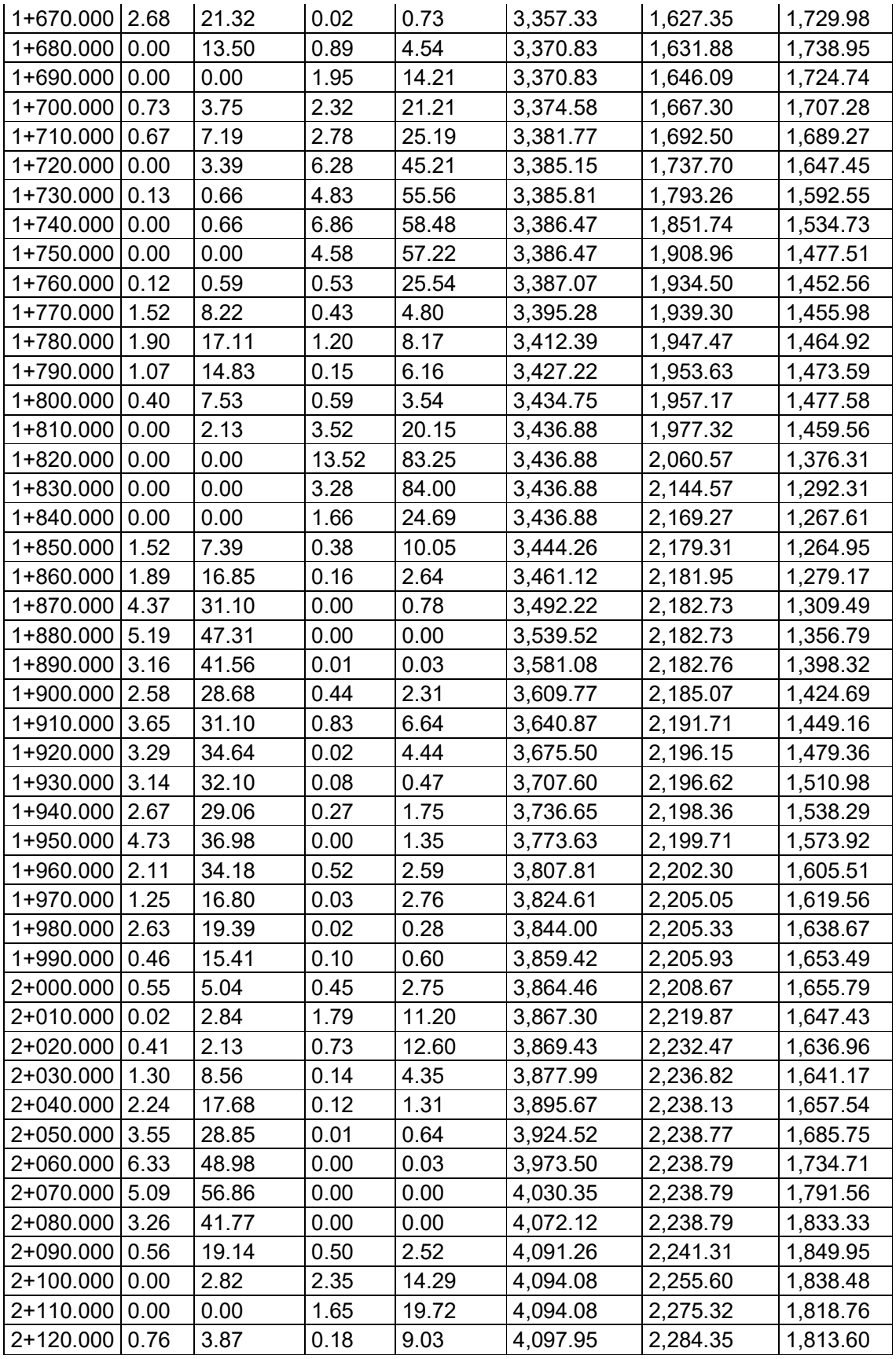

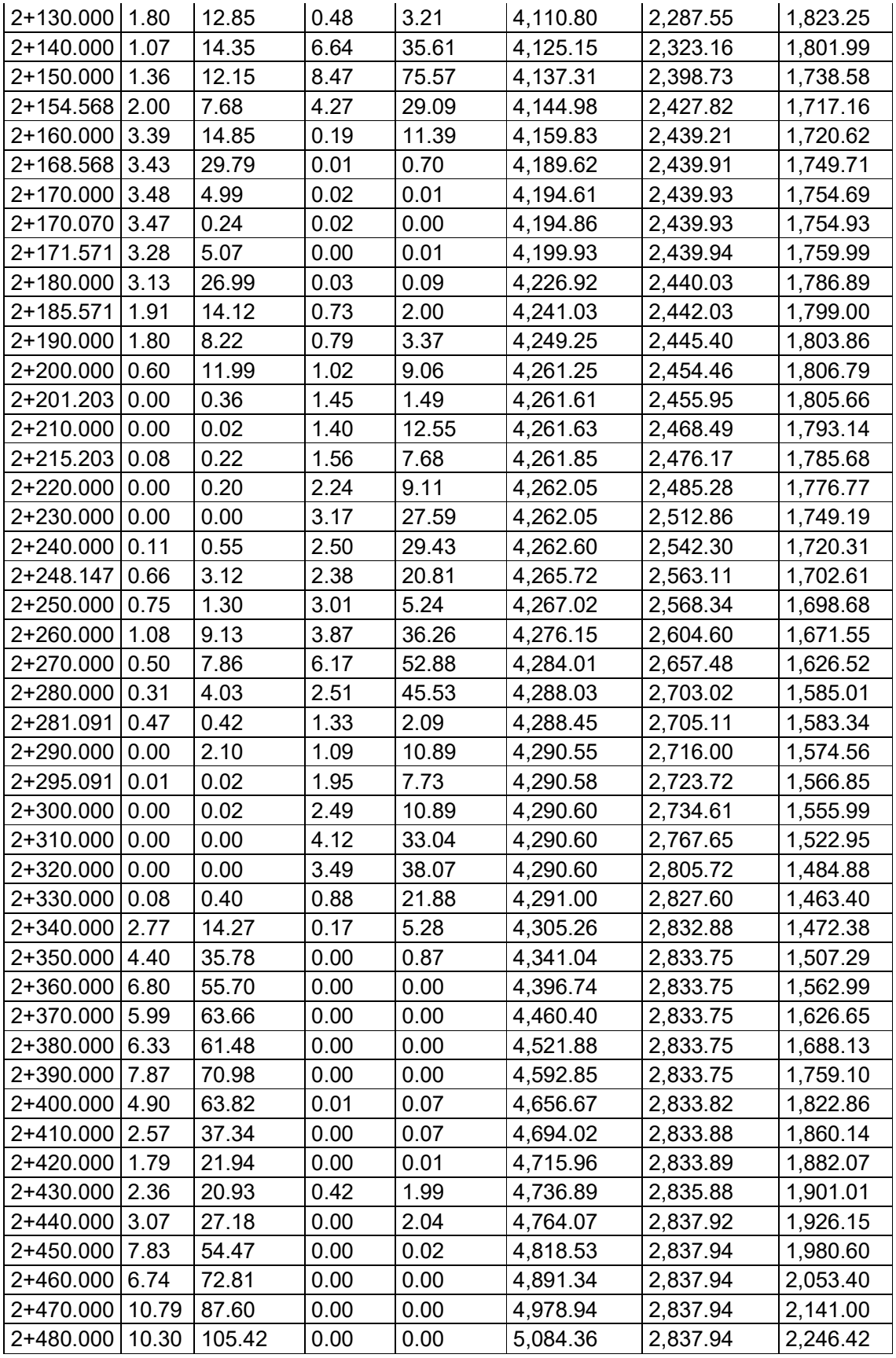

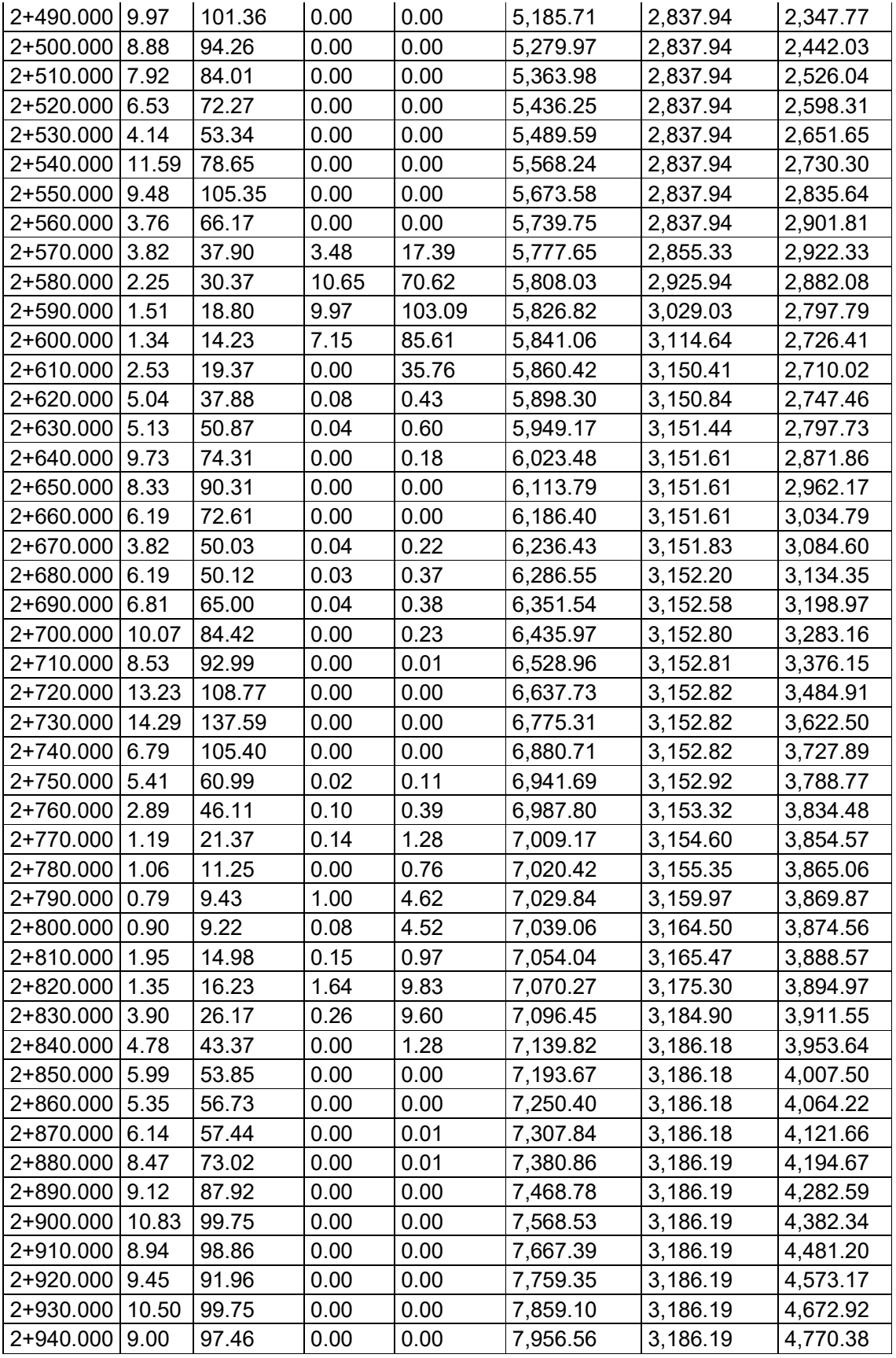

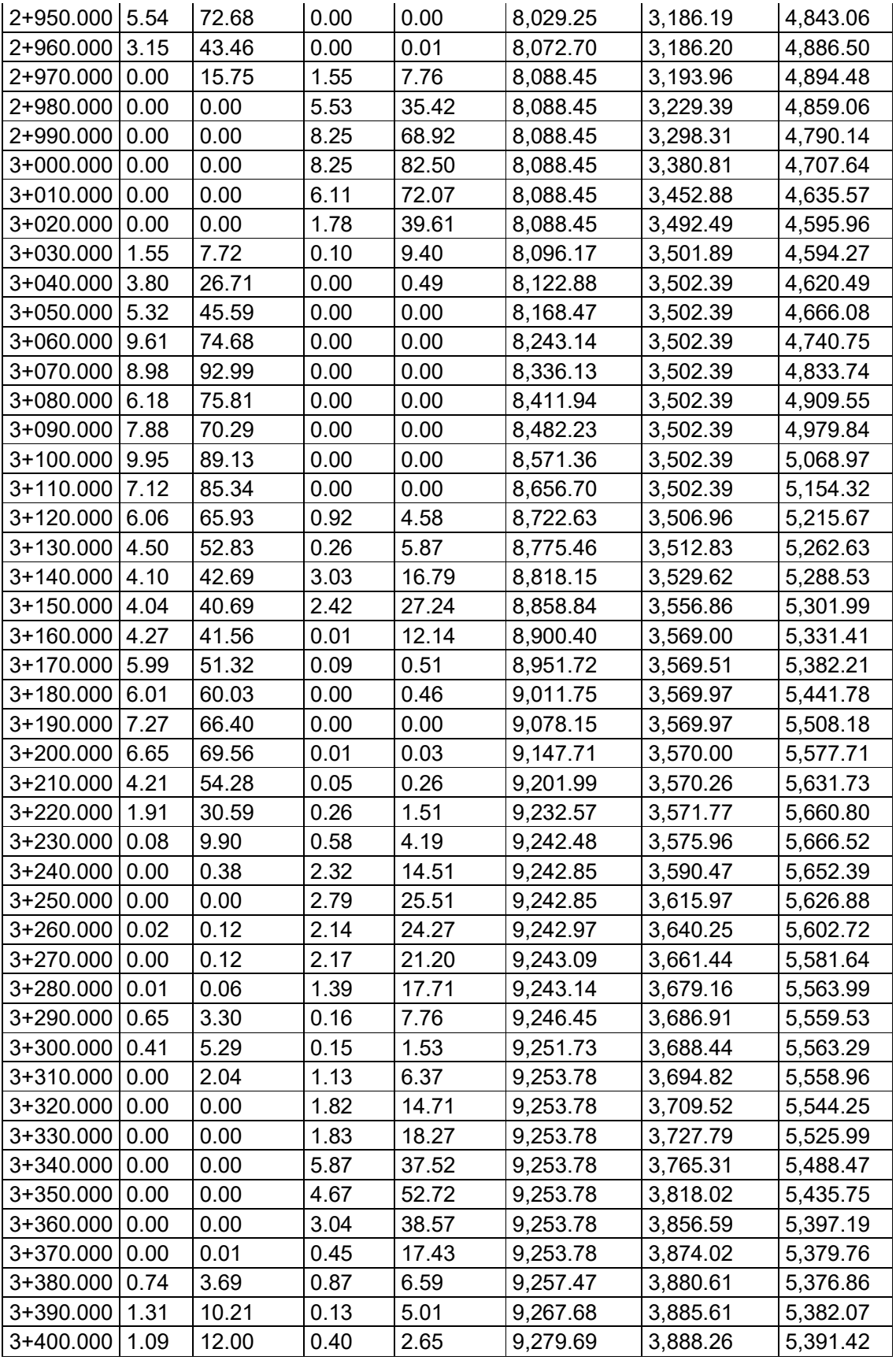

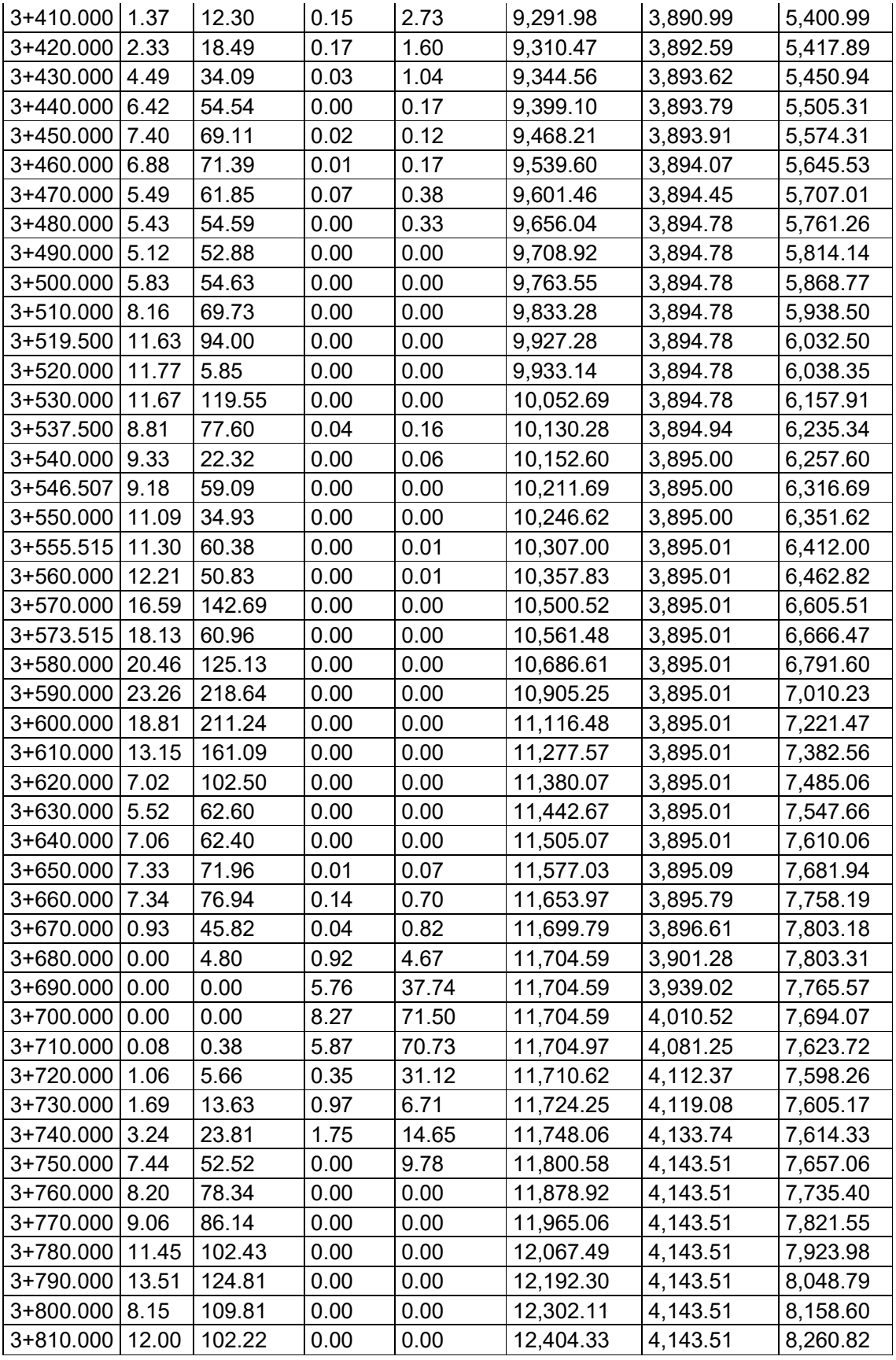

54

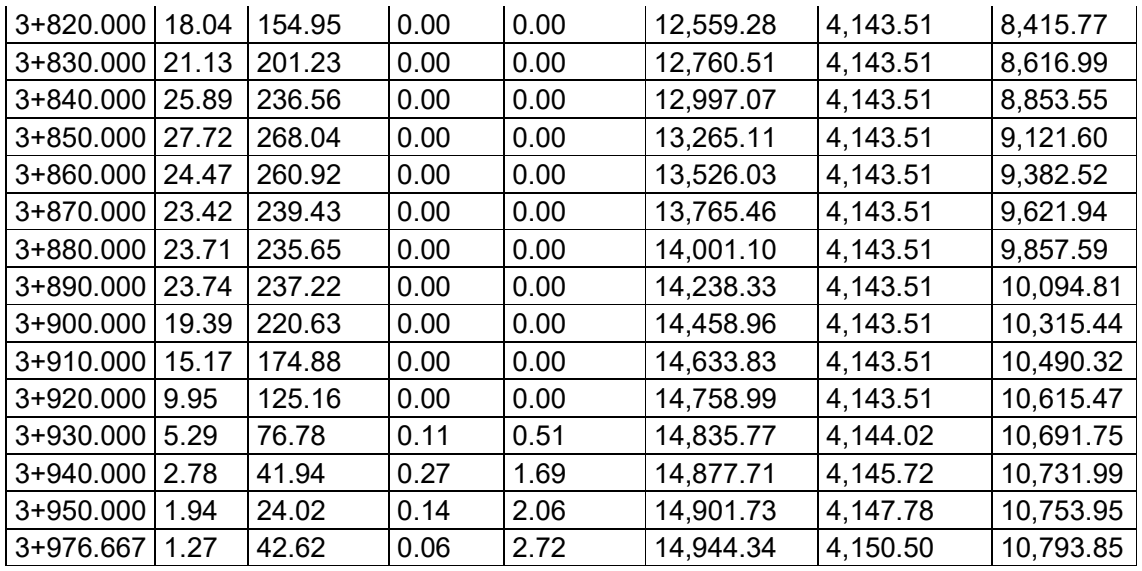

Para el presente proyecto se ha obtenido lo siguiente:

- Volumen total para relleno=4150.50 m3.
- Volumen total para corte=14944.34 m3. Volumen neto=10793.85 m3.

#### **3.3. Carriles De Aceleración Y Desaceleración**

El presente proyecto, al final de su trazado tiene una conexión con la vía rápida Azogues-Cuenca, la cual tiene una velocidad de diseño superior a la del presente proyecto, es por este motivo que se deben diseñar carriles de aceleración y desaceleración de tal forma que un conductor que sale de la vía rápida debe desacelerar hasta alcanzar la velocidad de circulación del ramal, en caso similar para un conductor que entra a la vía rápida debe acelerar hasta alcanzar la velocidad de circulación de esta vía.

El (MOP, 2003) establece que las variaciones de velocidad para pasar de un ramal a la autopista son similares a las variaciones de velocidad necesarias para pasar de la misma autopista al ramal, pero de signo contrario. Sin embargo, un vehículo necesita menos distancia para desacelerar que para acelerar una cierta cantidad de km/h. Es debido a este que se ha adoptado en la mayoría de los países como norma, que se aplique un carril de desaceleración tipo cuña para el comienzo de los ramales de salida y el carril de aceleración tipo paralelo para las rampas de entrada a la autopista o avenida.

#### **3.3.1. Carril De Aceleración**

El (MOP, 2003) establece tablas donde se definen los valores de distancias mínimas para carriles de aceleración, teniendo de esta forma la Tabla 27:

Tabla 27 Largos mínimos para los carriles de aceleración

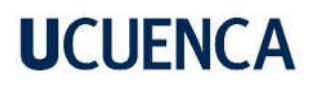

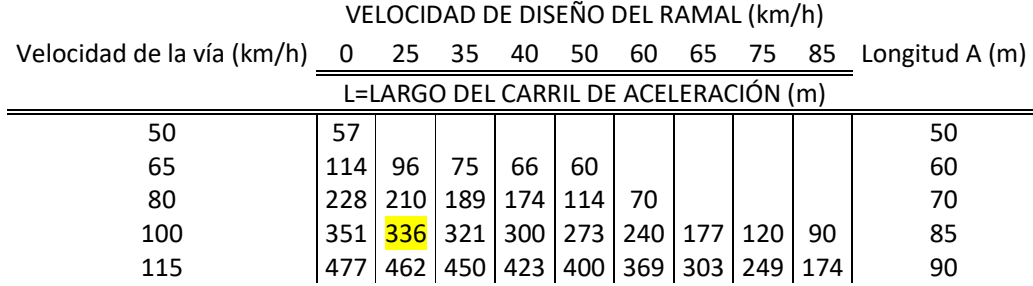

Para el presente proyecto se establece el valor de 336 metros como carril de aceleración, sin embargo este valor es susceptible de corrección debido a que la transición se realiza en pendiente, teniendo de esta forma la Tabla 28 que brinda una corrección de longitud de carriles de aceleración en función de la pendiente.

Tabla 28 Coeficientes para corrección

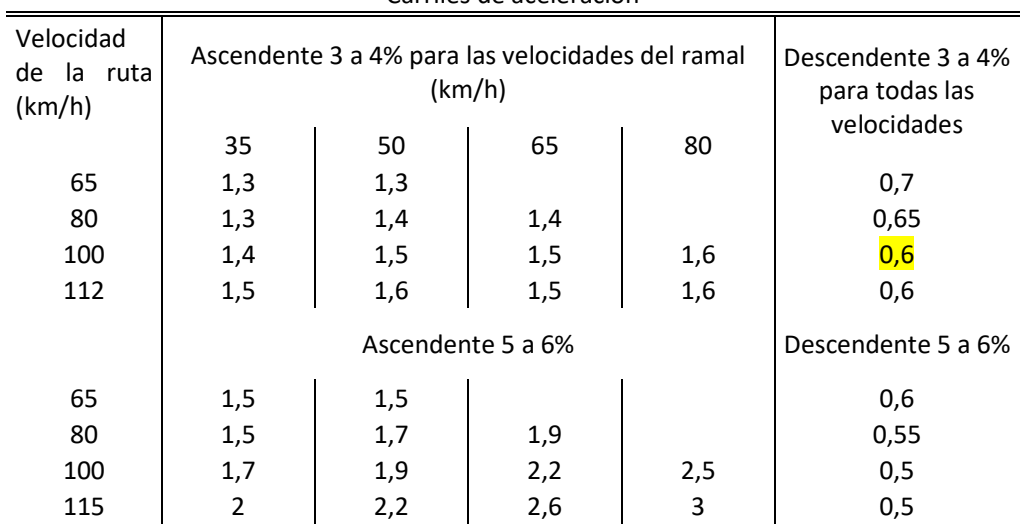

Carriles de aceleración

Teniendo en consideración la pendiente de la vía rápida Azogues-Cuenca, se obtiene un factor de 0.6, y resulta como longitud necesaria para el carril de aceleración el valor de 201.6 metros.

#### **3.3.2. Carril De Desaceleración**

El (MOP, 2003) establece que la desaceleración debe efectuarse después que el vehículo ha salido de la vía rápida, y antes de alcanzar el punto que limita la velocidad de diseño del ramal, para lo cual se tienen tablas donde se definen los valores de distancias mínimas para carriles de desaceleración, obteniendo de esta forma la Tabla 29:

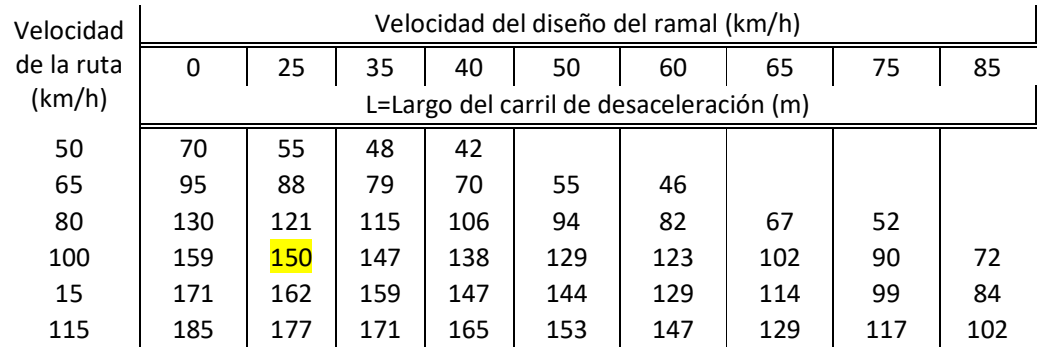

Tabla 29 Largos mínimos para los carriles de desaceleración

Para el presente proyecto se establece el valor de 150 metros como carril de desaceleración, sin embargo este valor es susceptible de corrección debido a que la transición se realiza en pendiente, teniendo de esta forma la Tabla 30 que brinda coeficientes para corrección de longitud de carriles de desaceleración en función de la pendiente

Tabla 30 Coeficientes para corrección

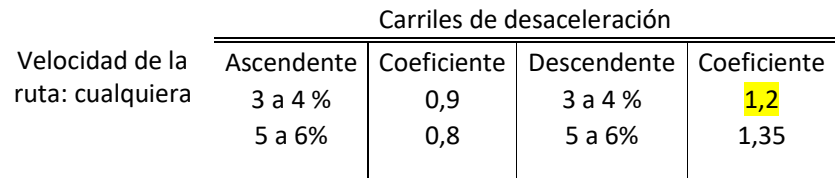

Teniendo en consideración la pendiente de la vía rápida Azogues-Cuenca, se obtiene un factor de 1.2, y resulta como longitud necesaria para el carril de desaceleración el valor de 180 metros.

#### **Capítulo 4. Diseño de pavimentos**

El presente capítulo presenta la disposición de la estructura del pavimento de diseño que permita soportar las cargas repetidas del tráfico que se ha proyectado en capítulos anteriores, para lo cual se han considerado que las propiedades de los materiales que componen la estructura cumplan condiciones físicas y que estén en apego a lo que se expone en normativas nacionales e internacionales.

#### **4.1. Metodología Aashto**

La metodología AASHTO para pavimentos flexibles basa su diseño en obtener un Número Estructural (SN), que servirá para cuantificar la resistencia que el pavimento requiere para una determinada capacidad de soporte del suelo (CBR), tráfico que se proyecta y pérdida de serviciabilidad; además en base a este valor, se obtendrá un conjunto de espesores para cada capa que conforma la estructura de este tipo de pavimento. El método de la AASHTO para el diseño del pavimento se aplica con la Ecuación 20:

#### **Ecuación 20 Ecuación para dimensionamiento de espesores**

 $logW18 = ZR * SO + 9.36 * log(SN + 1) - 0.20 +$  $log\left(\frac{\Delta PSI}{4.2-1.5}\right)$  $0.40 + \frac{1094}{(SN+1)^{5.19}}$  $+ 2.39 * log(MR) - 8.07$ 

Donde:

- W18: Número previsto de ejes equivalentes de 8.20 ton.
- Zr: Desviación estándar normal.
- So: Error estándar combinado para la predicción del tránsito, y en el cambio del comportamiento del pavimento.
- SN= a1d1 + a2d2m2 + a3d3m3: número estructural requerido
	- o ai Coeficiente estructural de la capa i
	- o di Espesor de la capa i
	- o mi Coeficiente de drenaje
- $\Delta PSI$ : Diferencia entre los índices de servicio inicial y final
	- Mr: Módulo resiliente de la subrasante en psi.

#### **4.1.1. Tráfico W18**

Para el cálculo de este factor es necesario determinar el número acumulado de ejes simples equivalentes de 80 kN (8,2 toneladas) para un periodo de diseño determinado, su valor se rige por la Ecuación 21:

#### **Ecuación 21 Ecuación para numero de ejes simples equivalentes**  $W18 = DD * DL * ESALdiseño$

Donde:

D<sub>D:</sub> Factor de distribución direccional. - que varía de 0,3 a 0,7 dependiendo de la carretera y del tráfico, sin embargo, la norma recomienda 50%.

 $\mathbf{D}$  Factor de distribución por carril. - la AASHTO recomienda los siguientes valores:

Los valores para determinar el factor de distribución de carril se muestran en la Tabla 31

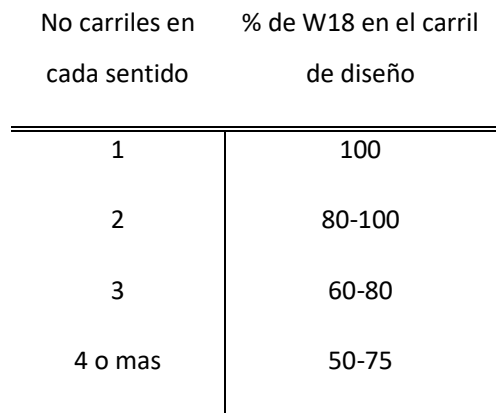

Tabla 31 Factores distribución carril

ESALdiseño Número de cargas por eje simple equivalente. - Para el cálculo del ESAL, es necesario obtener: el factor de crecimiento que está en función del periodo de diseño y la tasa de crecimiento anual, el factor equivalente de carga o factor camión, que se obtiene en función del peso total por ejes de cada clase de vehículo. La norma ecuatoriana establece una tabla con los pesos promedio de los ejes (simples, tándem o tridem) que componen cada clase de vehículo, los mismos que servirán para poder determinar el factor equivalente de carga.

#### **4.1.2. Desviación Estándar Normal Zr**

La desviación estándar normal es un factor que está en función directa del parámetro de confiabilidad del proyecto, ya que el mismo representa el valor de la confiabilidad seleccionada para un conjunto de datos en una distribución normal. En el proyecto de acuerdo a la (AASHTO, 2001) se asume que para un  $R = 65\%$ , y se obtiene un valor de Zr = 0.385, los valores se han determinado de acuerdo a la Tabla 32 en la cual se encuentra en una vía rural local.

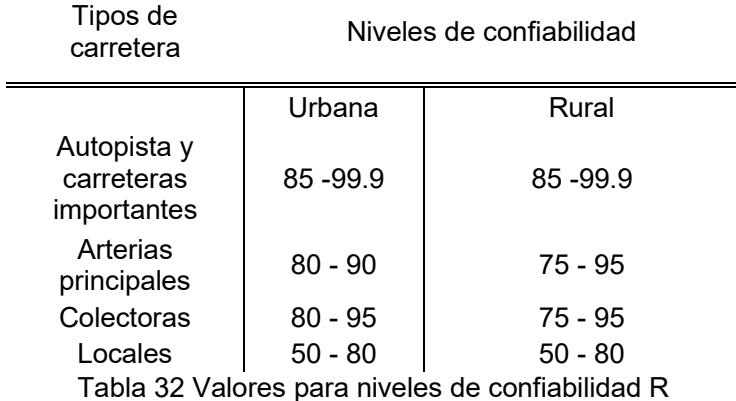

#### **4.1.3. Desviación Estándar Combinada So**

Esta desviación es un valor que se obtiene a partir de la combinación de la variabilidad de la predicción del tráfico existente y de otros factores como construcción, medio ambiente, incertidumbre del modelo; para lo cual la guía AASHTO recomienda para estructuras de pavimento rígido un valor de So = 0,35 y para pavimento flexible So = 0,45

#### **4.1.4. Índice De Serviciabilidad Psi**

La serviciabilidad es un valor que proporciona el grado de confort de la superficie por donde se ha de desplazar el vehículo, este parámetro varía de 0 (carretera imposible) hasta 5 (carretera perfecta); para nuestro proyecto se asumen los siguientes valores:

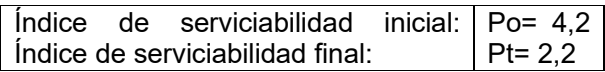

Para determinar la variación del índice de serviciabilidad, se emplea Ecuación 22:

#### **Ecuación 22 Ecuación para variacion de serviciabilidad**  $\Delta PSI = Po-Pt$

Donde:

- Po: Índice de serviciabilidad inicial
- Pt: Índice de serviciabilidad final

### **4.1.5. Condiciones De Drenaje m**

Para el proyecto de estudio se utiliza un drenaje de 1.12 para capas de base y subbase, en sustento a una calidad de drenaje aceptable y porcentaje de tiempo expuesto a la saturación que oscila entre 1 a 5 %, el valor definido se encuentra en la Tabla 33.

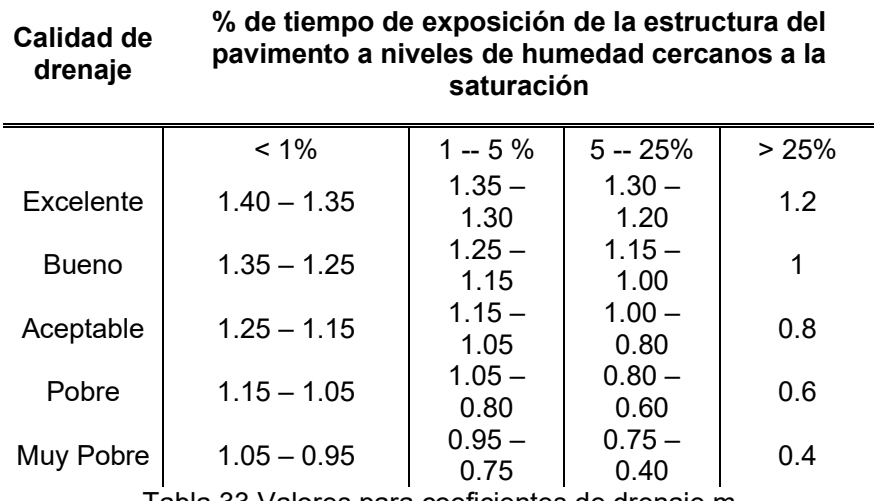

Tabla 33 Valores para coeficientes de drenaje m

#### **4.2. Cálculo De Ejes Equivalentes**

Para el cálculo del factor camión, se relaciona lo tabulado en la (MTOP, NEVI-12 Norma ecuatoriana vial, 2013) con los tipos de vehículos aforados en el conteo, de esta forma se han ocupado los pesos de los vehículos livianos 2D, camiones 2DB y buses 3A en orden descendente respectivamente, como se muestra en la Tabla 34

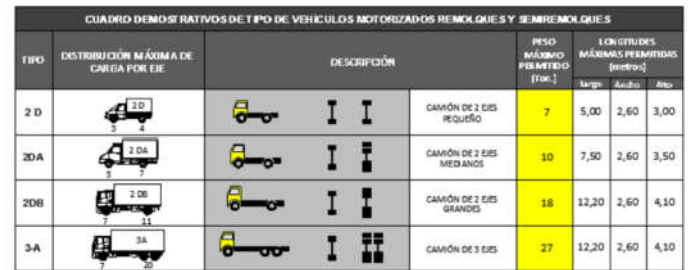

Tabla 34 Valores para pesos y dimensiones: tipo de vehículos motorizados remolques y

semirremolques

Obteniendo en la Tabla 35 los valores para el factor camión:

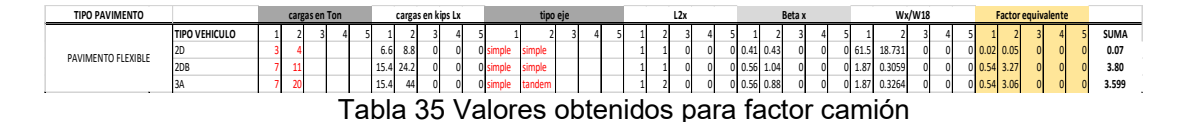

Para el factor de crecimiento se ha considerado una tasa de crecimiento que establece el (MTOP, NEVI-12 Norma ecuatoriana vial, 2013), esto con el fin de aproximar de mejor manera el número de ejes equivalentes final, mediante la Ecuación 23 se determina el factor de proyección.

#### **Ecuación 23 Expresión para factor de proyección**

 $Fp = ((1 + r)<sup>n</sup> - 1)/(\ln(1 + r))$ 

Donde:

- r: tasa de crecimiento

 $\overline{a}$ 

- n: años para periodo de diseño

Los valores para las tasas de crecimiento se han dispuesto en la Tabla 36.

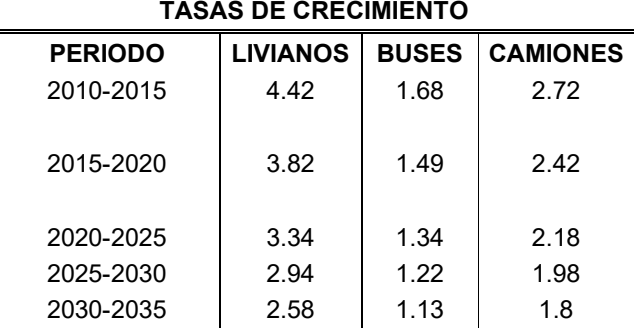

#### Tabla 36 Valores de tasas de crecimiento MTOP

Con los valores de los parámetros descritos anteriormente se obtiene el número de ejes equivalentes de 8.2 ton ESALs, los cuales se muestran en la Tabla 37.

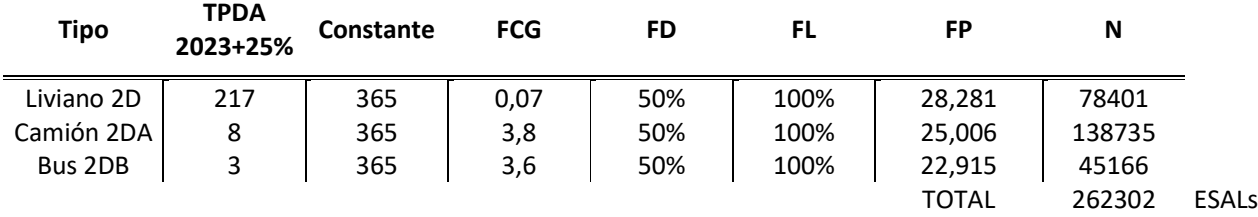

Tabla 37 Cálculo de ESALs

#### **4.3. Subrasante**

En el presente proyecto debido a las limitaciones económicas se acogió la recopilación de ensayos que se hayan realizado en zonas relativamente cercanas al tramo vial, para lo cual se deja constancia que las condiciones del terreno natural en las zonas aledañas no van a cambiar drásticamente, de forma análoga se conoce que los mantenimientos rutinarios sobre las vías existentes están en la mayor parte del año a cargo del ente encargado, que en este caso es el Gobierno Provincial del Cañar, y estos a su vez realizan estos mantenimientos ocupando un solo tipo de material el que proviene de la mina de lastre de Zhirincay.

La entidad cuya competencia le corresponde el tramo vial Cojitambo-San Jacinto-Macas, ha facilitado oportunamente estudios de suelos recientes, y para una mejor apreciación de lo enunciado se ilustra en la Figura 9 la ubicación de los sondeos realizados y el tramo vial del presente proyecto.

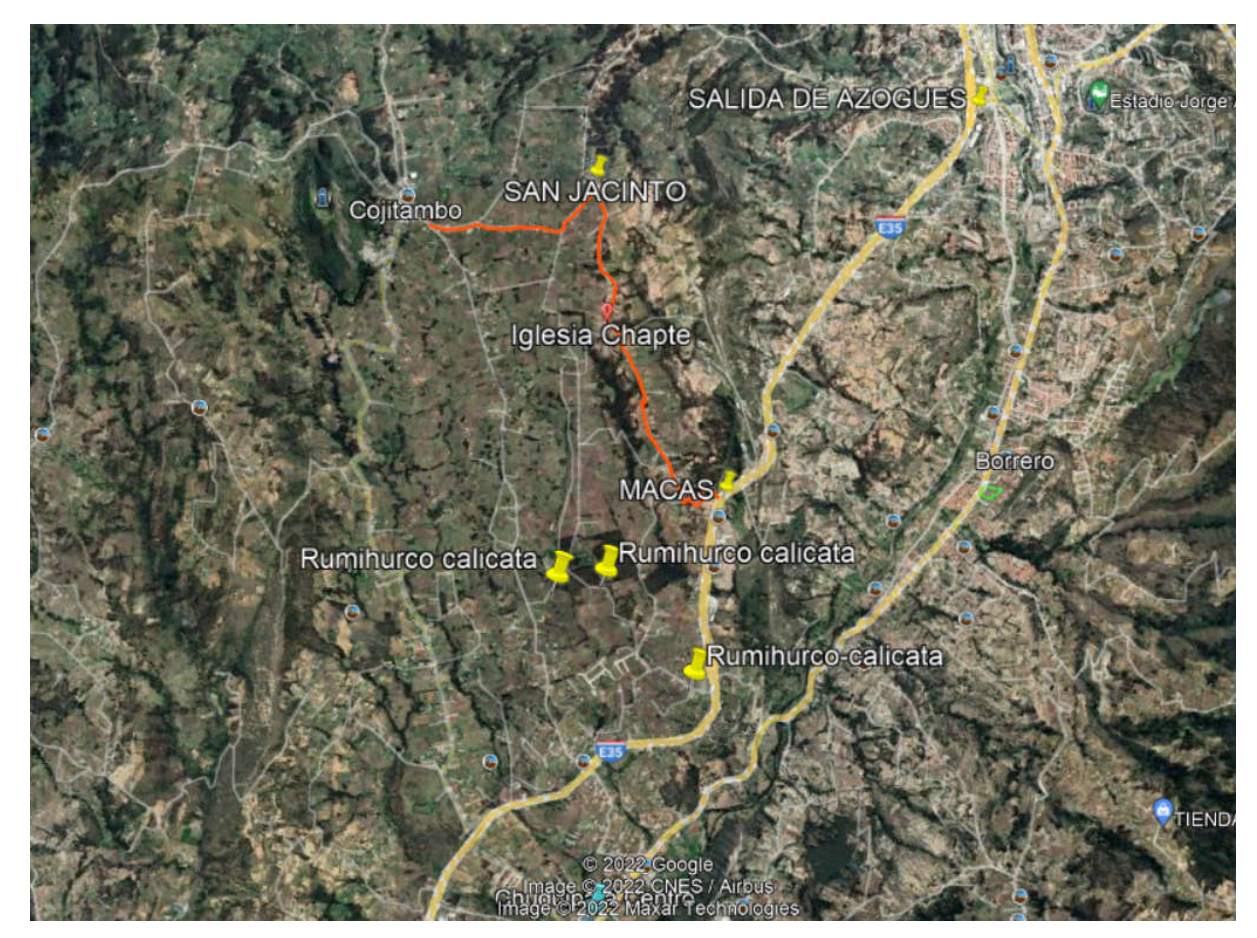

Figura 9. Ubicación de calicatas y tramo vial

Los resultados del estudio de suelos se colocan como ANEXOS al final, sin embargo, a continuación se muestra el detalle de los valores de CBR obtenidos de la subrasante en la Figura 10:

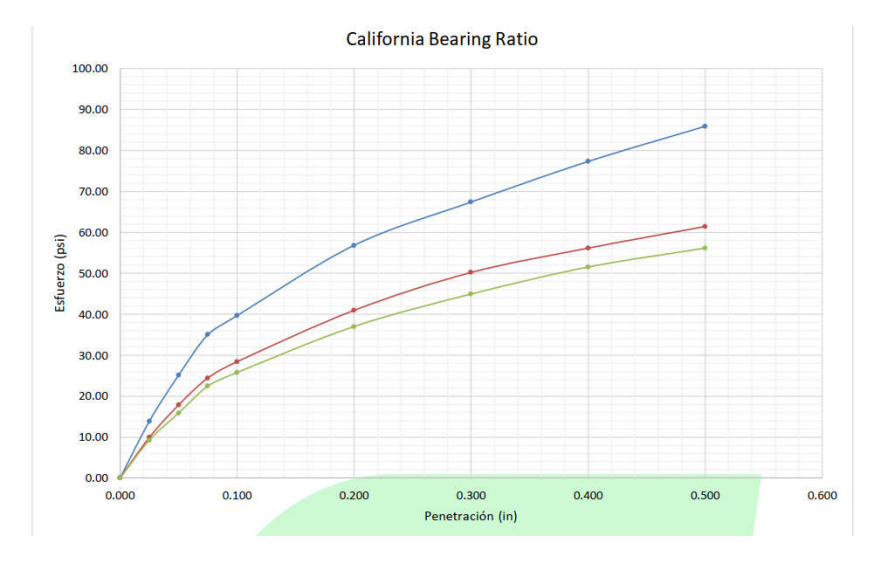

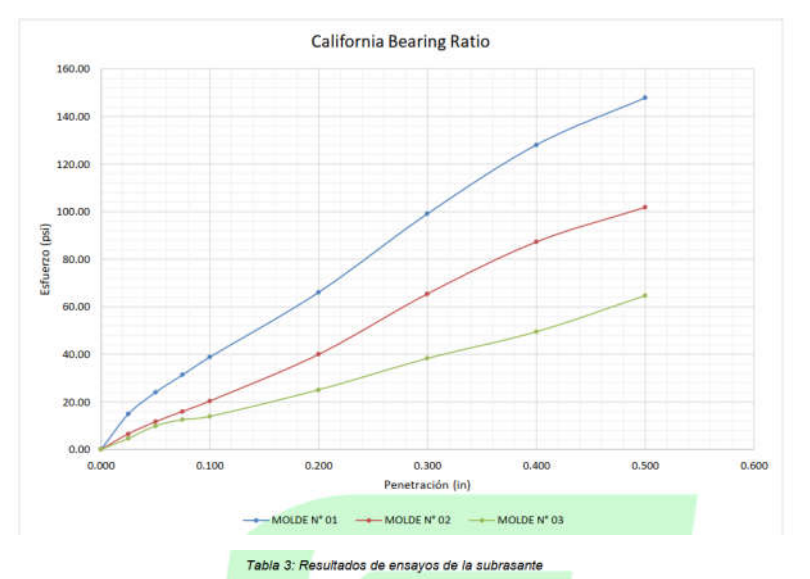

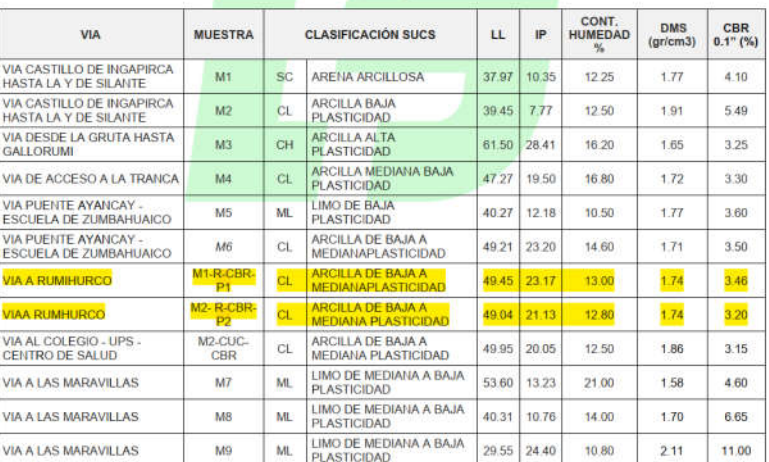

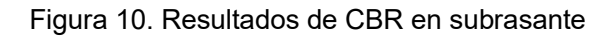

#### **4.4.1. Resistencia De La Subrasante**

Se basa en el valor relativo de soporte CBR, en el método de Diseño de la AASHTO, utiliza el concepto de módulo resiliente MR para caracterizar la capacidad de carga de la subrasante, para lo cual se ha utilizado la correlación recomendada entre el MR (psi), y el valor CBR (%) de la subrasante, teniendo así la Ecuación 24:

#### **Ecuación 24 Expresión para cálculo de módulo resiliente** MR (PSI)= 1500(CBR); Para CBR< 10%:

En el presente proyecto se ha optado por estimar el valor de MR con el promedio de los valores de CBR del estudio de suelos, de esta forma se obtiene un CBR de 3.33% y un MR de 4995 PSI.

#### **4.4. Estructura Del Pavimento**

Se ha considerado como estructura de pavimento el constituido por las siguientes capas

- MATERIAL DE MEJORAMIENTO
- SUBBASE GRANULAR CLASE 3
- BASE GRANULAR CLASE 2
- RODADURA CON CARPETA ASFÁLTICA.

La estructura del pavimento se calcula en base a números estructurales, coeficientes estructurales, y coeficiente de drenaje de capa, aplicando la Ecuación 25:

**Ecuación 25 Expresión para cálculo de numero estructural**

 $SNt = a1 * D1 + a2 * m2 * D2 + a3 * m3 * D3$ 

Donde:

- SNt: número estructural con un suporte MR de subrasante.
- SN3: número estructural con un soporte MR de mejoramiento.
- SN2: número estructural con un soporte MR de subbase.
- SN1: número estructural con un soporte MR de base.
- $sim$   $\dot{m}$ : coeficiente de drenaje para cada capa.
- $Di$ : espesor de las diferentes capas

En la Figura 11 se ilustra el procedimiento a seguir para la obtención de los espesores de cada capa considerada para la estructura del pavimento.

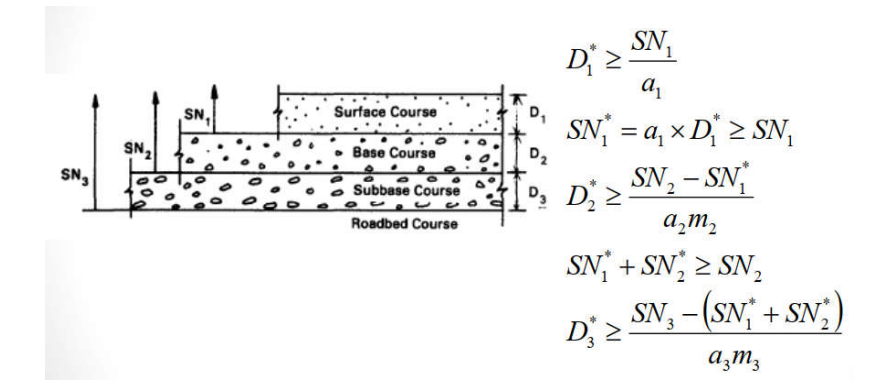

Figura 11. Esquema para la obtención de espesores de capas de pavimento

En base a la metodología citada y con todos los parámetros establecidos se obtienen los espesores de las capas que componen la estructura del pavimento, esto se resume en la Tabla 38.

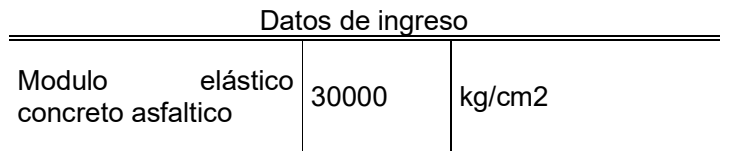

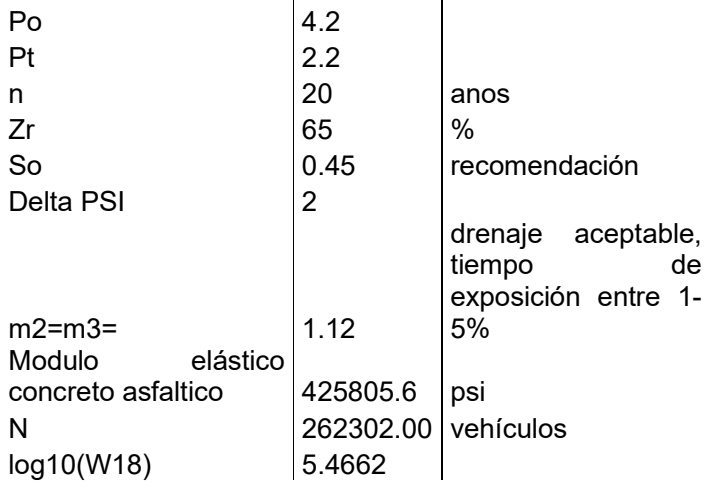

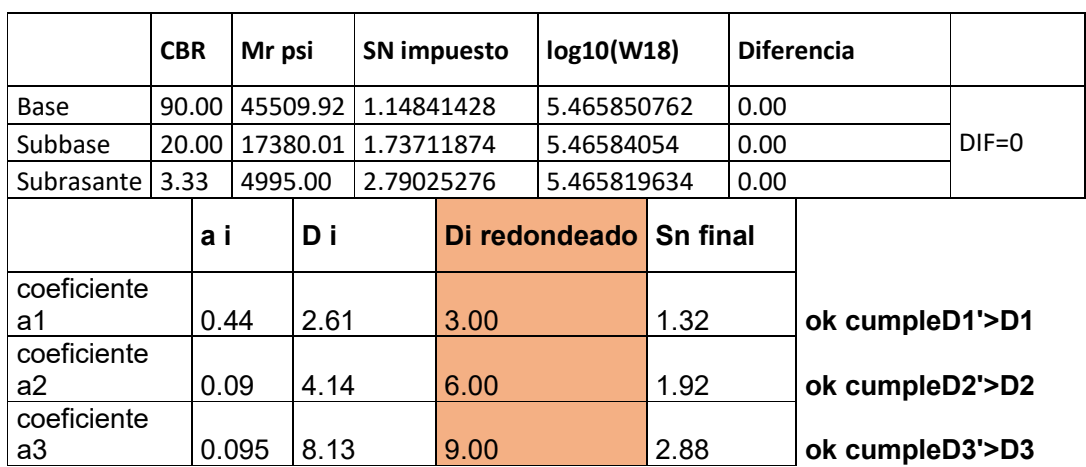

Tabla 38 Cálculo de espesores para pavimento flexible

Con los cálculos realizados, en la Tabla 39 se determina que la estructura del pavimento tiene los siguientes espesores:

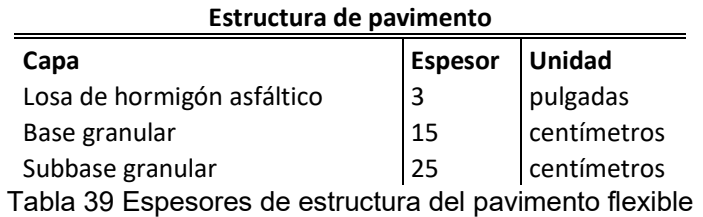

#### **Capítulo 5. Estudio Hidrológico-Hidráulico**

En este capítulo se analizan los valores históricos que sirven de referencia para estimar caudales de precipitaciones que han de esperarse en las diferentes cuencas que se han

formado por el trazado del proyecto, de igual forma en función de los caudales que se obtengan se dispondrán las estructuras de drenaje menor como cunetas y pasos de agua que ayuden a evacuar las aguas lluvias y de escorrentía para garantizar mayor vida útil en la vía.

#### **5.1. Estudio Hidrológico**

En base a la recopilación de información histórica de registros pluviográficos cuya fuente es el INAMHI, en donde se puede encontrar los anuarios meteorológicos que tabulan información y se obtienen datos, entre los más importantes de:

- Mapas de isoyetas.
- Zonificación del país para determinar la intensidad de precipitación, de acuerdo a la Figura 12.

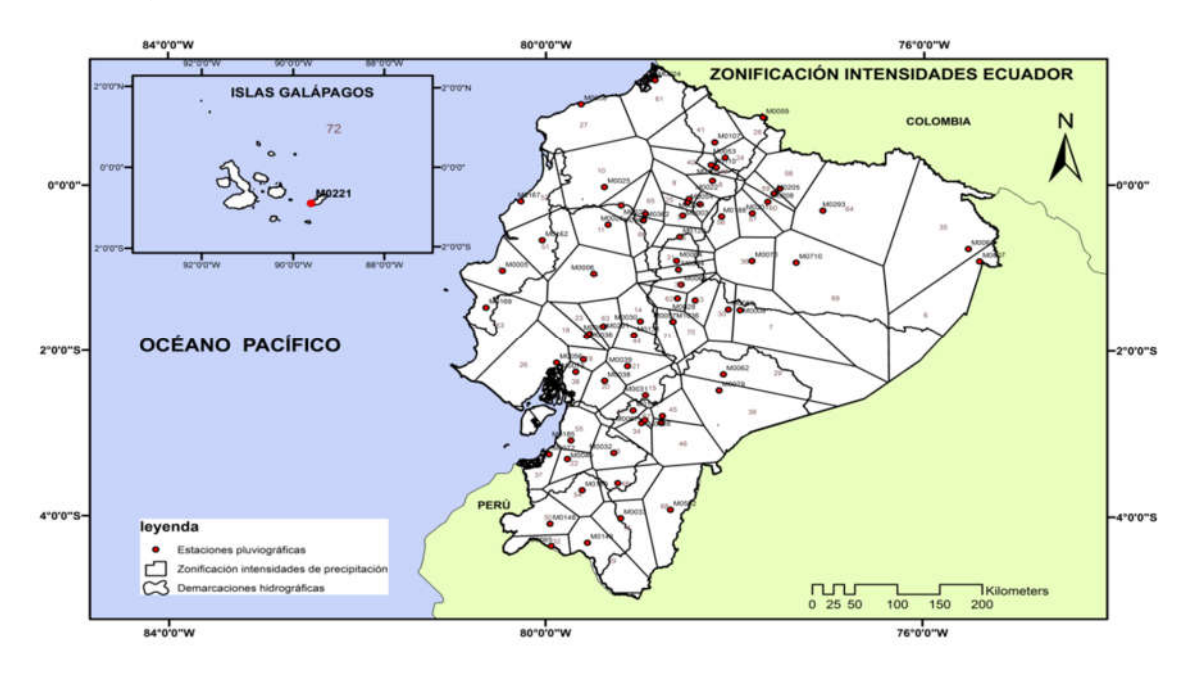

Figura 12. Mapa de zonificación de intensidades de precipitación, inamhi

De la figura anterior se obtiene que el proyecto se encuentra emplazado en la zona 15, en el cual se definen la Ecuación 26:

#### **Ecuación 26 Expresiones para cálculo de intensidades de lluvia**

 $I = 182.39 * Idtr * t^{-0.623}$  para 5 min <  $t$  < 33.7 min

$$
I = 330.41 * Idtr * t^{-0.792} \quad para \, 37.7 \, min < t < 1440 \, min
$$

En donde:

I = intensidad de la lluvia en mm/hora

t = tiempo de concentración

Idtr = intensidad de lluvia diaria para un periodo de retorno (T) dado,

La intensidad de lluvia diaria viene dada en función del periodo de retorno, para el presente proyecto se han determinado los valores de 5 y 6 para periodos de retorno de 25 y 50 años respectivamente en referencia a la Figura 13.

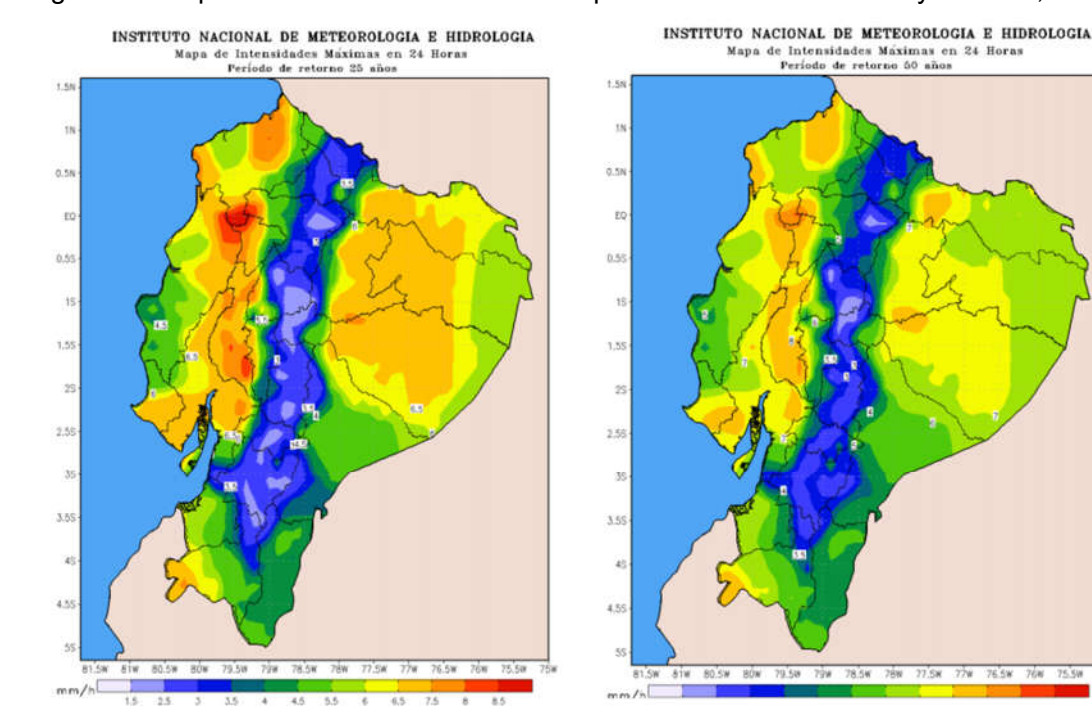

Figura 13. Mapa de intensidades máximas en periodos de retorno de 25 y 50 años, inamhi

#### **5.2. Metodología De Cálculo**

#### **5.2.1. Drenaje Vial**

#### **5.2.1.1. Caudales Máximos Probables**

Tomando en consideración el método racional americano recomendado por el manual de diseño de carreteras MTOP, que establece se aplica para cuencas con extensión menor a 1000 ha (10km2), considera además características de la cuenca de drenaje como su tamaño, forma, pendiente, cobertura vegetal.

La Ecuación 27 aplica el método racional, donde supone que la intensidad de la lluvia es uniforme y constante en toda la cuenca durante el tiempo necesario para que toda el área aporte al derrame en el punto de descarga, de igual forma el factor C es una constante durante la precipitación.

**Ecuación 27 Expresión para cálculo de caudal**

$$
Q=\frac{C*I*A}{0.36}
$$

En donde:

- Q = caudal máximo probable de la cuenca, en l/s.
- C = coeficiente de escurrimiento.
- I = intensidad de la lluvia, en mm/h.
- A = área de aporte de la cuenca, en ha.

#### **5.2.1.2. Coeficiente De Escorrentía**

Se define al coeficiente de escorrentía como un factor que representa la proporción de la cantidad total de agua que cae sobre un área determinada que se escurre a través de esta, el MTOP sugiere valores entre los rangos de 0.25 a 0.60. En base al mapa de cobertura de la zona del proyecto, de la presencia de vegetación, de bosques, etc. se relacionaron los valores del coeficiente de escurrimiento de acuerdo a la Tabla 40:

| Cobertura<br>Vegetal             |               | Pendiente del Terreno |      |       |       |              |  |  |
|----------------------------------|---------------|-----------------------|------|-------|-------|--------------|--|--|
|                                  | Tipo de Suelo | Pronunciada           | Alta | Media | Suave | Despreciable |  |  |
|                                  |               | 50%                   | 20%  | 5%    | 1%    |              |  |  |
| Sin Vegetación                   | Impermeable   | 0.80                  | 0.75 | 0.70  | 0.65  | 0.60         |  |  |
|                                  | Semipermeable | 0.70                  | 0.65 | 0.60  | 0.55  | 0.50         |  |  |
|                                  | Permeable     | 0.50                  | 0.45 | 0.40  | 0.35  | 0.30         |  |  |
| Pastos con<br>vegetación ligera  | Impermeable   | 0.65                  | 0.60 | 0.55  | 0.50  | 0.45         |  |  |
|                                  | Semipermeable | 0.55                  | 0.50 | 0.45  | 0.40  | 0.35         |  |  |
|                                  | Permeable     | 0.35                  | 0.30 | 0.25  | 0.20  | 0.15         |  |  |
| Cultivos                         | Impermeable   | 0.70                  | 0.65 | 0.60  | 0.55  | 0.50         |  |  |
|                                  | Semipermeable | 0.60                  | 0.55 | 0.50  | 0.45  | 0.40         |  |  |
|                                  | Permeable     | 0.40                  | 0.35 | 0.30  | 0.25  | 0.20         |  |  |
| Bosque natural<br>con vegetación | Impermeable   | 0.55                  | 0.50 | 0.45  | 0.40  | 0.35         |  |  |
|                                  | Semipermeable | 0.45                  | 0.40 | 0.35  | 0.30  | 0.35         |  |  |
|                                  | Permeable     | 0.25                  | 0.20 | 0.15  | 0.10  | 0.05         |  |  |

Tabla 40 Tabla de valores de coeficiente de escurrimiento, MTOP

El proyecto se ha clasificado como un área en cuya cobertura vegetal se encuentran cultivos con suelos permeables y con pendiente del terreno alta, obteniendo un coeficiente de escorrentía de 0.35.

### **5.2.1.3. Área De Aporte De La Cuenca**

El área de aporte es aquella sobre la cual se escurren las aguas que concurren a un punto determinado como un paso de agua por ejemplo, la extensión del área de drenaje puede determinarse a través de:

- 1. Cartografía digital de la zona
- 2. Levantamiento de planos topográficos
- 3. Observaciones en el terreno
- 4. Hojas topográficas del I.G.M.

Para el área de drenaje se determinó a través de cartografía digital como se muestra en la Figura 14:

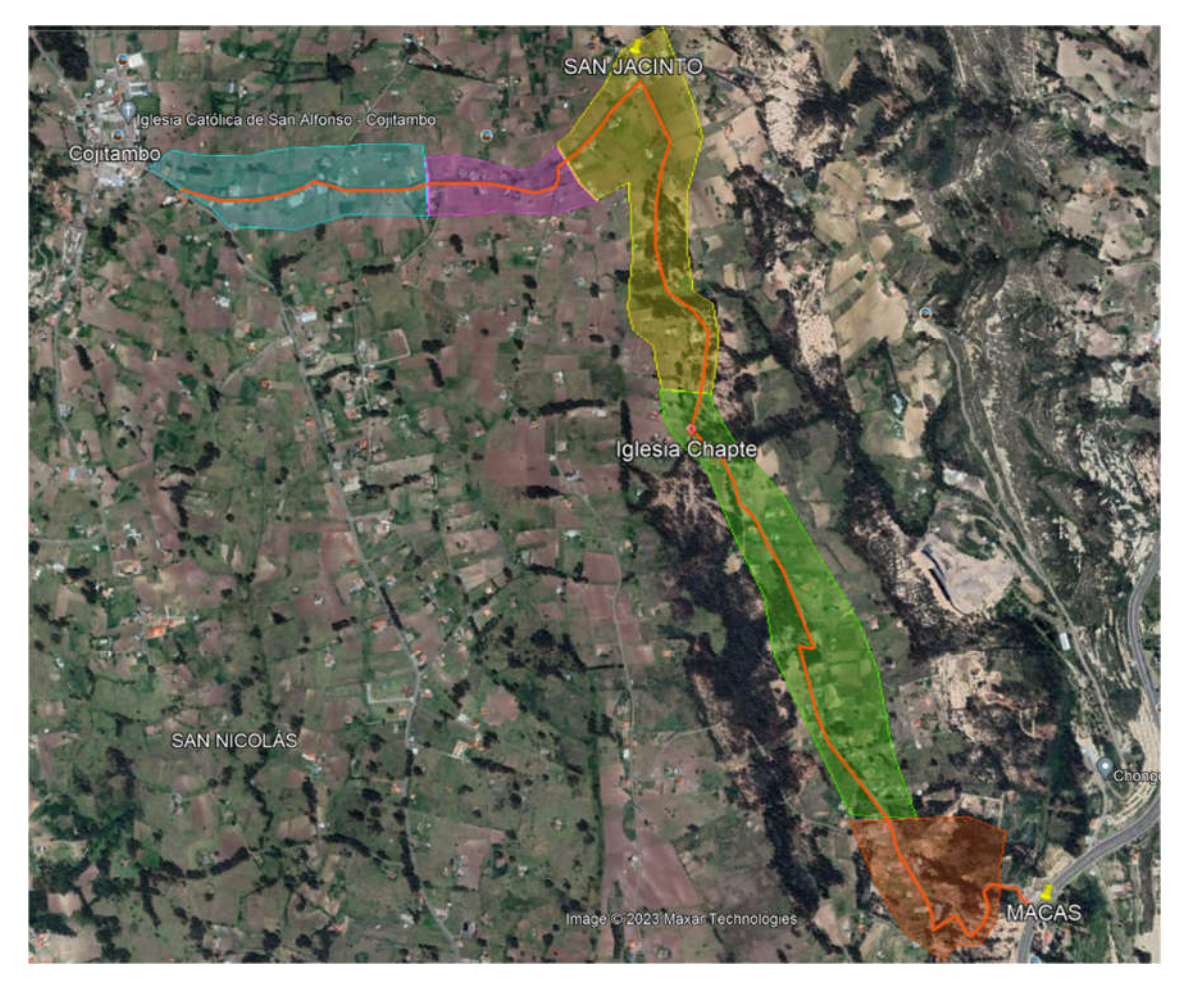

Figura 14. áreas de drenaje establecidas para el proyecto

#### **5.2.1.4. Tiempo De Concentración**

El tiempo de concentración es el tiempo necesario para que el agua fluya desde el punto más remoto del área tributaria al punto de diseño como es la entrada a un paso de agua o alcantarilla, para determinar este tiempo de concentración se usó la expresión propuesta de Kirpich (1940), la cual se muestra en la Ecuación 28:

#### **Ecuación 28 Expresión para cálculo de tiempo de concentración**

$$
Tc = 0.0195 * (L^3/H)^{0.385}
$$

En donde:

L = longitud del cauce principal, en metros

H = valor resultante de restar la elevación entre el punto más remoto de la cuenca y el valor en la salida de esta, en metros

### **5.2.1.5. Diseño De Estructuras De Drenaje**

El drenaje es una parte esencial en la construcción de carreteras, con un adecuado sistema de drenaje se garantiza la durabilidad de la estructura vial, lo contrario provocaría que la

misma se vea afectada por la acción del agua, los costos que representan la implementación de un sistema óptimo de drenaje son mínimos en relación al costo total de la vía, por lo que se justifica el diseño de las estructuras de drenaje.

Cuando se determina el máximo caudal probable, la capacidad de los elementos de drenaje se miden en función del gasto hidráulico y puede ser determinado por la ecuación de continuidad que se muestra con la Ecuación 29:

#### **Ecuación 29 Expresión para determinar capacidad hidráulica**  $Q = A * V$

En donde:

Q = Capacidad hidráulica de la alcantarilla en un lugar específico deberá ser igual o mayor que el máximo caudal probable para este sitio.

A = Área efectiva de la alcantarilla, en m2

V = Velocidad del agua, en m/s.

La velocidad del agua se determina aplicando la ecuación de Manning (Ver Ecuación 30):

### **Ecuación 30 Expresión de Manning, cálculo de velocidad de flujo**

 $V = R^{2/3} * S^{1/2} * 1/n$ 

En donde:

R = Radio hidráulico, se define como la relación entre área efectiva (A) y perímetro mojado (P).

S = pendiente del canal

n = coeficiente de rugosidad, valor que está en función del tipo de material de la estructura a utilizarse, n = 0.024 para ármico (dado por fabricante).

Para efectos de cálculo se van a estimar los siguientes datos para estimar el caudal:

- Diámetro armico 1200 y 1500 mm
- Pendiente 2%

En la Tabla 41 se muestran los resultados obtenidos para la estimación de caudales

 $Cubffula$  Imprimible

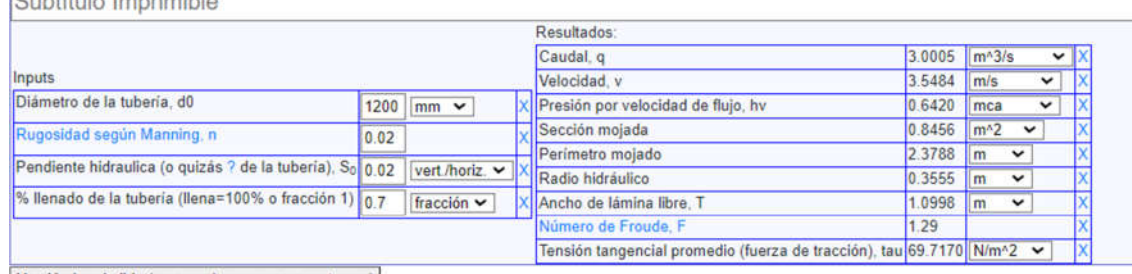

Versión Imprimible (recargar/renover para restaurar)

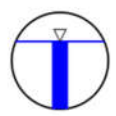

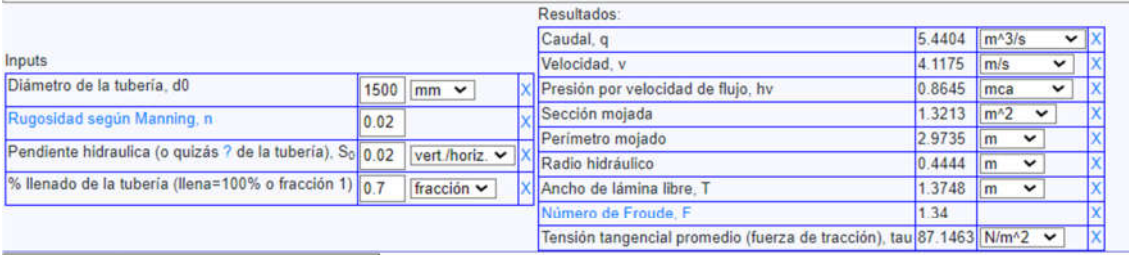

Versión Imprimible (recargar/renover para restaurar)

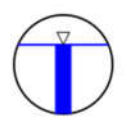

Tabla 41 Tablas de valores de caudal para estructura de drenaje

De acuerdo a los datos impuestos, se muestra en la Tabla 42 a continuación los resultados del diseño de los pasos de agua a considerarse dentro del proyecto:

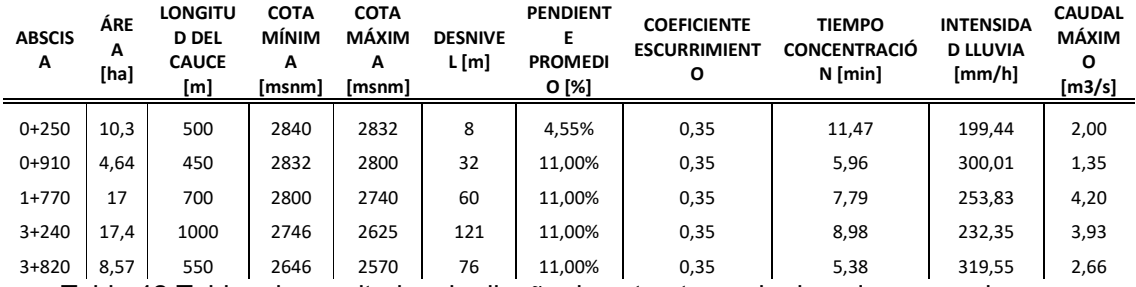

Tabla 42 Tablas de resultados de diseño de estructuras de drenaje: pasos de agua

#### **5.2.1.6. Cunetas Longitudinales**

Las cunetas son canales abiertos ubicados en los bordes de la vía, tienen la función de proteger la capa de rodadura al captar aguas de escorrentía y poder dirigirlas hacia las alcantarillas, estos elementos son de gran importancia para garantizar una mayor vida útil de la infraestructura vial.
Se recomienda para esta vía que las cunetas sean de hormigón simple (f'c=210kg/cm2) para evitar erosión; para efectos de cálculo se utilizará la fórmula de Manning con un coeficiente de rugosidad de 0,014 para la determinación del gasto. Un factor importante es la velocidad de recorrido del flujo por las cunetas, las cuales no deben exceder los límites para el control de la erosión, así Olivera Bustamante (1996) recomienda las siguientes velocidades para el caso según se indican en la Tabla 43.

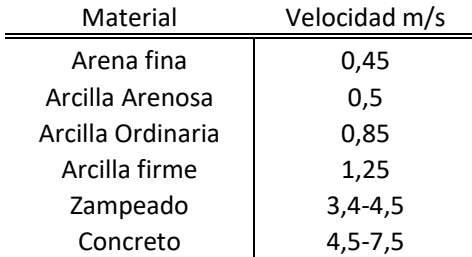

Tabla 43 Tablas de valores recomendados de velocidades para evitar erosión en función del material

El dimensionamiento de la cuneta debe garantizar que conduzca los caudales de diseño, de esta forma se presenta la geometría de esta en la Figura 15:

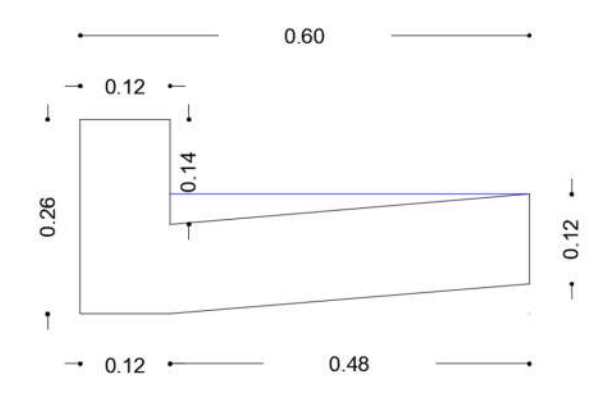

Figura 15. Geometría de cuneta

Para determinar la capacidad de la cuneta se emplea la ecuación de la continuidad (Ver Ecuación 31), de acuerdo a lo siguiente:

#### **Ecuación 31 Expresión de continuidad**

 $Q = Ac * V$ 

En donde:

Q = capacidad hidráulica de la cuneta, en m3/s

Ac = área efectiva de la cuneta, en m2

V = velocidad del agua, en m/s

La velocidad del agua se determina aplicando la ecuación de Manning (Ver Ecuación 32):

### **Ecuación 32 Ecuación de Manning**

 $V = (R^{2/3} * S^{1/2})/n$ 

En donde:

R = radio hidráulico definido como la relación entre el área efectiva (A) y el perímetro mojado (P).

S = pendiente longitudinal de la vía.

n = coeficiente de rugosidad, n = 0.014 para hormigón.

Se toma como variable la pendiente longitudinal de la vía, en donde se puede determinar la capacidad de la cuneta y como es objetivo de este análisis determinar la longitud mínima entre los pasos de agua se iguala la ecuación de la continuidad a la ecuación del Método Racional obteniendo la Ecuación 33:

### **Ecuación 33 Ecuación para determinar longitud mínima entre pasos de agua**  $Ac * V = C * I * A/0.36$

Con parámetros establecidos en apartados anteriores y con los parámetros que se muestran en la Tabla 44 se determina longitudes mínimas que satisfagan la sección hidráulica de la cuneta de nuestro proyecto.

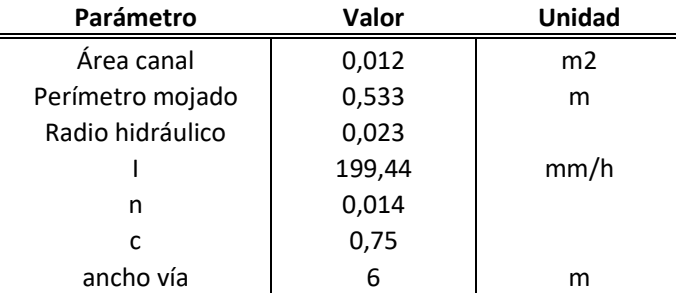

Tabla 44 Parámetros para determinar longitudes mínimas entre pasos de agua

Se muestra a continuación en la Tabla 45 las longitudes mínimas que satisfacen la sección hidráulica de la cuneta.

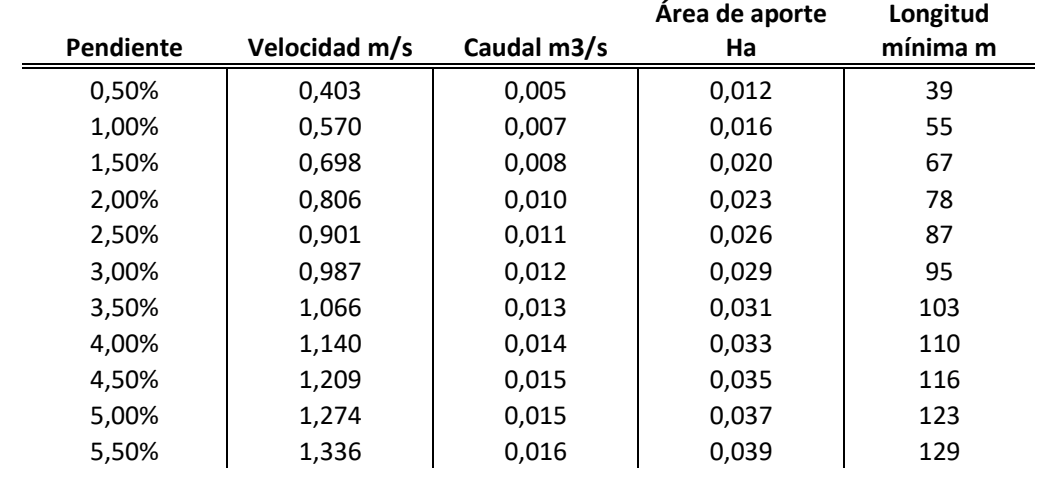

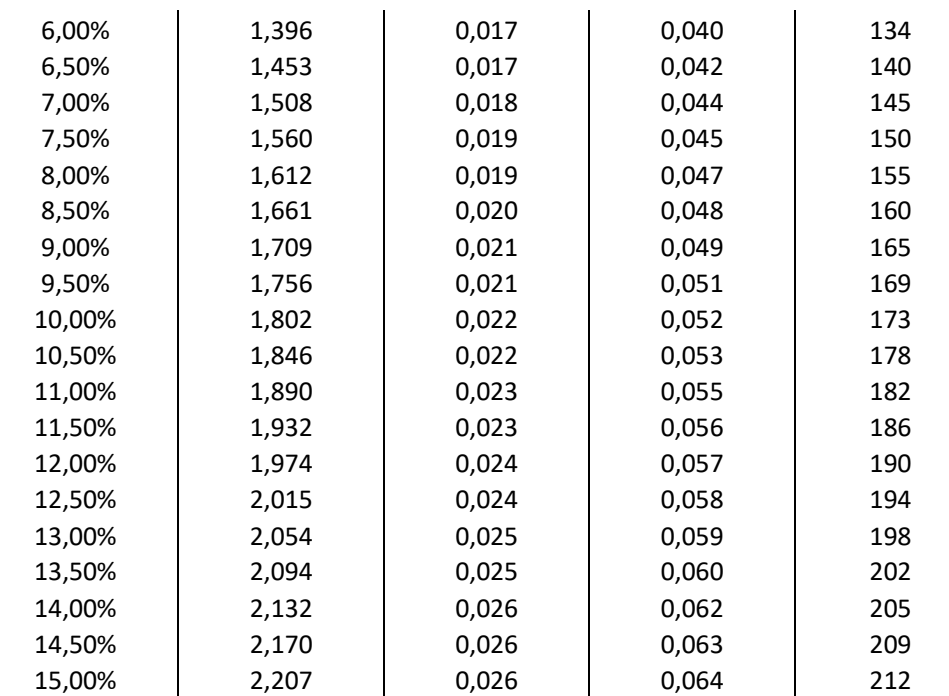

Tabla 45 Longitudes mínimas entre pasos de agua para determinar capacidad hidráulica de

cunetas

#### **Capítulo 6. Presupuesto Y Especificaciones Técnicas**

El presente capítulo abarca los resultados de multiplicar los volúmenes de obra que se han obtenido en los distintos diseños de la infraestructura vial por cada precio unitario, obteniendo como resultado un presupuesto referencial que implicaría la ejecución del proyecto; complementado a este presupuesto se agrega el apartado de las especificaciones técnicas que deben cumplirse al momento de la construcción.

### **6.1. Presupuesto Y Análisis De Precios Unitarios**

En el proyecto se ha considerado el costo de la mano de obra actual, los precios de los materiales que previamente han sido consultados, para obtener el siguiente presupuesto que se muestra en la Tabla 46, los respectivos análisis de precios unitarios y especificaciones técnicas se adjuntan como ANEXOS.

#### **Proyecto: Diseños Definitivos De La Vía Comprendida Desde El Sector De Macas Hasta Cojitambo Pertenecientes Al Cantón Azogues De La Provincia Del Cañar**

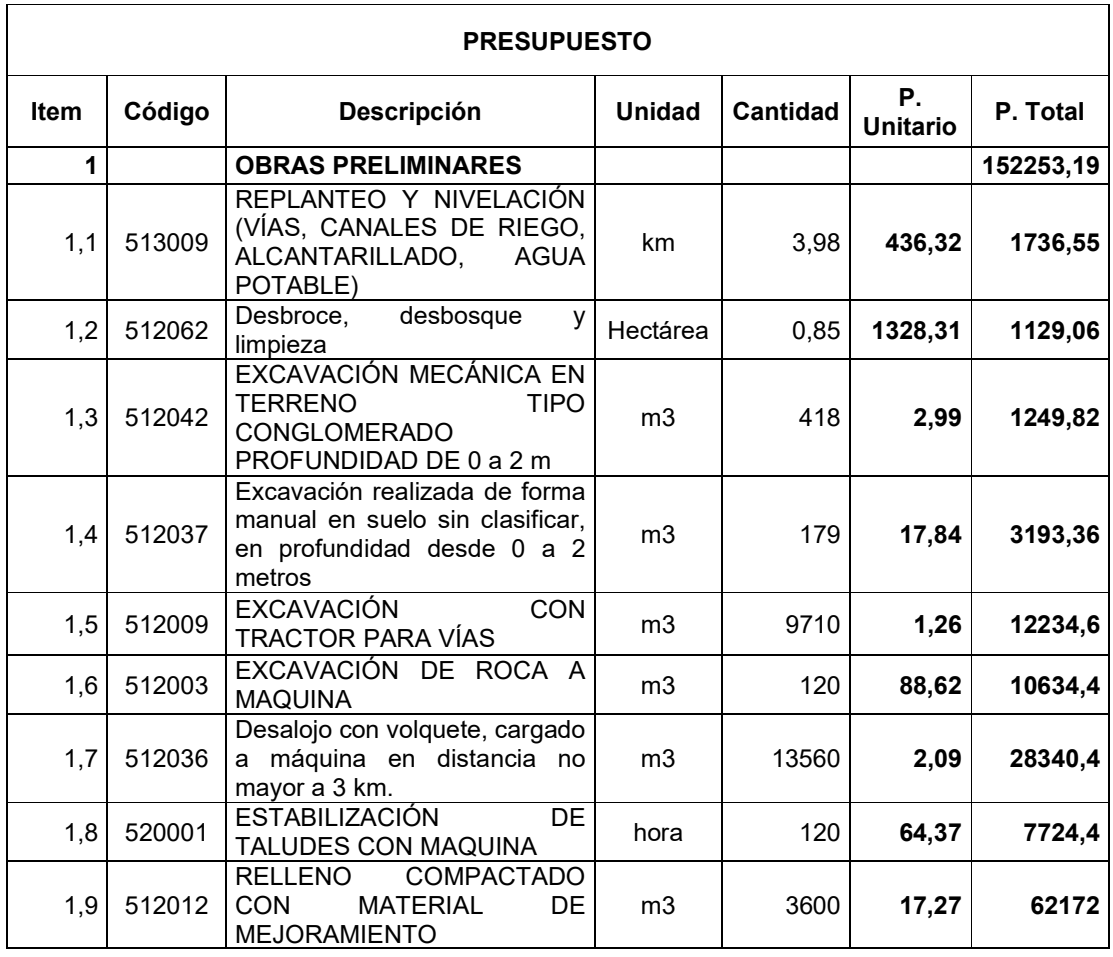

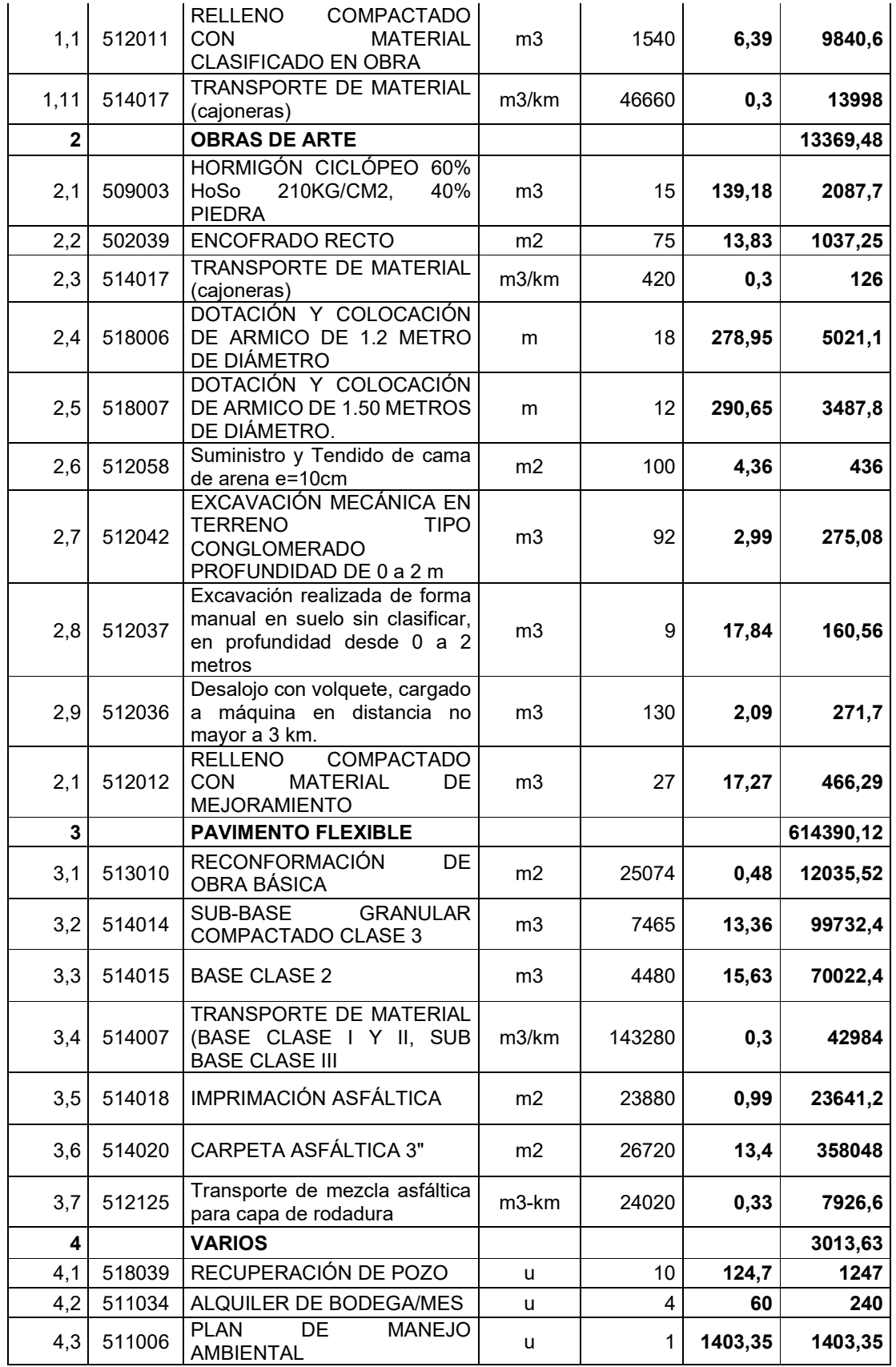

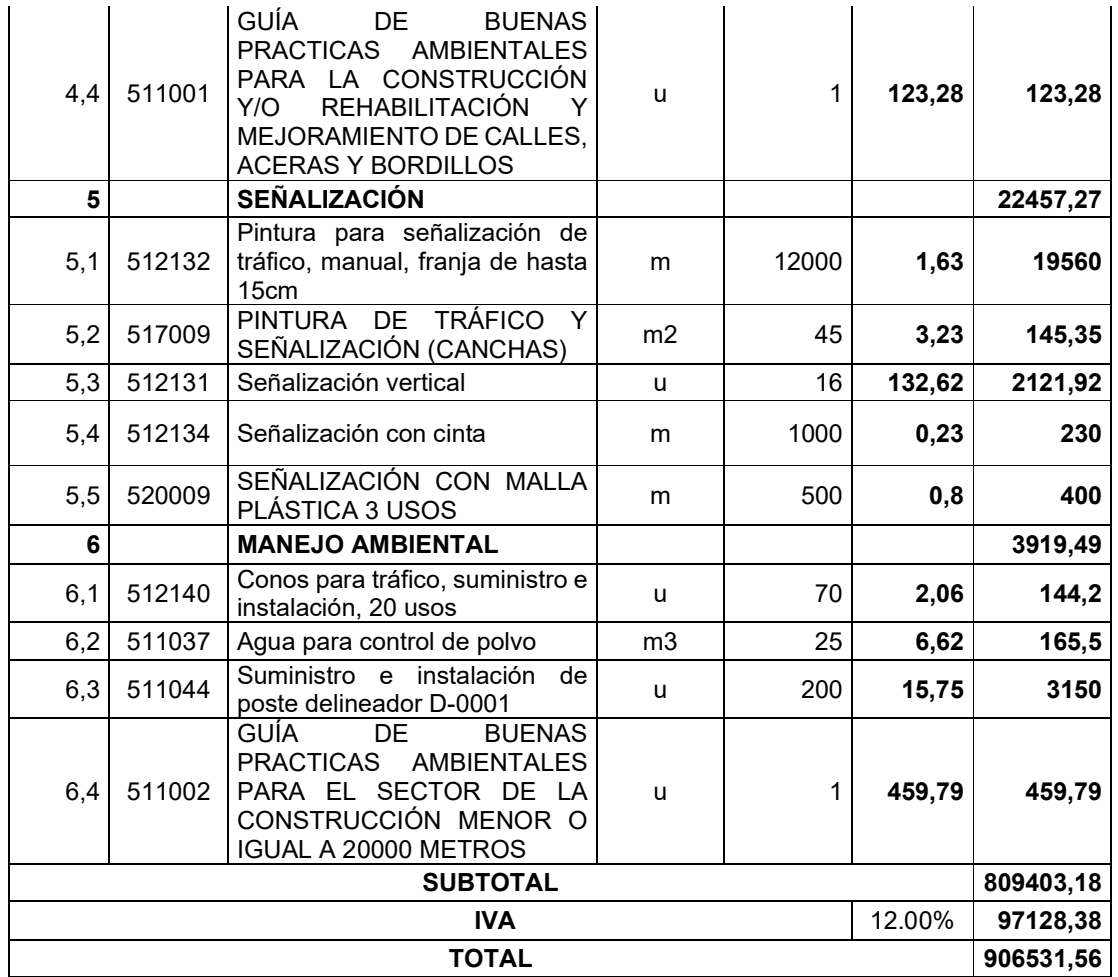

Son: NOVECIENTOS SEIS MIL QUINIENTOS TREINTA Y UNO CON 56/100 DÓLARES

Tabla 46 Presupuesto referencial.

### **Capítulo 7. Conclusiones**

- Entre los parámetros obtenidos para la clasificación del tipo de vía a diseñar se obtuvo un TPDA de 285 vehículos que se clasifica de acuerdo al MOP 2003 como CLASE DE CARRETERA TIPO IV con tráfico oscilante entre 100 a 300 vehículos.
- El material predominante en la subrasante de la zona de implantación del proyecto la clasifica como ARCILLA DE BAJA A MEDIANA PLASTICIDAD CL, sobre esta capa se colocará una capa de subbase granular de 25 centímetros, seguida por una capa de base granular de 15 centímetros y una losa de carpeta asfáltica de 3 pulgadas, esta estructura de pavimento soportará un número de ejes equivalentes de 8.2 toneladas de 262302 ESALS, además será previsible de aumento como recomendación con una capa de mejoramiento al momento de la construcción de la vía, para lo cual se ha considerado un valor adicional de este componente en el presupuesto final.
- El trazado propuesto para el presente proyecto nace en la abscisa 0+000 ubicado en el sector de Cojitambo, desde este punto se orienta la vía hacia el Este en dirección al sector de San Jacinto, para luego dirigirse hacia el Sureste y llegar con la abscisa 3+976 en el empate con la vía rápida Azogues-Cuenca.
- El proyecto en estudio tiene pendientes longitudinales en el trazado existente que varían de 0.5 a 20% y presenta pendientes transversales desde 0.5 a 32%, para lo cual se han definido los sitios de corte y relleno resultantes de trazar una vía de ancho 7.2 metros. En la zona de implantación del proyecto se disponen de viviendas que poseen alcantarillado y agua potable, estos son representados en el trazado geométrico horizontal. La velocidad de diseño del proyecto es de 25 km/h, con un coeficiente de fricción lateral de 0.30 y peralte máximo de 8%, para obtener así un radio mínimo de 13 metros.
- Para todo el trazo vial realizado se ha contemplado el cumplimiento de la normativa vigente, respetando parámetros de radios de curvatura mínima, distancias de visibilidad mayores, longitudes de transición mayores, haciendo que el trazado en lo posible se mantenga por el trazado actual. En el actual proyecto se utilizaron espirales en la gran mayoría, con la necesidad de implantar curvas horizontales circulares, como es el caso de las abscisas 2+101, 2+667, 2+751, 3+127 y 3+891 que debido al forzado trazado existente, a las limitaciones de la predisposición de los propietarios en permitir la ocupación de los terrenos para cumplir el trazado, se ha visto necesario ocupar radios menores al mínimo, acotando además que al pasar por lugares de consolidada población y para efectos de diseño y seguridad vial se considera que la velocidad de circulación en esta zona debe ser menor a la velocidad de diseño. El trazado horizontal como producto debe ser complementado con la debida señalización horizontal y vertical en las proximidades de estos puntos para brindar confort y seguridad a los usuarios, el detalle de los resultados del diseño geométrico se muestra en los planos ANEXOS.
- Como obras de arte menor se diseñaron 4 pasos de agua de diámetros de 1.2 y 1.5

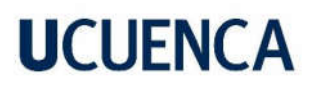

metros, los cuales conforme a sus áreas de aportaciones de las cuencas que se han formado en el trazado vial no superan los 4.5 m3/s. Las cunetas que consolidan y protegen la estructura vial tienen un ancho total de 0.60 metros dispuestas en ambos lados de la vía, y que satisfacen la demanda hidráulica de lluvia y escorrentía.

 Para la estimación del presupuesto referencial se consideró la mano de obra actual regulada por la contraloría general del estado, de igual forma se consideró la actualización de precios de materiales de ferretería así como de los pétreos, de esta forma el valor de la obra asciende a 809403.18 dólares americanos sin incluir el IVA, a este presupuesto se complementó con las especificaciones técnicas de cada rubro.

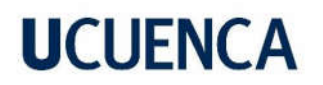

#### **Referencias**

AASHTO. (2001). A Policy on geometric design of highways and streets.

Cardenas, J. (2013). Diseño geométrico de carreteras. In J. Cardenas. Bogotá.

GADPC. (2018-2035). Scribd. Scribd. Retrieved from

https://es.scribd.com/document/396400973/RESUMEN-PLAN-VIAL-CAN-AR

INEC. (2010). *Censo de población y vivienda 2010.*

INVIAS, I. N. (2008). *Manual de geométrico de carreteras.*

MOP, M. D. (2003). *Normas de diseño geométrico de carreteras.* Quito.

MTOP. (2011). *Proyecto de rehabilitación de la Autopista Cuenca-Azogues-Biblián.*

MTOP. (2013). NEVI-12 Norma ecuatoriana vial. Quito.

Wolf, P. R. (2010). *Topografía.* New yersey.